**Universidad de las Ciencias Informáticas**

**Facultad No. 1**

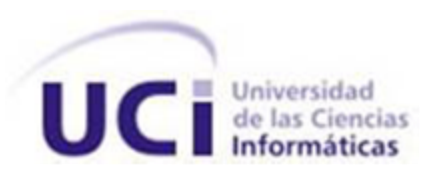

**Implementación y prueba de la Aplicación Web para la interconexión de archivos históricos que emplean el Sistema de Gestión de Documentos de Archivo ArchiVenHIS**

**Autores:** Rafael Ismael Viamonte Pacheco

Alberto Cedeño Reyes

 **Tutor:** Ing. Marlon Jorge Remedios González

**Co-Tutor:** Ing. Walfrido Serrano Pérez

"Año 53 de la Revolución"

### **Declaración de Autoría**

Declaramos ser los autores de la presente tesis y reconocemos a la Universidad de las Ciencias Informáticas los derechos patrimoniales de la misma, con carácter exclusivo.

Para que así conste firmamos la presente a los  $\_\_$  días del mes de  $\_\_$  del año  $\_\_$ 

Firma de los Autores

Alberto Cedeño Reyes **Alberto Cedeño Reyes** Rafael Ismael Viamonte Pacheco

Firma de los Tutores

\_\_\_\_\_\_\_\_\_\_\_\_\_\_\_\_\_\_\_\_\_\_\_\_\_\_\_\_\_\_\_ \_\_\_\_\_\_\_\_\_\_\_\_\_\_\_\_\_\_\_\_\_\_\_

 $\overline{\phantom{a}}$  , and the contract of the contract of the contract of the contract of the contract of the contract of the contract of the contract of the contract of the contract of the contract of the contract of the contrac

Ing. Marlon Jorge Remedios González **Ing. Marlon Jorge Remedios González** Ing. Walfrido Serrano Pérez

I

### **Resumen**

En el año 2007 surge el Sistema de Gestión de Documentos de Archivo ArchiVenHIS, el cual proporciona al Archivo General de la Nación (AGN) de la República Bolivariana de Venezuela una solución informática para la gestión de documentos históricos. Sin embargo, esta solución no posee las características necesarias para cubrir todas las exigencias de los usuarios. Por tal motivo, en necesario crear una aplicación que resuelva estas inquietudes, facilitando con ello la difusión del patrimonio documental de esta nación, así como, establecer un lugar donde publicar e intercambiar referencias personalizadas por investigadores de la rama; permitiendo la obtención de la información disponible en los archivos que utilizan el sistema.

El objetivo principal del presente trabajo es el desarrollo de una aplicación Web (SAHisWeb) que permita la interconexión de archivos históricos que utilicen el Sistema de Gestión de Documentos de Archivos ArchiVenHIS, la cual ha sido desarrollada en el Sistema Gestor de Contenidos (CMS) Drupal, para el que se han desarrollado 10 módulos que serán integrados a este CMS.

Este documento recoge los resultados de la investigación realizada con respecto al estudio y análisis de las tecnologías, metodologías, técnicas de programación y las herramientas necesarias para el desarrollo de las aplicaciones Web. Además del resultado arrojado por las pruebas realizadas a la aplicación desarrollada.

#### **Palabras Claves**

Sistema Manejador de Contenidos, ArchiVenHIS, aplicación Web.

# Índice

# <span id="page-3-0"></span>Índice

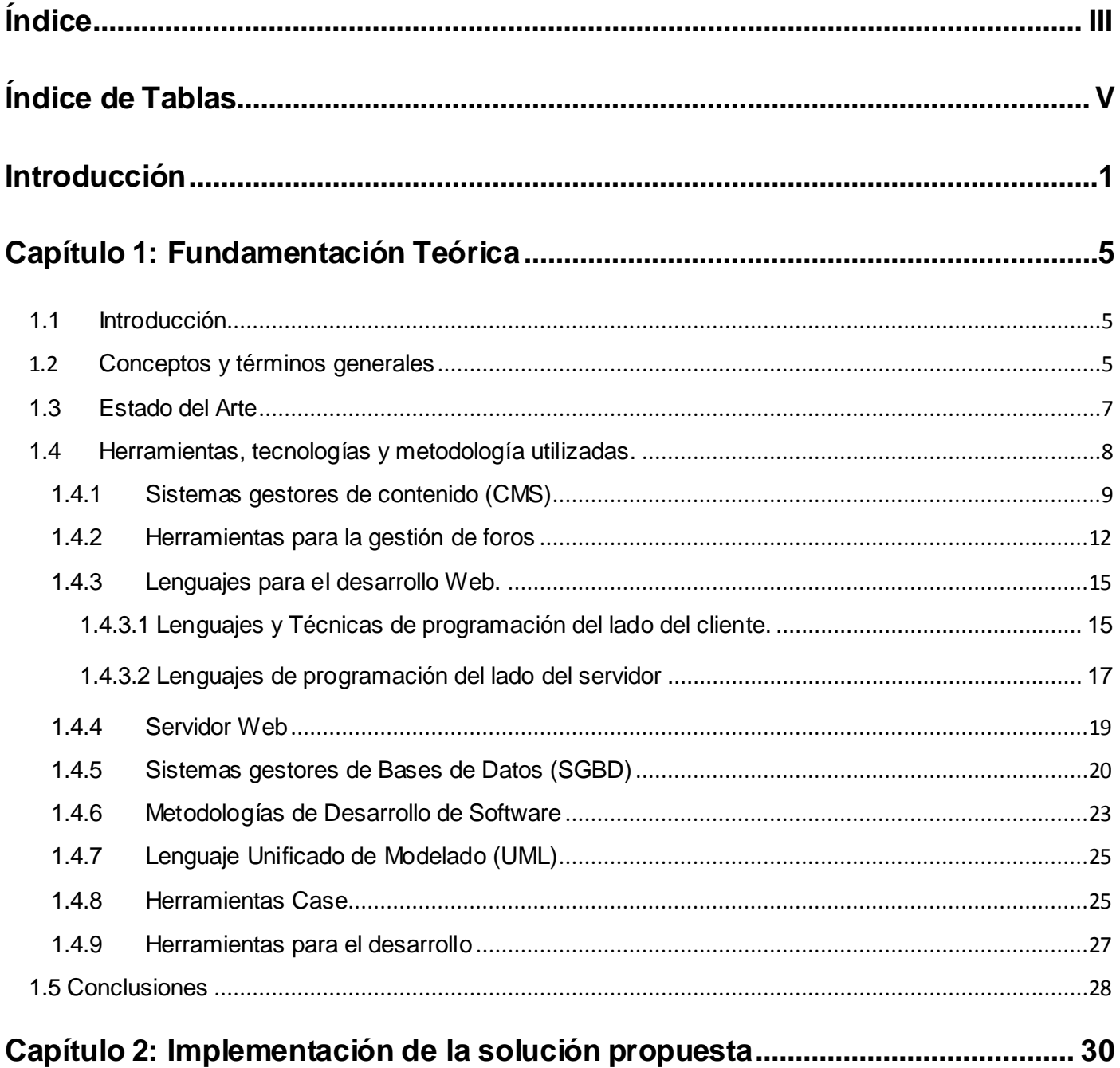

# Índice

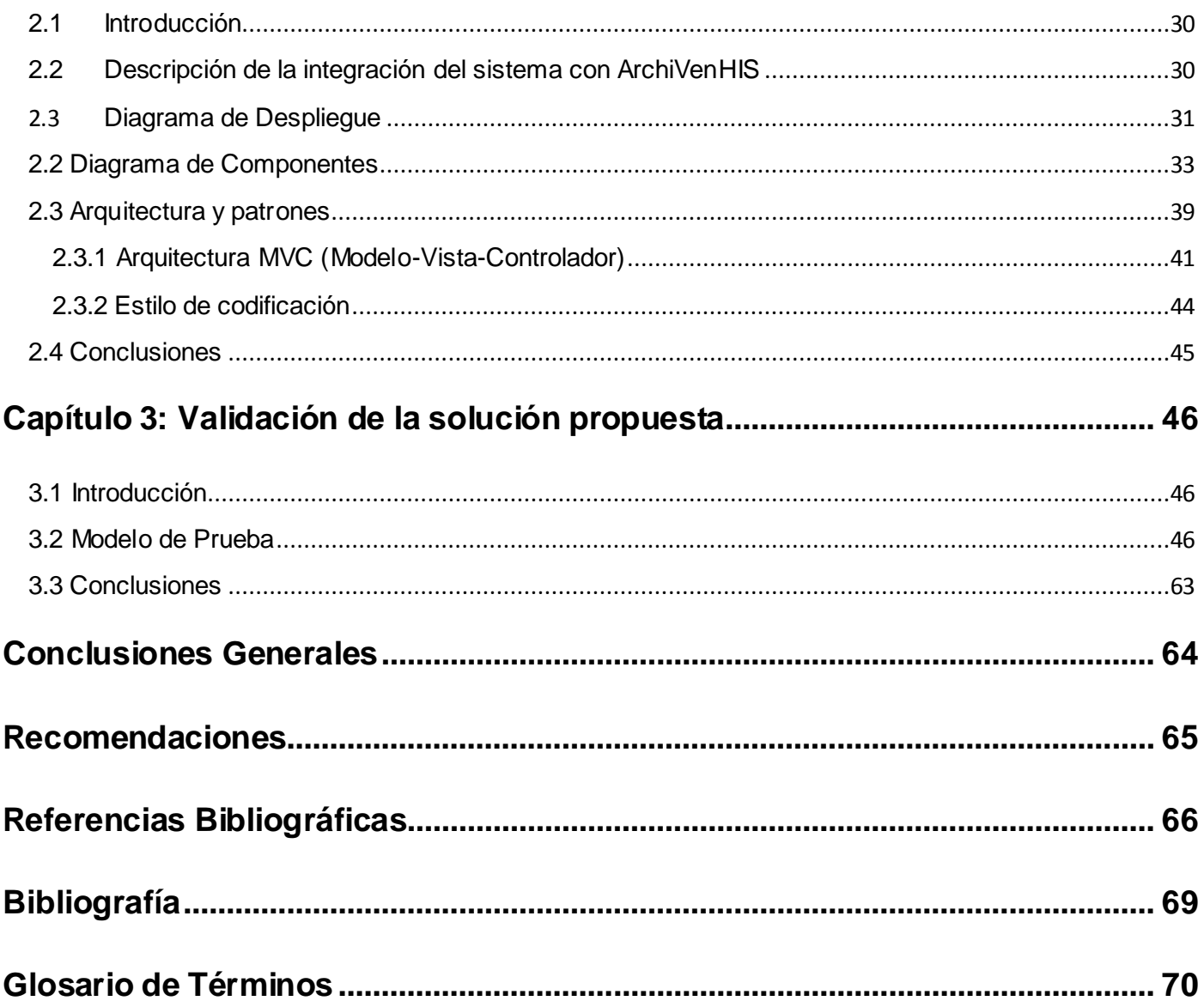

# <span id="page-5-0"></span>**Índice de Tablas**

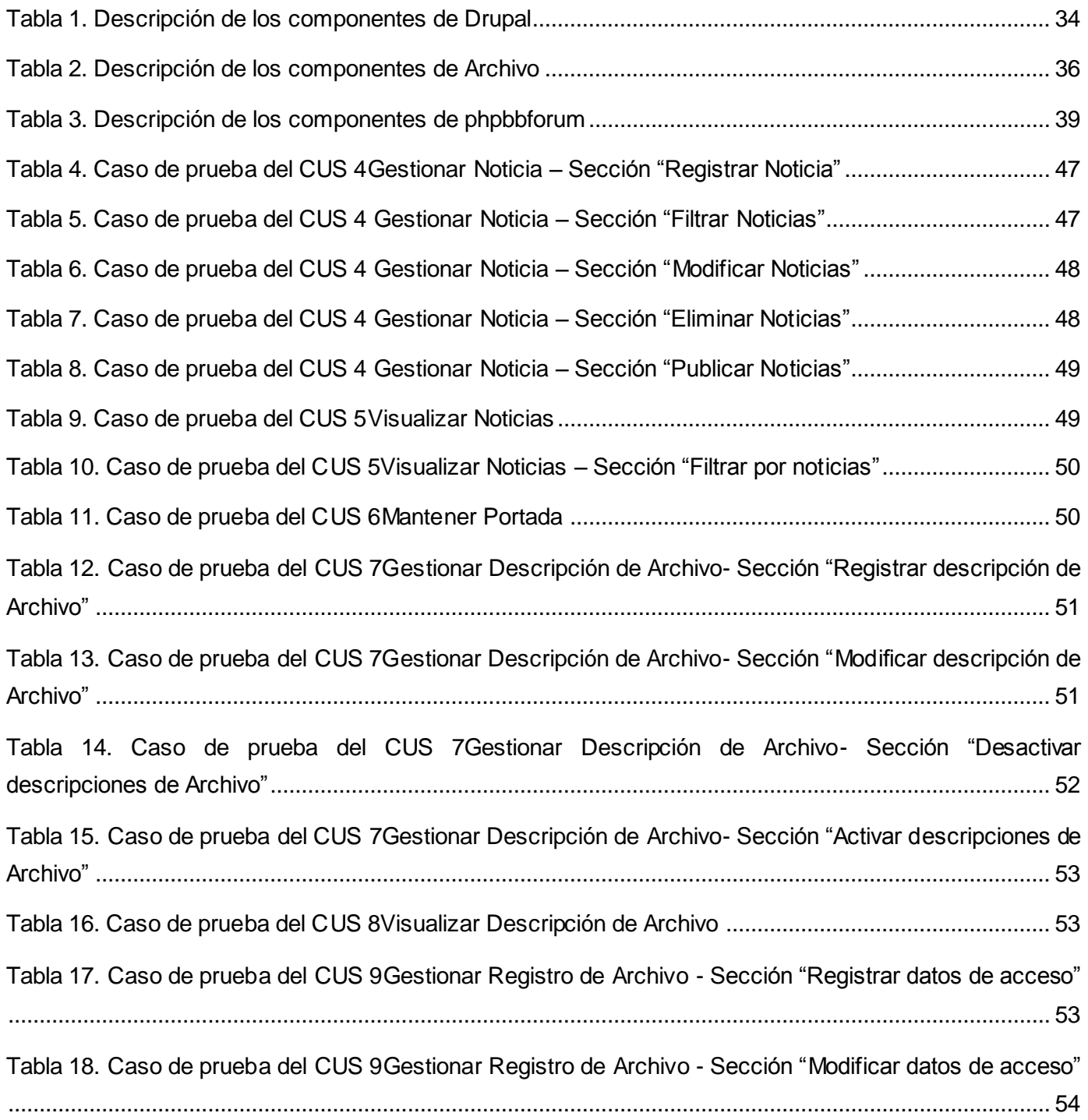

# **Índice de Tablas**

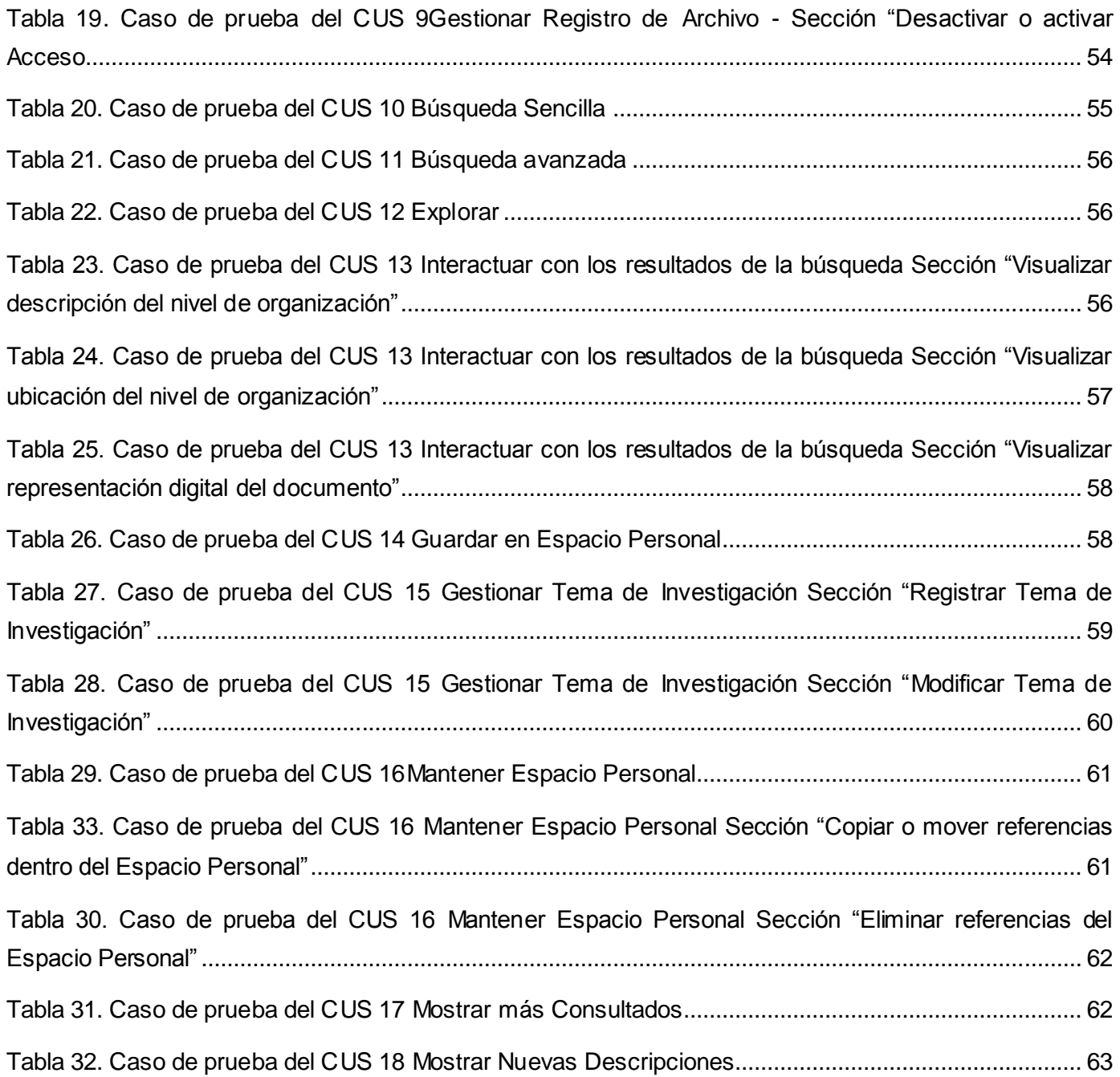

### <span id="page-7-0"></span>**Introducción**

Desde su surgimiento, el hombre manifestó el deseo de guardar sus memorias y que estas fueran conocidas por las generaciones futuras. Los testimonios más antiguos están expresados en las pinturas rupestres de la cueva de Altamira, en Cantabria, España, con una antigüedad de 15,000 a 12,000 años Antes de Cristo.[1] Pasaron miles de años para que aparecieran las primeras escrituras. La cuneiforme en el año 4000 A.C. creada por los sumerios, y la jeroglífica, desarrollada por los egipcios y mesopotámicos, alrededor del siglo V A.C. La primera se componía de signos grabados sobre cuñas o pequeñas tabletas de arcilla dura, mientras que la segunda se plasmaba sobre papiros con tintas de colores. Ambos tipos de escrituras fueron pictográficos, es decir, simbolizaban imágenes.[2]

El temprano desarrollo de los archivos se visualizó por la necesidad de información que requerían los faraones y la alta burocracia egipcia. Esto los llevó a crear un extenso sistema centralizado, al que eran remitidos copias de los diarios de las autoridades de las provincias. Tiempo después, los emperadores de Roma crearon el Tabularium, espacio reservado para el cuidado y la protección de documentos públicos. Además, conformaron sus propios archivos con carácter secreto, denominados Secretarium. Ambos estaban a cargo de un tesorero, que a su vez funcionaba como secretario de la administración municipal y archivista del imperio.[3]

Los Archivos Históricos en la actualidad tienen como objetivo general, la conservación perpetua de los documentos que contengan valor informativo, histórico y cultural, en condiciones que garanticen su integridad y transmisión a las futuras generaciones. Por esta razón son parte del patrimonio histórico de las naciones y por ende de la humanidad. Con el desarrollo de las nuevas Tecnologías de la Información y las Comunicaciones (TIC) cambia de forma radical el modo de preservación de los documentos, permitiendo a los distintos usuarios de la red de redes la interacción con los mismos.

Durante el año 2007 se crea el Sistema de Gestión de Documentos de Archivo ArchiVenHIS, en el marco del proyecto "Uso y Aplicación de las TIC para el mejoramiento de la Gobernabilidad y Aumento de la Soberanía Tecnológica (Fase 1)". En el cual se proporciona al Archivo General de la Nación de la República Bolivariana de Venezuela una solución informática para la gestión de documentos históricos. Esta solución es desarrollada bajo tecnologías libres y estándares abiertos, lo que contribuye a la preservación y difusión del fondo documental de esta nación.

En la actualidad esta solución no cubre todas las necesidades exigidas por los usuarios. Aún persisten un conjunto de problemas que pueden ser combatidos, en aras de poner a disposición del público la memoria histórica de la nación venezolana, entre los que se pueden señalar los siguientes:

- A diferencia del AGN, otros archivos que también atesoran parte de la memoria histórica de la  $\bullet$ nación venezolana, no cuentan con un sistema que contribuya a mejorar su conservación y difusión; permitiéndoles: describir los fondos documentales bajo su custodia, asociar la representación digital de los documentos con su descripción y recuperar los mismos atendiendo a los metadatos descritos.
- La información disponible en un archivo histórico acerca del patrimonio documental resguardado  $\bullet$ en otros es escasa. Esto impone limitaciones en el nivel de orientación que se les puede brindar a los investigadores y usuarios en general, quienes podrían tener que desplazarse infructuosamente hasta el (los) Archivo(s) donde presumiblemente se encuentra la información de su interés.
- Los investigadores como resultado de su trabajo generan referencias personalizadas que podrían ser de utilidad para la localización de documentos, e incrementarían su valor si sus productores pudieran brindar orientación acerca del modo de consultarlas. Sin embargo, no se cuenta con un lugar centralizado donde publicarlas y propiciar el intercambio, supervisado por los especialistas del AGN, entre los investigadores y el público en general.

Para dar solución a esta problemática se plantea el siguiente **problema a resolver:** ¿Cómo facilitar el acceso a la información referente al patrimonio documental proporcionada por los archivos integrados, en el marco del proyecto Solución Tecnológica Integral para El Sistema Nacional De Archivos (Fase 1), así como el intercambio, supervisado por el AGN, entre investigadores y el público en general interesado en la consulta de la memoria histórica de la nación venezolana?

Para enmarcar los límites de esta investigación se define como **objeto de estudio** los procesos de integración de aplicaciones Web, delimitando su **campo de acción** en el proceso de integración de aplicaciones Web para la interconexión de archivos históricos que empleen el Sistema de Gestión de Documentos de Archivo ArchiVenHIS.

La presente investigación tiene como **objetivo general** desarrollar una aplicación Web que posibilite la difusión del patrimonio documental correctamente descrito a través del sistema ArchiVenHIS en cada uno de los Archivos que integren la solución y se utilice además como medio para propiciar la orientación y el intercambio entre los usuarios y el personal especializado de los archivos.

Con el propósito de dar cumplimiento al objetivo antes mencionado se trazan los siguientes **objetivos específicos:** 

- 1. Implementar una aplicación que permita la integración de las entidades que utilicen el sistema ArchiVenHIS.
- 2. Validar el correcto funcionamiento de la aplicación mediante pruebas de funcionalidad.
- 3. Integrar la solución propuesta con el sistema ArchiVenHIS.

Este trabajo queda sustentado en la siguiente **idea a defender** el desarrollo de una aplicación Web posibilitaría la difusión del patrimonio documental correctamente descrito a través del sistema ArchiVenHIS en cada uno de los Archivos que integren la solución, y propiciaría la orientación e intercambio de información entre los usuarios y el personal especializado de los Archivos.

Con el propósito de cumplir con el objetivo trazado se plantean las siguientes **tareas** a resolver**:** 

- 1. Elaboración del marco teórico a partir del estado del arte del tema existente actualmente.
- 2. Análisis bibliográfico sobre el desarrollo de aplicaciones Web.
- 3. Selección de las herramientas, lenguajes y metodologías a utilizar.
- 4. Implementación de módulos que permitan la gestión de documentos en el portal Web.
- 5. Implementación de las distintas funcionalidades para la gestión de foros.
- 6. Realización de las pruebas correspondientes al sistema, para garantizar su buen funcionamiento.
- 7. Integración del sistema con los archivos que emplean ArchiVenHIS.

El presente trabajo de diploma se estructura de la siguiente forma: una introducción, tres capítulos, conclusiones, recomendaciones, así como las referencias bibliográficas, bibliografía, glosario de términos y anexos, donde se muestra y da cumplimiento de manera sucesiva a la totalidad de los objetivos planteados en el trabajo.

Capítulo # 1: "Fundamentación teórica". Este capítulo tiene como objetivo abordar conceptos y términos generales relacionados con el tema en cuestión. Se exponen además las herramientas y tecnologías necesarias para el desarrollo de la propuesta de solución y una breve explicación de las mismas.

**Capítulo # 2: "Implementación de la solución propuesta". El objetivo de este capítulo es la descripción de** la implementación de los elementos del modelo del diseño en términos de componentes, así como la definición de los estilos de codificación a utilizar en el desarrollo de la aplicación.

**Capítulo # 3**: "Validación de la solución propuesta". El objetivo principal es la validación y prueba del sitio de acuerdo a los requisitos que debe cumplir para garantizar una óptima calidad, a través de pruebas funcionales.

#### <span id="page-11-1"></span><span id="page-11-0"></span>**1.1 Introducción**

En este capítulo se estudian varios conceptos imprescindibles para el desarrollo de la aplicación; se introducen los conceptos de las normas archivísticas utilizadas en la elaboración del software. Se hace un análisis de los sistemas existentes en el mundo que poseen un fin similar al de la aplicación en cuestión, además se argumenta la selección de las tecnologías a emplear para la implementación de la aplicación Web.

#### <span id="page-11-2"></span>**1.2Conceptos y términos generales**

#### **Norma ISAD (G)**

*"Es la Norma Internacional General de Descripción Archivística. La finalidad de la descripción archivística es identificar y explicar el contexto y el contenido de los documentos de archivo con el fin de hacerlos accesibles a los investigadores y público en general. El principal foco de atención de la Norma se centra en la descripción de los materiales de archivo a partir del momento en que se han seleccionado para su conservación (históricos), pero también puede aplicarse a las fases previas".*[4]

Esta norma constituye una guía general para la elaboración de descripciones archivísticas en las naciones. Debe utilizarse en conjunto con las normas nacionales existentes o como base para el desarrollo de las mismas.

#### **Norma ISDIAH**

Norma internacional que permite la descripción de las instituciones que custodian los fondos archivísticos. Tiene como fin proporcionar las reglas generales para la normalización de la descripción de instituciones que conservan fondos de archivo, permitiendo con ello proporcionar reglas prácticas para identificar y contactar con las instituciones que detentan los fondos de archivo. Así como, acceder a los fondos mencionados y a los servicios que la institución ofrece. Posibilita crear directorios y/o listas autorizadas de instituciones que custodian fondos archivísticos, establecer enlaces con listas autorizadas de bibliotecas y museos y/o desarrollar directorios comunes de instituciones que custodian el patrimonio cultural a nivel regional, nacional o internacional.[5]

Para la descripción de las instituciones esta norma propone 32 campos distribuidos en 6 áreas de información:

- $\checkmark$  Área de identificación.
- $\checkmark$  Área de contacto.
- $\checkmark$  Área de descripción.
- Área de acceso.
- $\checkmark$  Área de servicios.
- Área de control.

#### **Documento**

Del latín documentum, un documento es una carta, diploma o escrito que ilustra acerca de un hecho, situación o circunstancia. También se trata del escrito que presenta datos susceptibles de ser utilizados para comprobar algo. Por ejemplo: "Tengo un documento que prueba la malversación de fondos realizada por el gobernador", "Esta carta no constituye un documento que avale su inocencia".[6]

Un documento es la información recogida sobre un soporte físico por medio de la escritura, la gráfica, la fotografía, la grabación, la computación o cualquier otro medio capaz de proporcionar información y que refleja la actividad intelectual del hombre.[7]

Documento en un sentido muy amplio y genérico es todo registro de información independiente de su soporte físico. Abarca todo lo que puede transmitir el conocimiento humano.[8]

Un documento es considerado el resultado de un proceso natural como consecuencia de una función determinada encaminada al servicio público.[9]

Un documento no es más que el testimonio material de un hecho o acto realizado que queda registrado en alguna unidad de información en cualquier tipo de soporte, ya sea en papel, discos, fotografías, etc.; es decir es el testimonio de una actividad humana establecida en un soporte físico.

#### **Archivo**

Según el diccionario de la Lengua Española archivo representa el edificio que contiene los documentos, el mueble que los guarda.

―El archivo es el conjunto de documentos, reunidos en el desarrollo natural de su función y actividad, por cualquier entidad con la finalidad de recabar testimonio e información fehaciente.‖[10]

Conjunto de documentos, sea cual fuere su fecha, forma y soporte material, atesorados en un proceso natural por una persona o entidad pública o privada, en el transcurso de su gestión, conservados respetando aquel orden, para servir como testimonio, información o como fuentes de la historia.[11]

#### <span id="page-13-0"></span>**1.3Estado del Arte**

#### **PARES**

El Portal de Archivos Españoles (PARES) es un proyecto del Ministerio de Cultura de España destinado a la difusión en Internet del Patrimonio Histórico Documental. PARES ofrece un acceso libre y gratuito, no solo al investigador, sino también a cualquier ciudadano interesado en acceder a los documentos, con imágenes digitalizadas y otras opciones. Permite realizar búsquedas sencillas y avanzadas de los archivos históricos, también brinda a los investigadores la posibilidad de poseer una

agenda, todo esto a través de una interfaz amigable y simple. Por otro lado, permite realizar interconexiones con otros archivos. PARES es una aplicación con grandes beneficios pero no brinda la posibilidad de reutilizar su código, ya que este no es público.[12]

#### **Archivo de Castilla y león**

El sitio Archivos de Castilla y León está destinado a la difusión por internet del patrimonio documental de esta región española. El mismo reúne en un solo espacio la información detallada de todos los centros de archivo dependientes o gestionados por la Junta de Castilla y León. Permite realizar búsquedas sencillas y avanzadas, además de facilitar el registro de archivos de forma autónoma y que estos actualicen sus datos en el Directorio de Archivos.

El portal brinda servicios de solicitud en línea para facilitar su empleo en cualquier momento y cualquier lugar, tales como: la solicitud de información, de reserva y reproducción de documentos, de visita guiada, entre otras. Consta de una sección en la cual se recogen los documentos y materiales gráficos que son considerados de mayor interés, de los que se brinda una serie de funcionalidades, como ampliar o reducir la imagen, rotarla o ponerla en negativo, entre otras, para permitir ver en detalle toda la información contenida en las imágenes. Es un sitio que cuenta con un buen diseño pero su código no está disponible para ser reutilizado.[13]

Estas aplicaciones no son utilizadas para desarrollar la propuesta de solución, pues a pesar de brindar muchas facilidades presentan limitaciones, tales como la falta de un campo de filtrado por expedientes incorporados en las búsquedas de documentos, no se brinda la posibilidad de explorar los niveles de organización de los archivos integrados y no se permite al usuario consultar la descripción según la norma ISDIAH de los archivos integrados.

#### <span id="page-14-0"></span>**1.4 Herramientas, tecnologías y metodología utilizadas.**

#### **Aplicación Web**

Es una aplicación software que se codifica en un lenguaje soportado por los navegadores Web. Son populares debido a la facilidad para actualizarlas y mantenerlas sin tener que distribuir e

instalar software para ello en las computadoras personales (PC) de los clientes. Una página Web puede contener elementos que permiten la comunicación activa entre el usuario y la información, accediendo a los datos de modo interactivo, como rellenar y enviar formularios, participar en juegos, etc.

#### **Ventajas de las aplicaciones Web:**

- $\checkmark$  Constituyen aplicaciones fáciles y baratas de construir.
- $\checkmark$  Es muy factible para los usuarios pues sólo necesitan un ordenador con un navegador Web instalado y una conexión a Internet o intranet para acceder a estas.
- $\checkmark$  Las actualizaciones que se le realizan son viables y poco costosas.
- $\checkmark$  Poseen requisitos flexibles para los usuarios finales, ya que pueden ser instaladas en cualquier sistema operativo.
- Cuentan con un almacén de datos centralizado, evitando posibles operaciones de sincronización de datos y reduciendo los riesgos de seguridad.[14]

Para dar solución a la problemática planteada se decide desarrollar una aplicación Web, pues permite ser usada desde cualquier lugar, siempre que la misma se encuentre alojada en un servidor Web. Posee la ventaja de ser usada en el sistema operativo que el cliente desee, siendo tan sólo de carácter obligatorio contar con un navegador Web. Además, facilita la publicación en línea de la aplicación en caso de ser necesario.

#### <span id="page-15-0"></span>**1.4.1 Sistemas gestores de contenido (CMS)**

Hoy en día el avance en el desarrollo de aplicaciones Web dinámicas se ha incrementado a un nivel extraordinario. Se han creado varias herramientas para hacer de una forma más fácil la creación de las mismas. Entre las que se podrían mencionar los Sistemas Gestores de Contenido (CMS por sus siglas en inglés).

Como su propio nombre indica, es un sistema que permite gestionar contenidos. Dicho de otra forma, un CMS es una herramienta que permite a un editor crear, clasificar y publicar cualquier tipo de información en una página Web. Generalmente los CMS trabajan haciendo uso de una base de datos, de modo que el editor simplemente actualiza una base de datos, incluyendo nueva información o editando la existente.

#### *J***oomla!**

Joomla! realiza el trabajo de gestión de contenido necesario para que un sitio Web funcione. Pero para mucha gente, el verdadero potencial de Joomla! recae en la arquitectura de la aplicación, que posibilita que miles de desarrolladores en el mundo puedan crear disímiles extensiones.[15]

#### **Características de Joomla!**

- $\checkmark$  Permite una mejor organización del sitio Web
- $\checkmark$  Ayuda a la publicación de contenidos
- $\checkmark$  Admite gran escalabilidad e implementación de nuevas funcionalidades
- $\checkmark$  Maneja la administración de usuarios
- $\checkmark$  Presenta una disposición de módulos modificables
- $\checkmark$  Permite la realización de encuestas
- $\checkmark$  Favorece a mejorar la publicidad de los sitios

#### **Drupal**

Drupal es un sistema de gestión de contenido modular y muy configurable.

Es un programa de código abierto, con licencia GNU/GPL, escrito en PHP, desarrollado y mantenido por una activa comunidad de usuarios. Destaca por la calidad de su código y de las páginas generadas, el respeto de los estándares de la Web, y un énfasis especial en la usabilidad y consistencia de todo el sistema.

El diseño de Drupal es especialmente idóneo para construir y gestionar comunidades en Internet. No obstante, su flexibilidad y adaptabilidad, así como la gran cantidad de módulos adicionales disponibles, hace que sea adecuado para realizar muchos tipos diferentes de sitio Web. [16]

Algunas de las características generales de Drupal son:

- **Ayuda en línea**: Un robusto sistema de ayuda en línea y páginas de ayuda para los módulos del núcleo, tanto para usuarios simples como para administradores.
- **Búsqueda**: Drupal es totalmente indexado en tiempo real y se puede consultar en cualquier momento.
- **Código abierto**: El código fuente de Drupal está libremente disponible bajo los términos de la licencia GNU/GPL. Al contrario que otros sistemas de blogs o de gestión de contenido propietarios, es posible extender o adaptar Drupal según las necesidades.
- **Módulos**: La comunidad de Drupal ha desarrollado una gran variedad de módulos para el trabajo con distintas funcionalidades como la administración de usuarios.
- **Permisos basados en roles**: Los administradores de Drupal no tienen que estar asignando permisos a cada usuario del sitio, simplemente los agrupan en roles y les asignan permisos a estos.
- **Plantillas (Templates):** El sistema de archivo de Drupal separa el contenido de la presentación permitiendo controlar o cambiar fácilmente el aspecto del sitio. Además se pueden crear plantillas con HTML y/o PHP.
- **Independencia de la base datos**: Aunque la mayor parte de las instalaciones de Drupal utilizan MySQL, existen otras opciones. Drupal incorpora una capa de abstracción de base de datos que actualmente está mantenida e implementada para MySQL y PostgreSQL, aunque permite incorporar soporte para otras bases de datos.

- **Multiplataforma**: Drupal está diseñado para funcionar tanto en plataformas libres como en privativas. Y al estar desarrollado sobre PHP es totalmente portable. Puede funcionar tanto con Apache como Microsoft IIS (Servicios de Información de Internet de Microsoft) como servidor Web y en sistemas operativos como Windows, Linux, Mac OS X y Solaris.
- **Módulo PhpBB**: Este módulo facilita la integración del CMS con el sistema de foro PhpBB, permitiendo que el contenido del último sea mostrado dentro del sitio o como un acceso a una nueva página, logrando una sincronización entre los usuarios de ambas bases de datos y facilitando de esta manera la autenticación a través de funciones avanzadas y sincronizadas con el foro. Además se ofrecen otras funcionalidades tales como: mostrar un listado de los temas y mensajes más recientes publicados en el foro, un listado de los usuarios que se encuentran en línea, entre otros.

Drupal tiene desarrollado entre sus módulos uno que le permite la creación de foros. Este tiene las funcionalidades básicas para la gestión de foros, como son, la gestión de temas de debate, el envío de mensajes a usuarios, entre otras. Pero este módulo no ofrece todas las características necesarias para la creación de un lugar donde poder intercambiar las idéas y experiencias de los investigadores, por ejemplo, no permite adjuntar archivos en los mensajes y no permite el control de los usuarios independientemente del sitio.

Se opta por Drupal, ya que es un CMS de fácil utilización, permite la integración con múltiples bases de datos, agrega un alto nivel de seguridad a las aplicaciones, es de fácil aprendizaje, posee una comunidad muy activa que constantemente está desarrollando soluciones para disímiles problemas, es modular y lo más importante, cuenta con licencia libre para su comercialización.

#### <span id="page-18-0"></span>**1.4.2 Herramientas para la gestión de foros**

#### **VBulletin**

Es una potente herramienta para la gestión de foros. Cuenta con una plataforma estable y madura. Desarrollado con fuertes características de seguridad, administración y velocidad, soporta más de 40,000 comunidades en línea. Cuenta con licencia comercial.[17]

#### **Características**

- $\checkmark$  Desarrollado en PHP
- $\checkmark$  Control de grupos
- $\checkmark$  Lista Negra
- $\checkmark$  Suspensión de usuarios
- $\checkmark$  Advertencias
- $\checkmark$  Denegación de servicios a usuarios
- $\checkmark$  Avatares
- $\checkmark$  Múltiples lenguajes
- $\checkmark$  Notificación por correo electrónico
- $\times$  Anexos

#### **Desventajas**

- $\checkmark$  Sólo para MySQL
- $\checkmark$  Licencia Comercial

#### **PhpBB**

Es un sistema de foros gratuito basado en un conjunto de paquetes de código programados en PHP y lanzado bajo la Licencia Pública General de GNU/GPL. Permite la creación de comunidades de una manera muy fácil y con amplias posibilidades de personalización. Su nombre viene dado por PHP Bulletin Board. Actualmente se encuentra en su versión 3.[18]

#### **Características**

- $\checkmark$  Desarrollado en PHP
- $\checkmark$  Soporte para varios tipos de Sistemas Gestores de Bases de Datos.
- $\checkmark$  Control de grupos
- $\checkmark$  Lista Negra
- $\checkmark$  Suspensión de usuarios
- $\checkmark$  Advertencias
- $\checkmark$  Denegación de servicios a usuarios
- $\checkmark$  Avatares
- $\checkmark$  Múltiples lenguajes
- $\checkmark$  Notificación por correo electrónico
- $\checkmark$  Anexos
- $\checkmark$  Personalización de perfil de usuario
- $\checkmark$  Moderadores (Global y para Fórums)

#### **Desventajas**

- $\checkmark$  No permite almacenamiento de post antiguos automáticamente a un archivo
- $\checkmark$  No posee un calendario para coordinar los eventos de los usuarios

Se decide utilizar PhpBB como sistema gestor de foros ya que es muy popular, es desarrollado en PHP. Cuenta con gran volumen de documentación, es de fácil utilización, maneja la seguridad del sitio, tiene soporte para varios tipos de sistemas gestores de base de datos, permite los anexos en los foros, personalización del perfil de usuario, es multiplataforma y de licencia libre. Además, se integra con facilidad a varios CMS entre los que cabe señalar Drupal.

#### <span id="page-21-0"></span>**1.4.3 Lenguajes para el desarrollo Web.**

Actualmente el desarrollo de aplicaciones Web ha alcanzado un gran auge a nivel mundial, debido a las facilidades y beneficios que estas brindan a las empresas. Para su implementación los desarrolladores se apoyan en los diversos lenguajes de programación existentes, los cuales se dividen en dos grandes grupos: por un lado están los que se ejecutan del lado del servidor y por otro los que se ejecutan del lado del cliente. Entre los lenguajes y técnicas de programación del lado del cliente, se puede nombrar: HTML (Lenguaje de Marcado de Hipertexto), Java Script, CSS (Hojas de estilo en cascada) y AJAX (Java Script asíncrono y XML), mientras que como lenguajes de programación del lado del servidor se destacan PHP y Java.

#### <span id="page-21-1"></span>**1.4.3.1 Lenguajes y Técnicas de programación del lado del cliente.**

#### **XML**

XML (Lenguaje Extensible de Hojas de Estilo) es un Lenguaje de Etiquetado Extensible muy simple, pero estricto que juega un papel fundamental en el intercambio de una gran variedad de datos. Es un lenguaje muy similar a HTML pero su función principal es describir datos y no mostrarlos como es el caso de HTML. XML es un formato que permite la lectura de datos a través de diferentes aplicaciones.

Las tecnologías XML son un conjunto de módulos que ofrecen servicios útiles a las demandas más frecuentes por parte de los usuarios.[19]

#### **HTML**

"HTML se utiliza para crear todas las páginas Web de Internet". Más concretamente, HTML es el lenguaje con el que se "escriben" la mayoría de páginas Web.

Los diseñadores utilizan el lenguaje HTML para crear sus páginas Web, los programas que son utilizados por los diseñadores generan páginas escritas en HTML y los navegadores Web que utilizan los usuarios muestran las páginas Web después de leer su contenido HTML. Aunque HTML es un lenguaje que utilizan los ordenadores y los programas de diseño, es muy fácil de aprender y escribir por parte de las personas.[19]

#### **CSS**

Es un lenguaje de hojas de estilos, creado para controlar el aspecto o presentación de los documentos electrónicos definidos con HTML. CSS es imprescindible para crear páginas Web complejas, además es considerado la mejor forma de separar los contenidos y su presentación.

Separar la definición de los contenidos y la definición de su aspecto presenta numerosas ventajas, ya que obliga a crear documentos HTML bien definidos y con significado completo (también llamados *"*documentos semánticos*"*). Además, mejora la accesibilidad del documento, reduce la complejidad de su mantenimiento y permite visualizar el mismo documento en infinidad de dispositivos diferentes. [20]

#### **Java Script**

Es un lenguaje de programación utilizado para conformar sitios Web más interactivos. Está basado en objetos y guiado por eventos. Técnicamente, Java Script es un lenguaje de programación interpretado, por lo que no es necesario compilar los programas para ejecutarlos. En otras palabras, los programas escritos con Java Script se pueden probar directamente en cualquier navegador sin necesidad de procesos intermedios.

Es un lenguaje de programación del lado del cliente semejante con la totalidad de los navegadores Web actuales, permite la máxima interactividad entre el usuario y la página y la verificación de los datos introducidos por el usuario antes de enviar el formulario al servidor. Java Script permite no sólo la programación de pequeños scripts, sino de programas más amplios orientados a objetos con funciones estructuras de datos complejos.

A pesar de su nombre, Java Script no guarda ninguna relación directa con el lenguaje de programación Java. Legalmente, Java Script es una marca registrada de la empresa Sun Microsystems.[21]

#### **Ajax**

Ajax, acrónimo de Asynchronous Java Script And XML (Java Script asíncrono y XML), es la asociación de varias tecnologías independientes que se unen de formas nuevas. Estas aplicaciones se ejecutan del lado del cliente, es decir, en el navegador de los usuarios mientras se mantiene la comunicación asíncrona con el servidor en segundo plano. De esta forma es posible realizar cambios sobre las páginas sin necesidad de recargarlas, lo que permite mayor velocidad y usabilidad en las aplicaciones.

Para dar solución a la problemática planteada se seleccionó como tecnología a usar AJAX pues permite optimizar la interacción del usuario con la aplicación, utiliza los recursos de la máquina del cliente en vez de la del servidor y no recarga la página cuando se envían peticiones al servidor. Se optó como lenguaje del lado del cliente a Java Script debido a su compatibilidad con la mayoría de los navegadores Web actuales. Además asegura el correcto formato de la información antes de ser insertada y sirve de apoyo para el tratamiento de errores y por último HTML como lenguaje de etiquetado.

#### <span id="page-23-0"></span>**1.4.3.2 Lenguajes de programación del lado del servidor**

#### **PHP**

PHP (acrónimo de PHP Hypertext Preprocessor), es un lenguaje interpretado de alto nivel embebido en páginas HTML y ejecutado en el servidor. El lenguaje PHP inició como una modificación a Perl escrita por Rasmus Lerdorf a finales de 1994. Su primer uso fue el de mantener un control sobre quien visitaba su currículo en su Web. En los siguientes tres años, se fue convirtiendo en lo que se conoce como PHP/FI 2.0. Esta forma de programar llegó a muchos usuarios, pero el lenguaje no tomó el peso actual hasta que Zeev Surasky y Andi Gutmans le incluyeron nuevas características en 1997, que dio por resultado el PHP 3.0. La versión 5.3 es la más reciente y está previsto el lanzamiento de la rama 6.[22]

#### **Ventajas:**

- $\checkmark$  Multiplataforma.
- $\times$  Manejo de excepciones.
- $\checkmark$  Biblioteca nativa de funciones.
- $\checkmark$  Permite técnicas de programación orientada a objetos.
- $\checkmark$  Contiene una amplia documentación en su página oficial.
- $\checkmark$  Destacada conectividad con MySQL.
- $\checkmark$  Es libre.

#### **Desventajas:**

- $\checkmark$  Promueve creación de código desordenado y con un mantenimiento complejo.
- $\checkmark$  No posee un adecuado manejo del formato de codificación UNICODE.[23]

#### **Java**

El lenguaje para la programación en Java, es un lenguaje orientado a objetos, de una plataforma independiente. El lenguaje para la programación en Java, fue desarrollado por la compañía Sun Microsystems, con la idea original de usarlo para la creación de páginas Web. Esta programación Java tiene muchas similitudes con el lenguaje C y C++, así que si se tiene conocimiento de este lenguaje, el aprendizaje de la programación Java será de fácil comprensión por un programador que haya realizado programas en estos lenguajes.

Con la programación en Java, se pueden realizar distintos aplicativos, ejemplo de ellos son los applets que son aplicaciones especiales, que se ejecutan dentro de un navegador al ser cargada una página HTML. Por lo general los applets son programas pequeños y de propósitos específicos.[24]

Para el desarrollo de la aplicación se opta por el lenguaje de programación PHP, ya que se caracteriza por su flexibilidad, posee gran documentación, está bajo licencia libre y cuenta con una amplia comunidad de desarrolladores que ayuda en la búsqueda de soluciones factibles.

#### <span id="page-25-0"></span>**1.4.4 Servidor Web**

Un servidor Web es un programa que se ejecuta continuamente en un computador, manteniéndose a la espera de peticiones de ejecución que le hará un cliente o un usuario de Internet o de una intranet. El servidor Web se encarga de contestar a estas peticiones de forma adecuada, entregando como resultado una página Web o información de todo tipo de acuerdo a los comandos solicitados.[25]

En el proyecto Gestión Documental y Archivística está establecido por el marco de trabajo utilizar como servidor Web Apache.

#### **Apache**

El Servidor Apache es un servidor Web de tecnología de código abierto (Open Source) sólido y para uso comercial desarrollado por la Apache Software Foundation.[26]

#### **Principales funcionalidades.**

 $\checkmark$  Los módulos Apache API — se utiliza un nuevo conjunto de interfaces de programación de aplicaciones (APIs).

- $\checkmark$  Filtrado Los módulos pueden actuar como filtros de contenido.
- $\checkmark$  Soporte a IPv6 Se soporta la próxima generación de formato de direcciones IP.
- $\checkmark$  Directrices simplificadas Se han eliminado una serie de directrices complicadas y otras se han simplificado.
- $\checkmark$  Respuestas a errores en diversos idiomas Cuando usa documentos Server Side Include (SSI), las páginas de errores personalizables se pueden entregar en diversos idiomas.
- Cuenta con gran integración con los lenguajes de programación del lado del servidor en especial con PHP.
- $\checkmark$  Tiene gran compatibilidad con los gestores de bases de datos.
- $\checkmark$  Es una herramienta totalmente libre.

#### <span id="page-26-0"></span>**1.4.5 Sistemas gestores de Bases de Datos (SGBD)**

En la actualidad son diversas las opciones de sistemas gestores de bases de datos (SGBD) que un programador puede elegir para desarrollar un sistema basado en tecnologías Web, las más usuales son PostgreSQL y MySQL. Estos dos potentes SGBD permiten el acceso de manera rápida y sencilla a los datos, además de manejar grandes cantidades de los mismos. Lo que los hace muy eficientes a la hora de crear aplicaciones robustas para la Web.

#### **PostgreSQL**

PostgreSQL es un sistema de gestión de bases de datos objeto-relacional (ORDBMS) Open Source desarrollado en la universidad de Berkeley como parte del proyecto POSTGRES. PostgreSQL incluye características de la orientación a objetos, como puede ser la herencia, tipos de datos, funciones, restricciones, disparadores, reglas e integridad transaccional. A pesar de esto, PostgreSQL no es un sistema de gestión de bases de datos puramente orientado a objetos.[27]

#### **Principales características**.

- Implementación del estándar SQL92/SQL99.
- $\checkmark$  Soporta distintos tipos de datos: además del soporte para los tipos base, también soporta datos de tipo fecha, monetarios, elementos gráficos, datos sobre redes, cadenas de bits, etc.
- $\checkmark$  Permite la creación de tipos propios.
- $\checkmark$  Incorpora funciones de diversa índole: manejo de fechas, geométricas, orientadas a operaciones con redes, etc.
- $\checkmark$  Permite la declaración de funciones propias, así como la definición de disparadores.
- $\checkmark$  Soporta el uso de índices, reglas y vistas.
- $\checkmark$  Incluye herencia entre tablas, por lo que a este gestor de bases de datos se le incluye entre los gestores objeto-relacionales.
- $\checkmark$  Permite la gestión de diferentes usuarios, como también los permisos asignados a cada uno de ellos.

#### **MySQL**

MySQL es un sistema de administración de bases de datos relacionales rápido, sólido y flexible. Es ideal para la creación de sistemas transaccionales en línea o para cualquier otra solución profesional que implique almacenar datos, Teniendo en cuenta la posibilidad de realizar múltiples y rápidas consultas. [28]

#### **Caacterísticas:**

- $\checkmark$  Cuenta con una gran portabilidad entre sistemas y soporta hasta 32 índices por tabla.
- $\checkmark$  Cuenta con un sistema de permisos y dispone de procedimientos de almacenado.

- $\checkmark$  Infinidad de librerías y otras herramientas que permiten su uso a través de gran cantidad de lenguajes de programación.
- $\checkmark$  Tiene integración con varios leguajes tales como: C, C++, Java, PHP, etc.

#### **Ventajas:**

- $\checkmark$  Cuenta con acceso a las bases de datos de forma simultánea.
- $\checkmark$  Los usuarios tendrán permiso para consultar o modificar determinadas tablas.
- $\checkmark$  Posee un lenguaje que permite realizar consultas a bases de datos.
- $\checkmark$  Evita los escaneos completos de tabla y así impide la sobrecarga del microprocesador, de disco y de concurrencia.
- $\checkmark$  Es un gestor de bases de datos sólido y posee código abierto.
- $\checkmark$  Multiplataforma.
- $\checkmark$  Para su administración tiene una herramienta (PHPMyAdmin) la cual permite administrar las bases de datos MySQL mediante una interfaz sencilla.
- $\checkmark$  Posee un gran cúmulo de información y documentación de ayuda en la red.

#### **Desventajas:**

 $\checkmark$  Una gran cantidad de las funcionalidades de MySQL no están documentadas.

El gestor de base de datos que se elige es MySQL, ya que cuenta con gran documentación, es multiplataforma, permite el acceso de múltiples usuarios a la base de datos, cuenta con gran robustez y tiene un alto grado de integración con el lenguaje y el servidor seleccionado.

#### <span id="page-29-0"></span>**1.4.6 Metodologías de Desarrollo de Software**

Las metodologías de desarrollo de software son procesos que definen quién debe hacer, qué hacer, cómo y cuándo hacerlo. Es decir, representan la forma de integrar todo el proceso de la investigación, de registrar sus efectos y demostrar variables resultados a un problema que conlleva la toma de decisiones. Una metodología puede tener una o varias iteraciones en el desarrollo, a lo largo de todo el ciclo de vida del proyecto.[29]

#### **Rational Unified Process (RUP)**

Es un proceso para el desarrollo de un producto software que define claramente quién, cómo, cuándo y qué debe hacerse en el proyecto.

Presenta tres características esenciales:

- **Dirigido por los Casos de Uso:** orienta el proyecto a la importancia para el usuario y lo que este quiere.
- **Centrado en la arquitectura:** relaciona la toma de decisiones que indican cómo tiene que ser construido el sistema y en qué orden.
- **Iterativo e incremental**: divide el proyecto en mini proyectos donde los casos de uso y la arquitectura cumplen sus objetivos de manera más depurada.

Organiza el ciclo de vida de un producto en cuatro fases:

- **Inicio:** Se describe el negocio y se delimita el proyecto describiendo sus alcances con la identificación de los casos de uso del sistema.
- **Elaboración:** Se define la arquitectura del sistema y se obtiene una aplicación ejecutable que responde a los casos de uso que la comprometen. A pesar de que se desarrolla a profundidad una parte del sistema, las decisiones sobre la arquitectura se hacen sobre la base de la

comprensión del sistema completo y los requerimientos (funcionales y no funcionales) identificados de acuerdo al alcance definido.

- **Construcción:** Se obtiene un producto listo para su utilización que está documentado y tiene un manual de usuario. Se obtiene uno o varios lanzamientos del producto que han pasado las pruebas. Se ponen estos lanzamientos a consideración de un subconjunto de usuarios.
- **Transición:** El lanzamiento ya está listo para su instalación en las condiciones reales. Puede implicar reparación de errores.

En cada una de estas fases se trabaja iterativamente desarrollando flujos de trabajo, uno más que otros en dependencia de la fase, dichos flujos están agrupados en:

#### **Disciplinas de Ingeniería:**

- **Modelado del negocio**: Describe los procesos de negocio, identificando quiénes participan y las actividades que requieren automatización.
- **Requerimientos**: Define qué es lo que el sistema debe hacer, para lo cual se identifican las funcionalidades requeridas y las restricciones que se imponen.
- **Análisis y Diseño**: Describe cómo el sistema será realizado a partir de la funcionalidad prevista y las restricciones impuestas (requerimientos), por lo que indica con precisión lo que se debe programar.
- **Implementación:** Define cómo se organizan las clases y objetos en componentes, cuáles nodos se utilizarán y las ubicación en ellos de los componentes y la estructura de capas de la aplicación.
- **Prueba:** Busca los defectos a los largo del ciclo de vida.
- **Despliegue**: Produce una liberación del producto y realiza actividades (empaque, instalación, asistencia a usuarios, etc.) para entregar el software a los usuarios finales.

- **Gestión de Configuración y Cambios:** Involucra actividades con las que se busca producir un producto que satisfaga las necesidades de los clientes.
- **Gestión de Proyectos:** Describe cómo controlar los elementos producidos por todos los integrantes del equipo de proyecto en cuanto a: utilización/actualización concurrente de elementos, control de versiones, etc.
- **Ambiente:** Contiene actividades que describen los procesos y herramientas que soportarán el equipo de trabajo del proyecto; así como el procedimiento para implementar el proceso en una organización. [30]

Se decide seleccionar como metodología para el desarrollo de la aplicación a RUP, por estar definida su utilización por el marco de trabajo del proyecto.

#### <span id="page-31-0"></span>**1.4.7 Lenguaje Unificado de Modelado (UML)**

UML (Unified Modeling Laguaje o lenguaje unificado de modelación) es un lenguaje gráfico destinado al modelado de sistemas y procesos. Está basado en la orientación a objetos que condujo, en primer lugar, a la creación de lenguajes de programación como Java, C++ o Smalltalk. UML está unificado ya que deriva de varias notaciones precedentes. En la actualidad UML es promovido por el OMG (Object Management Group), un consorcio de más de 800 sociedades y universidades activas en el campo de las tecnologías orientadas a objetos.[31]

#### <span id="page-31-1"></span>**1.4.8 Herramientas Case**

Se puede definir a las Herramientas CASE (Computer-Aided Software Engineering) como un conjunto de programas y ayudas que dan asistencia a los analistas, ingenieros de software y desarrolladores, durante todos los pasos del Ciclo de Vida de desarrollo de un Software. Los estados en el Ciclo de Vida de desarrollo de un Software son: Investigación Preliminar, Análisis, Diseño, Implementación e Instalación.[32]

#### **Rational Rose**

Es una aplicación diseñada para el desarrollo de arquitectura de base del software. Como también resulta muy útil para aquellos analistas que usan el RUP (Proceso Unificado de Desarrollo) con herramientas UML (Lenguaje Unificado de Modelado).

No obstante, Rational Rose es una herramienta de desarrollado basada en modelos que se integra con las bases de datos y los entornos de desarrollo integrados (IDE por sus siglas en inglés). Cabe mencionar que IBM Rational Rose Enterprise es uno de los productos más completos de la familia Rational Rose.

Además, esta aplicación es un entorno de modelado que permite generar código desde los modelos Ada, ANSI C++, C++, CORBA, Java/J2EE, Visual C++ y Visual Basic. Por lo que al igual que todos los productos de Rational Rose, brinda un lenguaje de modelado común que acelera la creación del software.[33]

#### **Visual Paradigm for UML**

Visual Paradigm for UML (VP-UML) es una herramienta de diseño UML y herramienta CASE UML diseñada para la ayuda al desarrollo de software. VP-UML soporta los principales estándares de la industria tales como Lenguaje de Modelado Unificado (UML), SysML, BPMN, XMI, etc. ofrece un completo conjunto de herramientas de los equipos de desarrollo de software necesario para los requisitos de la captura, software de planificación, la planificación de controles y el modelado de clases y datos.[34]

#### **Algunas características de Visual Paradigm for UML:**

- $\checkmark$  Posee generación de código para Java y facilita la exportación de todos los diagramas a formato HTML e imágenes.
- $\checkmark$  Ostenta de un medio de creación de diagramas para UML 2.0.
- $\checkmark$  Posibilita la integración a los principales IDE.
- $\checkmark$  Cuenta con un diseño enmarcado en casos de uso y dirigido al negocio.
- $\checkmark$  Contiene facilidades para representar especificaciones de casos de uso del sistema.

Se decide trabajar con Visual Paradigm ya que utiliza UML como lenguaje de modelado, es muy utilizado por estos días en la comunidad de desarrollo de software, es una herramienta multiplataforma y posee abundante documentación en Internet.

#### <span id="page-33-0"></span>**1.4.9 Herramientas para el desarrollo**

#### **NetBeans IDE**

El IDE NetBeans es un reconocido entorno de desarrollo integrado disponible para Windows, Mac, Linux y Solaris. El proyecto NetBeans está formado por un IDE de código abierto y una plataforma de aplicación que permite a los desarrolladores crear con rapidez aplicaciones Web, de escritorio y móviles utilizando la plataforma Java, así como JavaFX, PHP, Java Script y Ajax, Ruby y Ruby onRails, Groovy and Grails y C/C++.[35]

#### **Funccionalidades más importantes:**

#### **Java**

- $\checkmark$  Agrupación de puntos de interrupción en el Depurador de Java, histórico de parámetros adjuntados al depurador.
- $\checkmark$  Compatibilidad para procesadores de anotaciones para el editor.
- $\checkmark$  Compatibilidad para nuevos Applets.
- $\checkmark$  Navegación mejorada en el analizador de trazas de pila.
- $\checkmark$  Lenguajes Web: HTML, CSS, Java Script

 $\checkmark$  Reestructuración y búsqueda de usos para CSS y lenguajes parecidos a HTML.

#### **General**

- ← Corrector ortográfico en el Editor.
- $\checkmark$  Opción del menú de ayuda para reportar fallos y de lentitud.
- $\checkmark$  Compatibilidad para diversos servidores de trabajo en equipo.

#### **Eclipse IDE**

Eclipse es un entorno de desarrollo integrado de código abierto. Es multiplataforma y es utilizado para desarrollar "Aplicaciones de Cliente Enriquecido".[36]

Características fundamentales:

- $\checkmark$  Tiene una gran comunidad de usuarios extendiendo constantemente las aplicaciones.
- $\checkmark$  Editor sensible al contexto, el cual provee de marcado y auto completamiento de código.
- $\checkmark$  Permite inspeccionar el uso de las vistas del contorno del fichero y del proyecto.
- $\checkmark$  Soporte para la depuración incremental del código de PHP.

Como entorno de trabajo se opta por usar NetBeans 6.9 ya que es multiplataforma, tiene gran integración con varias tecnologías y lenguajes de programación, incluyendo PHP, además de poseer módulos que permiten el autocompletamiento de código y la detección deerrores sintácticos.

#### <span id="page-34-0"></span>**1.5 Conclusiones**

Teniendo en cuenta la investigación realizada, existe la necesidad de desarrollar una aplicación web que ofrezca un acceso libre y gratuito a los interesados en acceder al acervo histórico de la República Bolivariana de Venezuela, brindando la posibilidad de realizar diversos tipos de búsquedas, así como un espacio para el intercambio entre los investigadores.

En el presente capítulo se expusieron conceptos y características imprescindibles para la comprensión de este trabajo de diploma. Se tuvo en cuenta para la elección de las herramientas y tecnologías a emplear, las ventajas que estas presentan y principalmente que no son privativas.
### **2.1 Introducción**

En el presente capítulo se muestran los elementos necesarios para la implementación del sistema en términos de componentes. Se describe además el modo en que estos se organizan de acuerdo a los nodos específicos en el modelo de despliegue. Así como la organización de los componentes y las relaciones lógicas entre ellos a través del diagrama de componentes, quedando conformado el modelo de implementación.

En esta sección se explicará la forma en que se logrará la integración entre la aplicación a desarrollar con las distintas instituciones que emplean el Sistema de Gestión de Documentos de Archivo ArchiVenHIS. También, se analiza el estilo de programación empleado en el desarrollo, así como los estándares de codificación.

### **2.2 Descripción de la integración del sistema con ArchiVenHIS**

Actualmente ArchiVenHIS se encuentra solamente en el AGN, esta aplicación deberá ser instalada en cada uno de los archivos históricos que se deseen integrar. Cada una de estas instalaciones presentará una estructura física conformada por un servidor Web y uno de bases de datos.

La instalación de la aplicación desarrollada se realizará en el AGN, donde será necesario, que por cada instalación de ArchiVenHIS que se vaya a integrar se instale un servidor de base de datos para almacenar réplicas de los datos de estas instalaciones. Será necesario también, instalar el servidor de bases de datos de SAHisWeb y su respectivo servidor Web, donde estará también una réplica de los ficheros que estén en los servidores Web de las instalaciones de ArchiVenHIS. Todo el proceso de replicación se realizará de manera automática. (Ver Figura 1.)

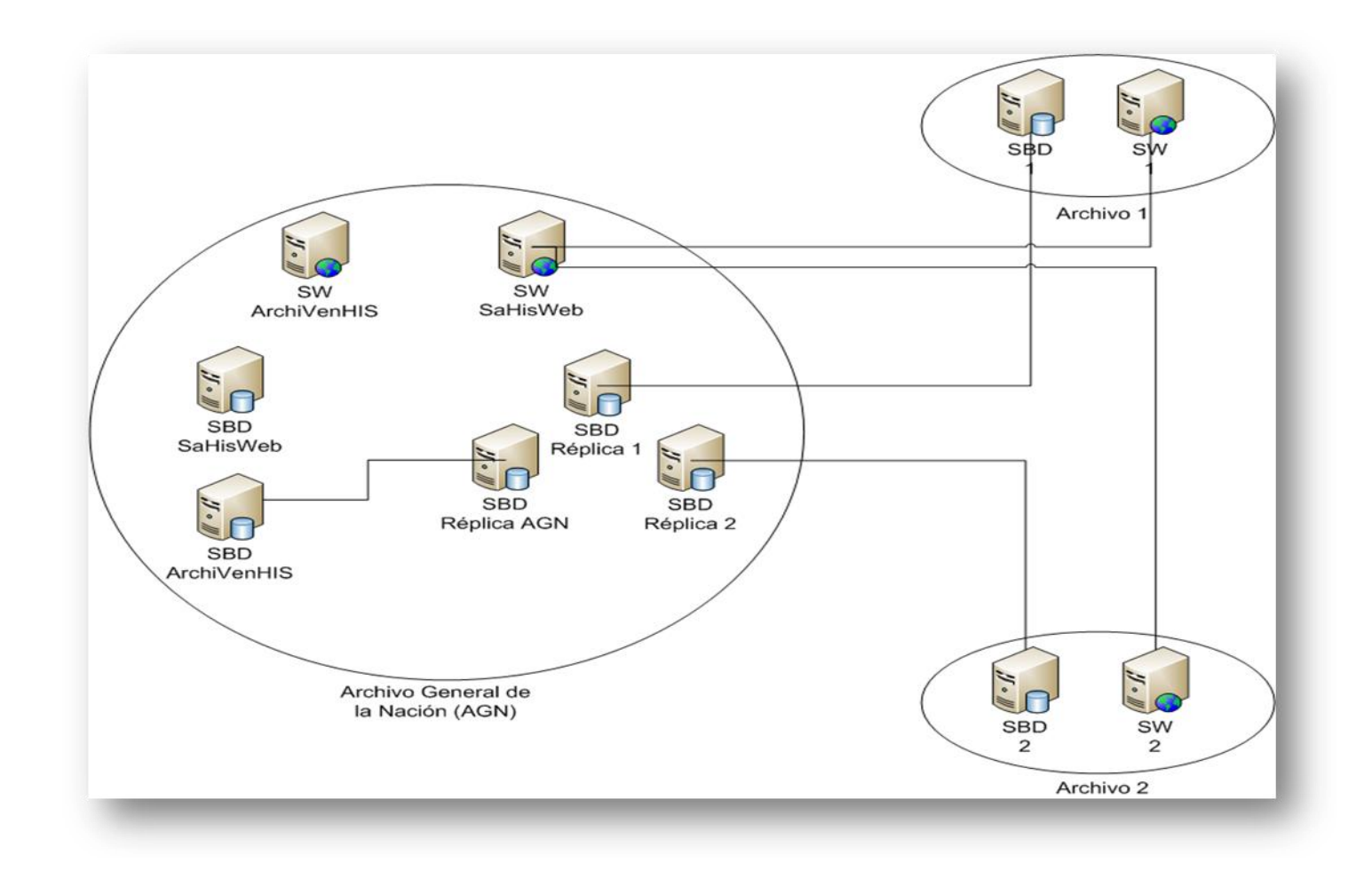

#### **Figura 1 Integración de SAHisWeb**

#### **2.3 Diagrama de Despliegue**

Un diagrama de Despliegue muestra cómo se desplegará el sistema. Las máquinas físicas y los procesadores se representan como nodos, y la construcción interna puede ser representada por nodos o artefactos embebidos. Como los artefactos se ubican en los nodos para modelar el despliegue del sistema, la ubicación es guiada por el uso de las especificaciones de despliegue. [37]

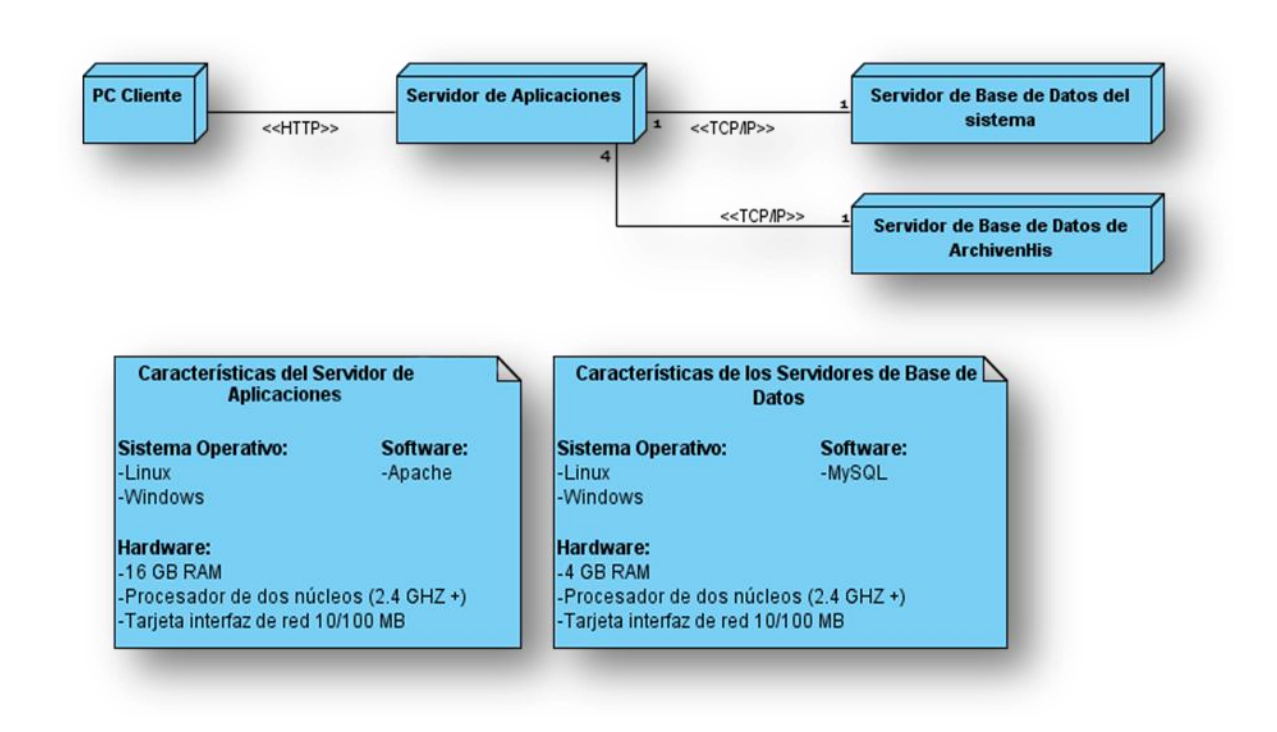

**Figura 2 Diagrama de Despliegue**

#### **Nodo PC Cliente**

Representan las computadoras que utilizarán los usuarios para interactuar con la aplicación.

#### **Nodo Servidor de Aplicaciones**

Representa el servidor donde se encuentran las funciones de la aplicación.

#### **Nodo Servidor de Base de datos del sistema**

En este nodo se encuentra el servidor de base de datos que permite el funcionamiento de la aplicación además de la base de datos del gestor de foros.

#### **Nodo Servidor de Base de datos de ArchiVenHIS**

En este nodo se encuentra el servidor de base de datos del sistema ArchiVenHIS.

### **2.2 Diagrama de Componentes**

Un componente es una parte modular de un sistema, cuyo comportamiento es definido por sus interfaces proporcionadas y requeridas; los funcionamientos internos del componente deben ser invisibles y su uso ambiente-independiente. Los archivos del código fuente y otros artefactos que definen el sistema se pueden manifestar en componentes. [38]

Un diagrama de Componentes ilustra los fragmentos de software, controladores embebidos, etc. que conformarán un sistema. Un diagrama de componentes tiene un nivel de abstracción más elevado que un diagrama de clase - usualmente un componente se implementa por una o más clases (u objetos) en tiempo de ejecución. Estos son bloques de construcción, como así eventualmente un componente puede comprender una gran porción de un sistema. [39]

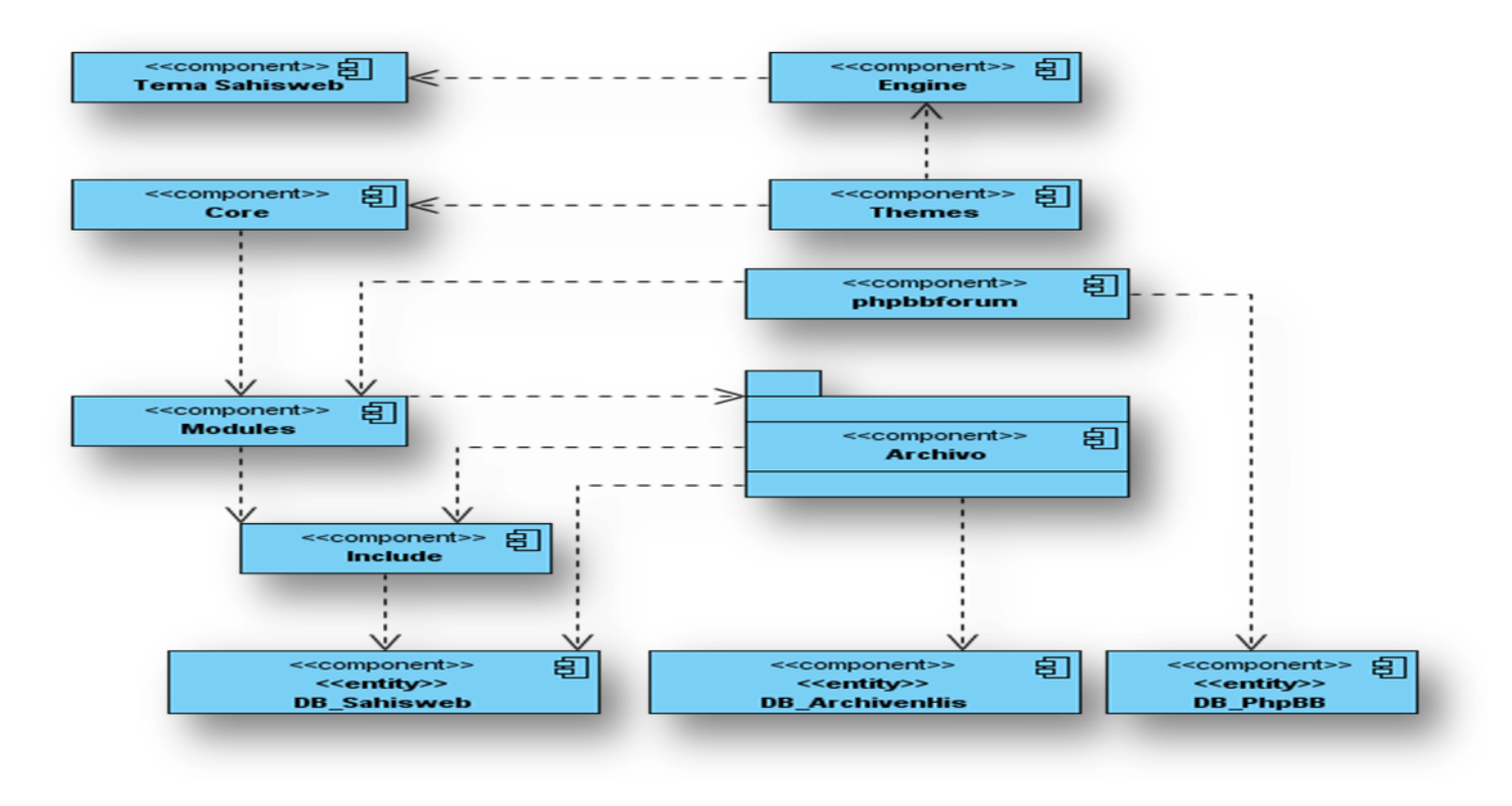

**Figura 3 Diagrama de Componentes de Drupal**

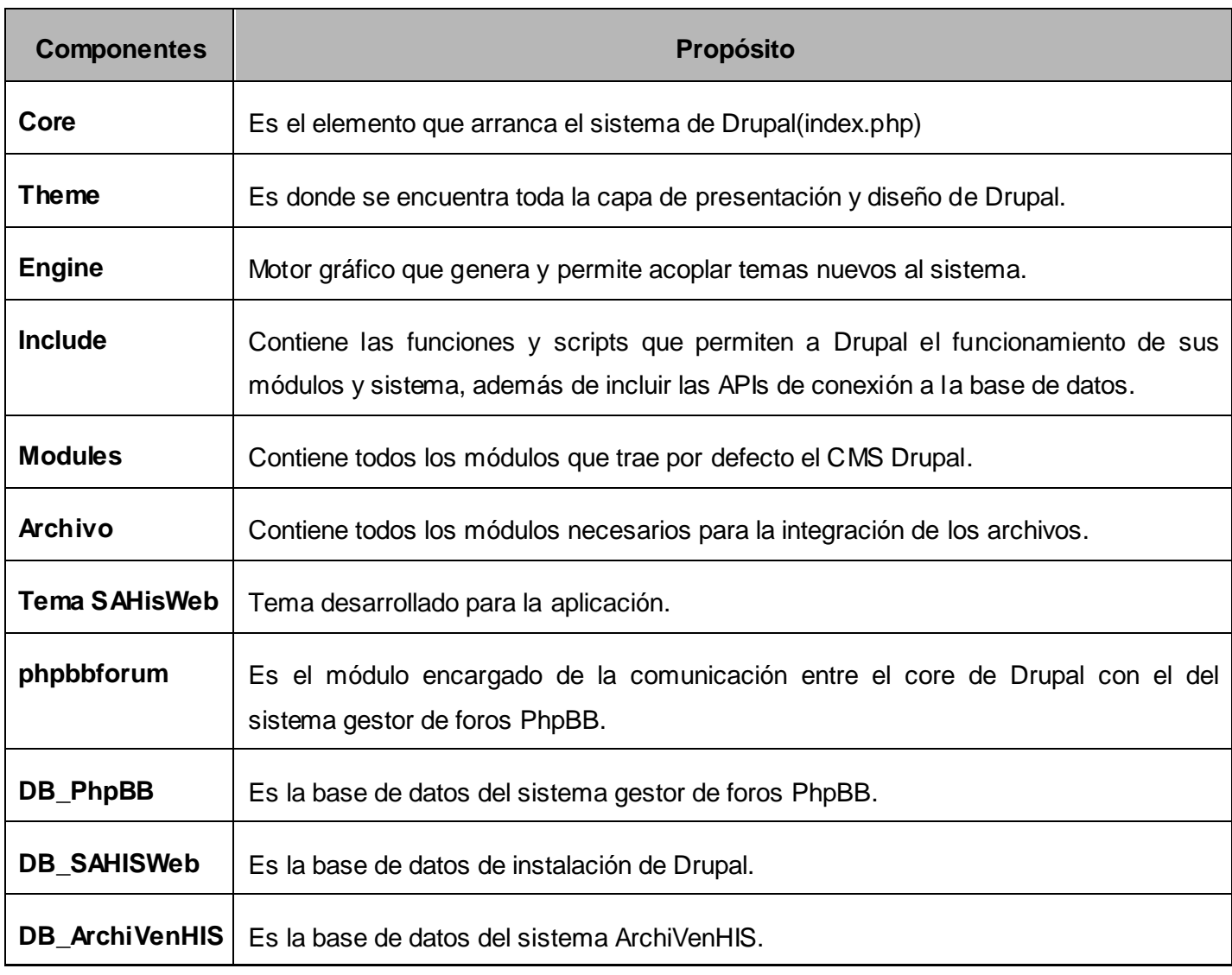

Tabla 1. Descripción de los componentes de Drupal

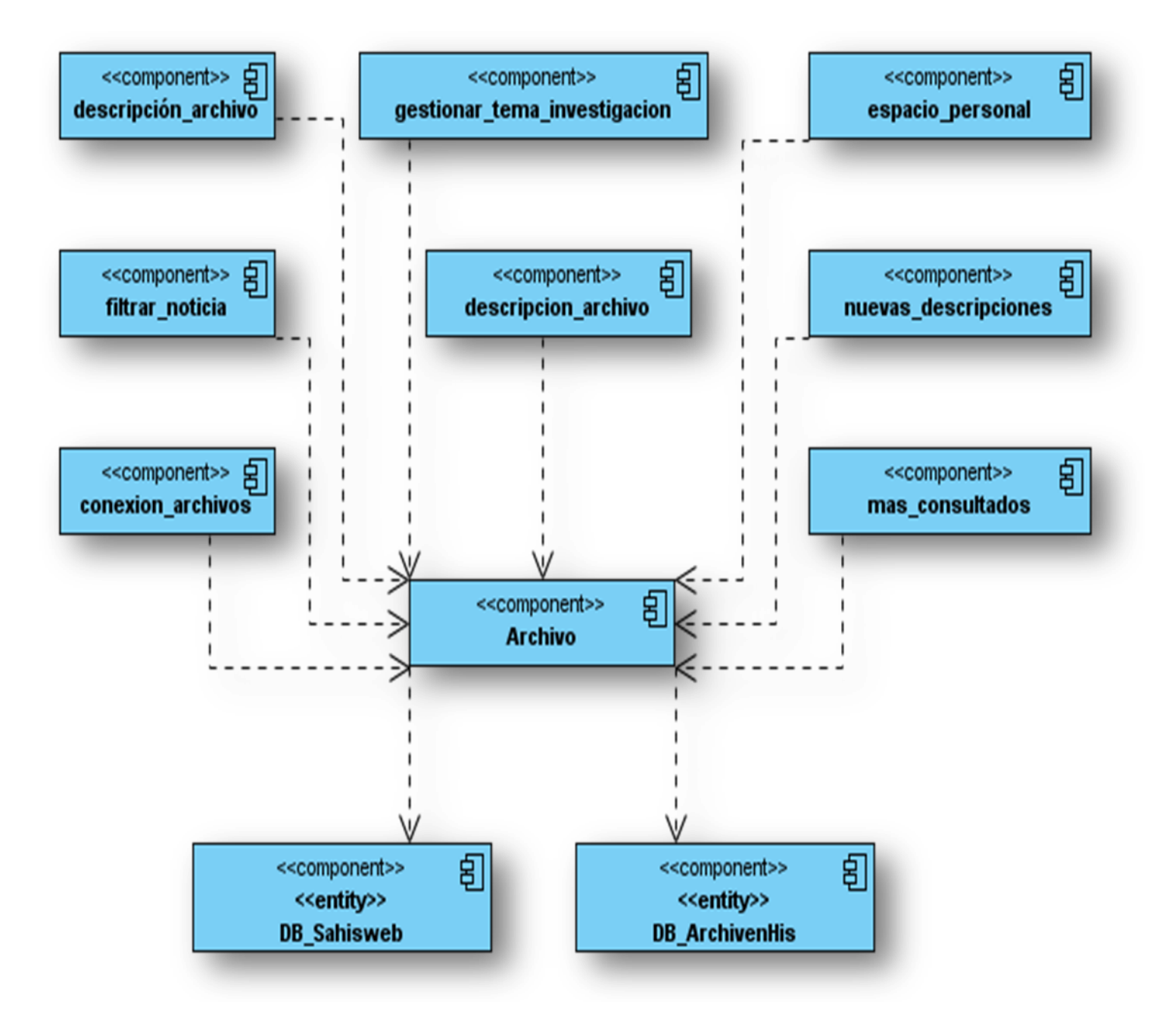

**Figura 4 Diagrama de Componentes de Archivo**

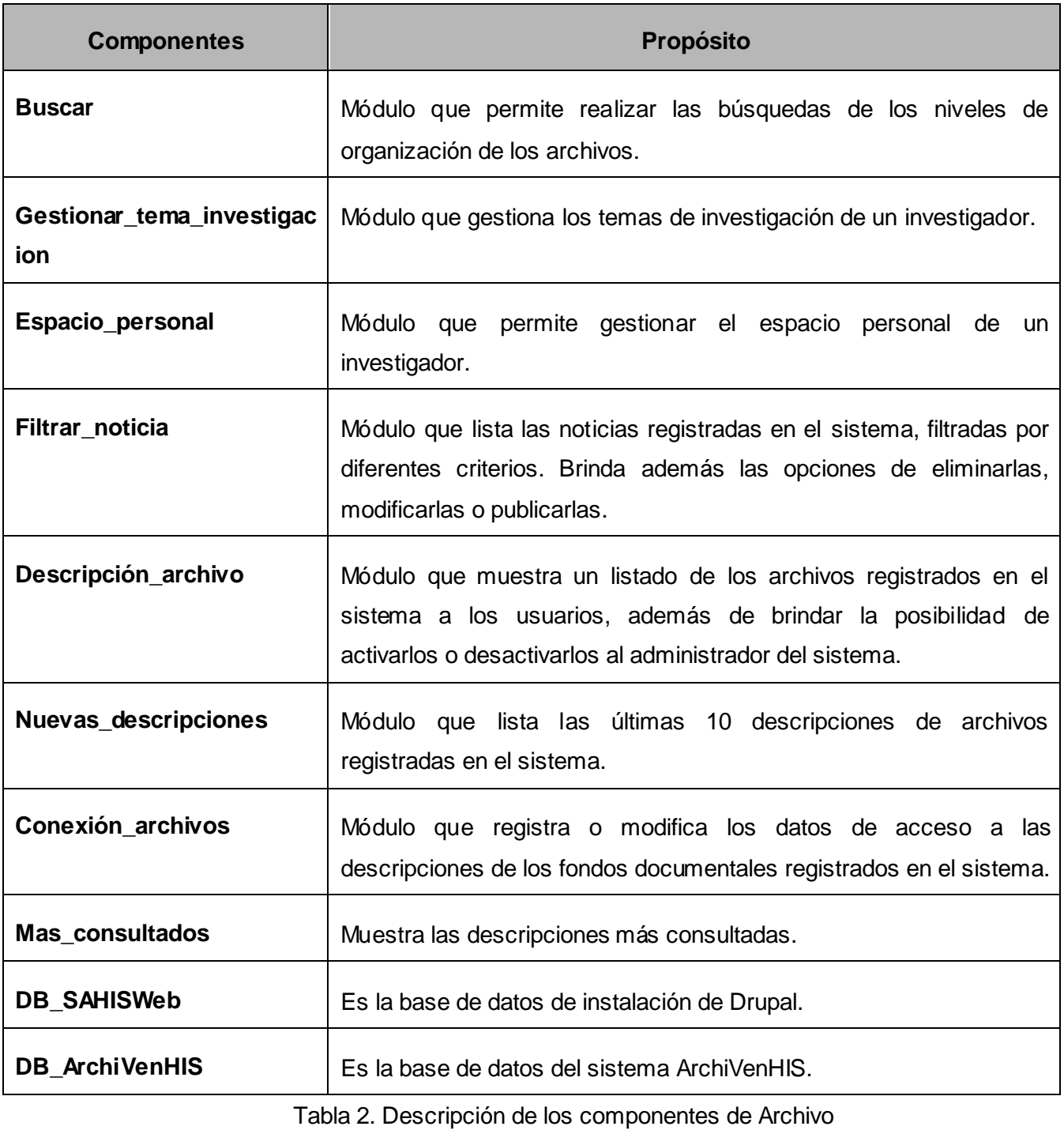

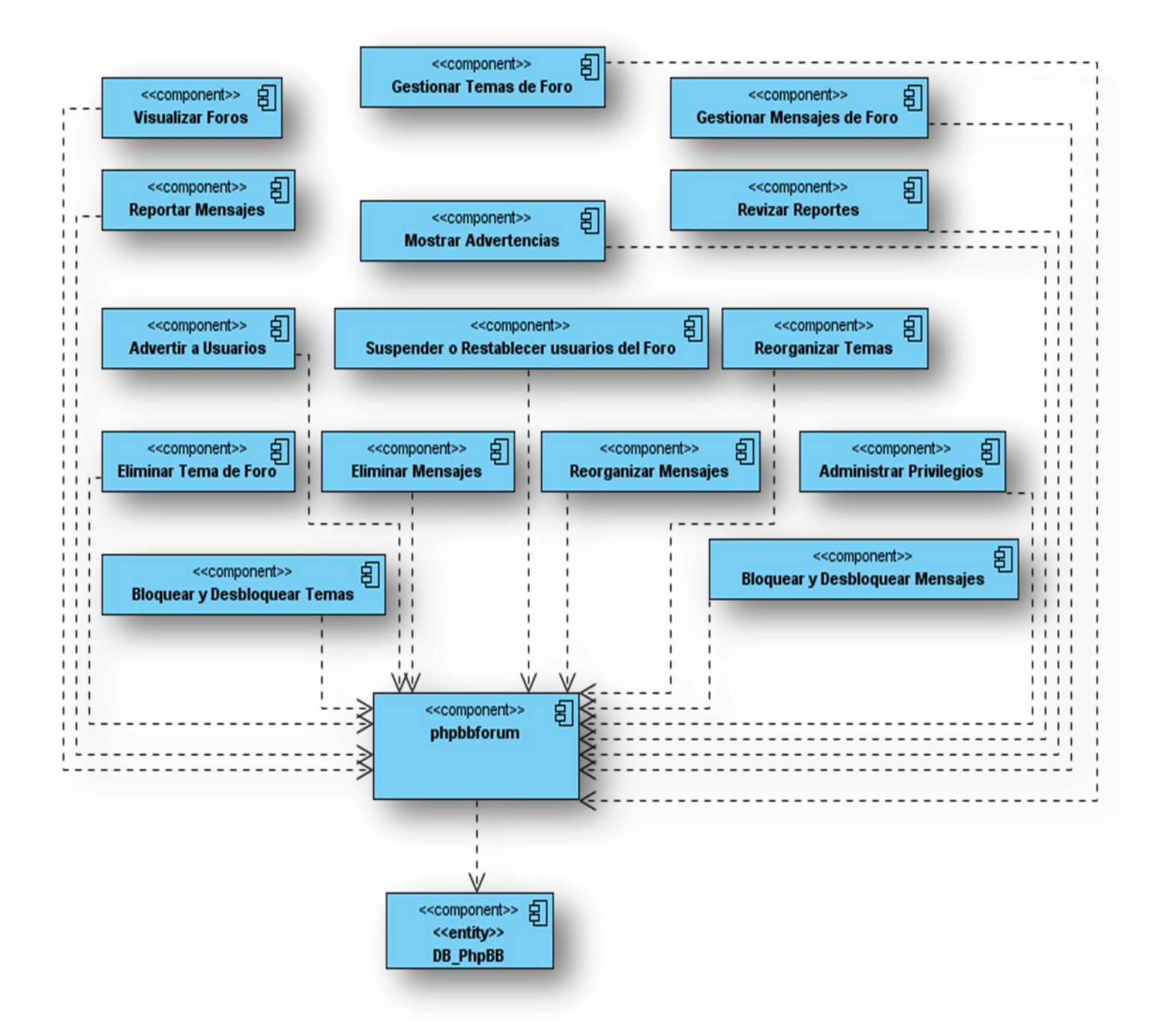

**Figura 5 Diagrama de Componentes de phpbbforum**

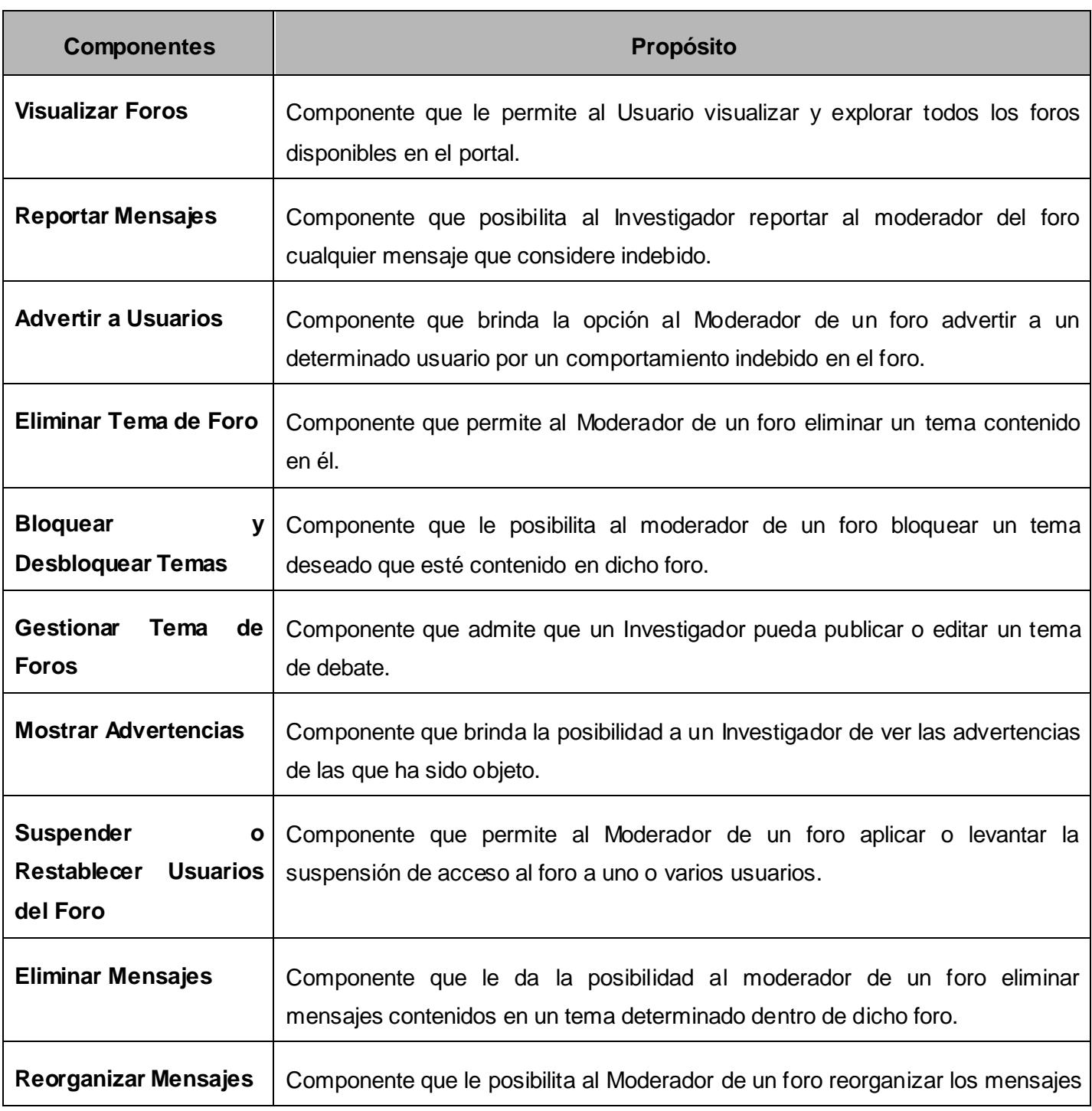

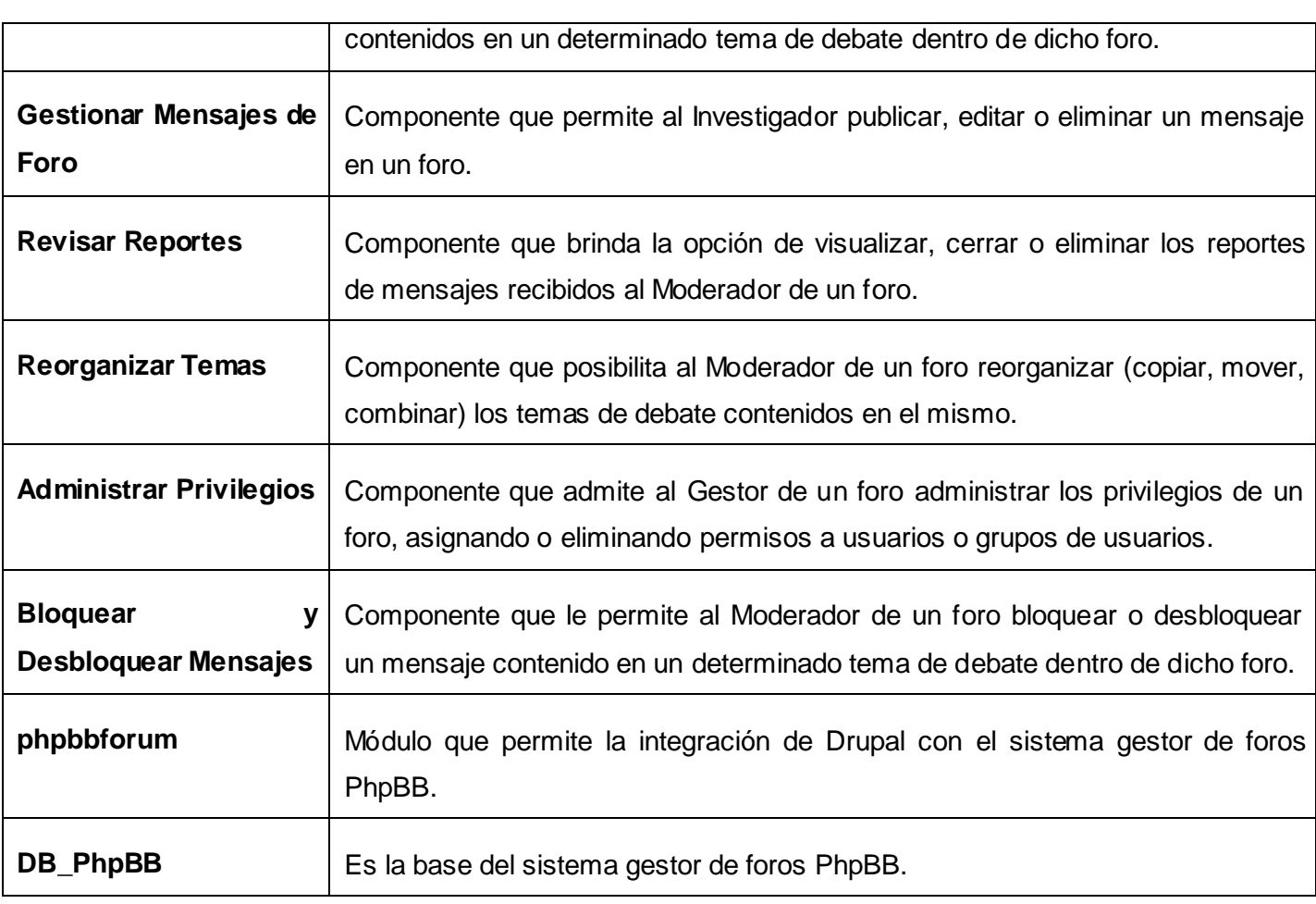

Tabla 3. Descripción de los componentes de phpbbforum

### **2.3 Arquitectura y patrones**

La arquitectura y patrones utilizados en esta investigación son los heredados del CMS Drupal. El mismo utiliza una arquitectura en capas o por niveles, la cual implementa el patrón Modelo-Vista-Controlador. Este consiste en separar un proyecto en 3 capas básicamente, Capa de Presentación, Capa de Negocio, Capa de Datos. Esta ventaja permite distribuir el trabajo de creación de una aplicación de una manera más organizada, dándole a cada grupo de trabajo una abstracción total del resto de los niveles, de manera que sólo es necesario conocer las funciones o métodos que permiten la conexión existente entre ellos.

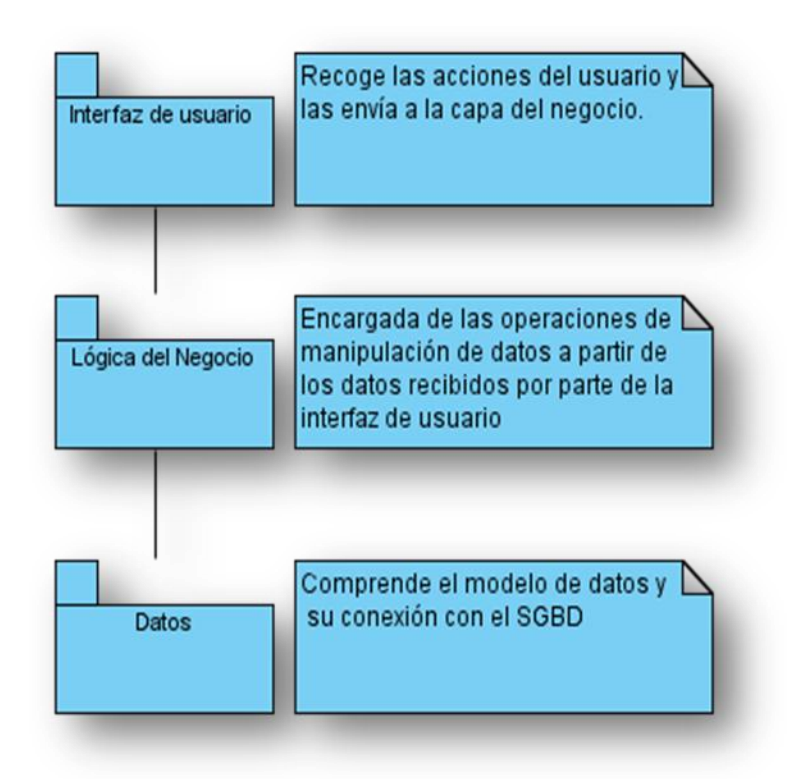

#### **Figura 6 Representación gráfica de la arquitectura en 3 capas**

- **Capa de Presentación**: Esta capa es la encargada de la interacción con el usuario, le presenta el sistema, captura la información del mismo y le comunica la información deseada. Esta capa solo se comunica con la capa de negocio y es conocida comúnmente como interfaz gráfica.
- **Capa del Negocio**: Es donde se reciben las peticiones del usuario y se envían las respuestas del sistema después de cada proceso, es donde se establecen todas las reglas que deben cumplirse. Se comunica con la Capa de Presentación para recibir y devolver datos y con la Capa de Datos para almacenar o leer datos de la misma.
- **Capa de Datos:** Es donde residen los datos y es la encargada de acceder a los mismos. Está formada por uno o más gestores de base de datos que realizan todo el proceso de manipulación de datos. Recibe solicitudes de almacenamiento o lectura de datos desde la Capa del Negocio.

### **2.3.1 Arquitectura MVC (Modelo-Vista-Controlador)**

La arquitectura MVC separa la lógica de negocio (el modelo) y la presentación (la vista) por lo que se consigue un mantenimiento más sencillo de las aplicaciones. Si por ejemplo una misma aplicación debe ejecutarse tanto en un navegador estándar como en un navegador de un dispositivo móvil, solamente es necesario crear una vista nueva para cada dispositivo; manteniendo el controlador y el modelo original. El controlador se encarga de aislar al modelo y a la vista de los detalles del protocolo utilizado para las peticiones (HTTP (protocolo de transferencia de hipertexto), consola de comandos, correo electrónico, etc.). El modelo se encarga de la abstracción de la lógica relacionada con los datos, haciendo que la vista y las acciones sean independientes de, por ejemplo, el tipo de gestor de bases de datos utilizado por la aplicación.[40]

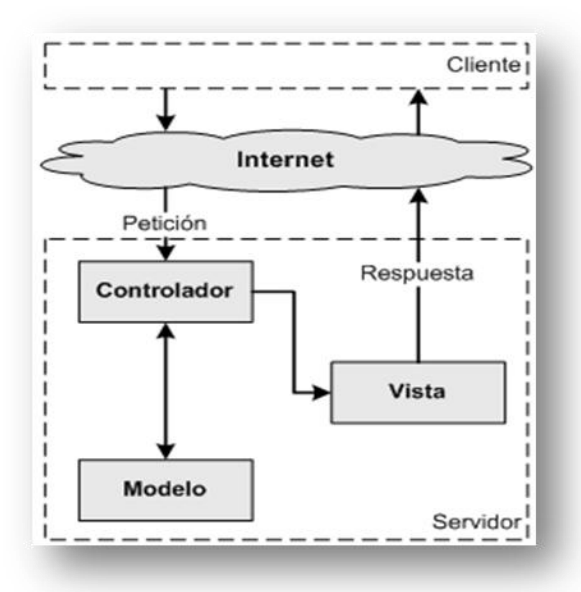

**Figura 7 Estructura del MVC**

Este patrón arquitectónico ocasiona que se genere un número mayor de ficheros, ya que separa la capa de acceso a datos de las interfaces de usuarios y de la gestión de funcionalidades. Pero a su vez es de gran ayuda para el desarrollo de aplicaciones debido a que permite crear más de una vista para un mismo

modelo, además de una conexión entre el modelo y sus vistas de manera dinámica, posibilitando que si se agrega o elimina una funcionalidad no se afecte la aplicación ya que esta conexión se realiza en tiempo de ejecución, no en tiempo de compilación.

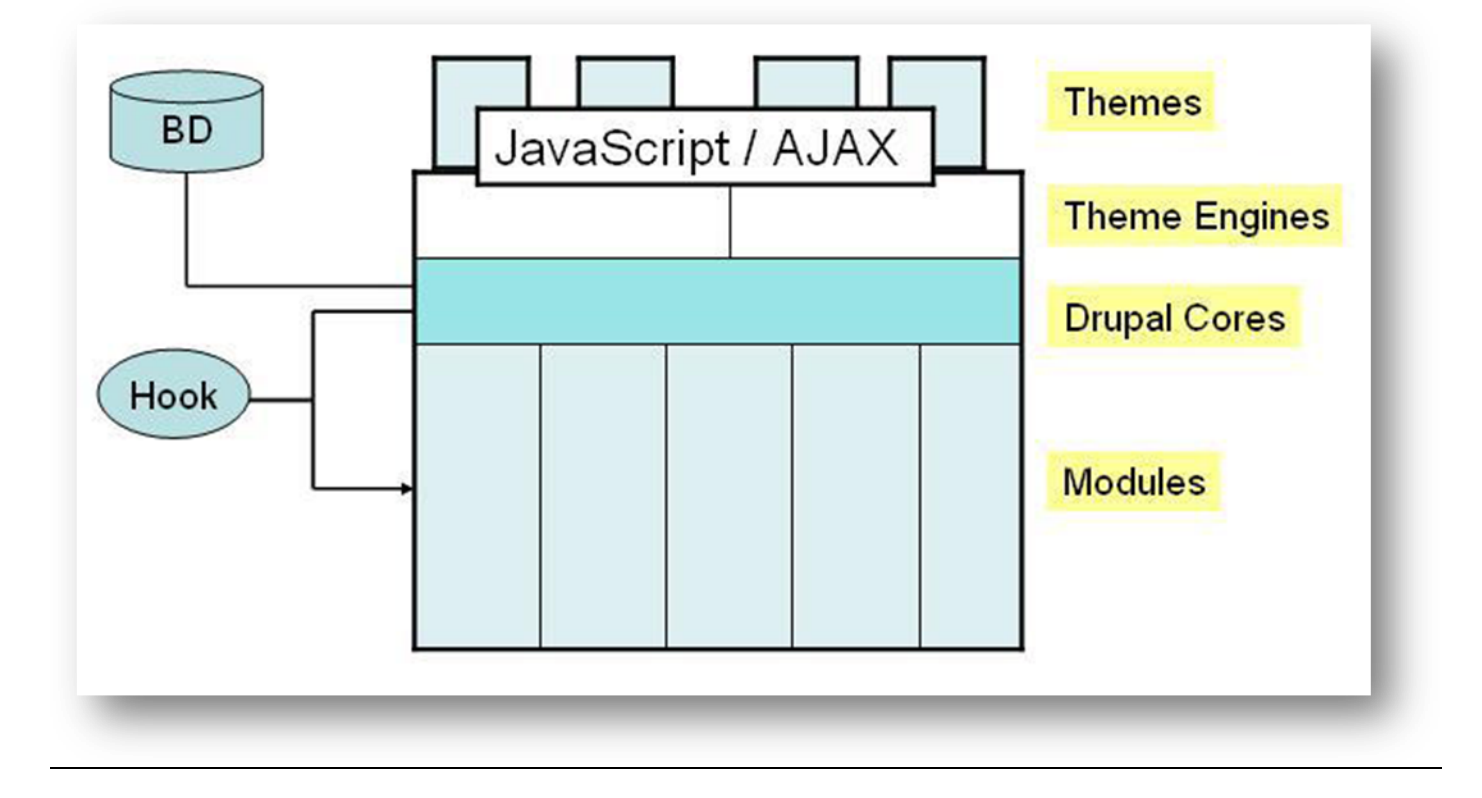

#### **Figura 8 Estructura de Drupal**

En la figura anterior se muestra como es la estructura del CMS Drupal, donde la vista son Themes, ThemesEngines, Java Script/Ajax; el modelo es la base de datos (BD), y el controlador es DrupalCores y los Modules; donde los Hook son funciones que facilitan la comunicación entre el Core de Drupal y los diferentes módulos.

Los patrones de diseño son soluciones simples a problemas específicos y comunes del diseño de una aplicación. Son basadas en la experiencia y han demostrado que funcionan de manera eficiente. Son la

base para la búsqueda de soluciones a problemas comunes en el desarrollo de software y otros ámbitos referentes al diseño de interacción o interfaces.

Drupal utiliza patrones de diseño propiamente de sistemas orientados a objetos, permitiendo la construcción de un sistema robusto y elegante. Los mismos se encuentran publicados en el libro "Design Patterns". Estos patrones son clasificados según el propósito para el cual han sido definidos en los siguientes grupos:

- **Creacionales:** Solucionan problemas de creación de instancias. Ayudan a encapsular y abstraer dicha creación.
- **Estructurales:** Solucionan problemas de composición (agregación) de clases y objetos.
- **Comportamiento:** Soluciones respecto a la interacción y responsabilidades entre clases y objetos, así como los algoritmos que encapsulan.

Los patrones que se ven de manera más clara en el funcionamiento de Drupal son:

- **Decorador (Decorator):** Responde a la necesidad de añadir dinámicamente nuevas funcionalidades a una clase. Esto permite no tener que crear sucesivas clases que hereden de la primera incorporando la nueva funcionalidad, sino otras que la implementan y se asocian a la primera.
- **Observador (Observer):** Define una dependencia entre objetos, de forma tal que cuando uno de los objetos cambie su estado el observador notifica este cambio a todos los otros dependientes. El objetivo principal es el de desacoplar la clase de los objetos clientes del objeto aumentando la modularidad del lenguaje.
- **Puente (Bridge):** El patrón es utilizado para desacoplar una abstracción de su implementación, de manera que ambas puedan ser modificadas independientemente sin necesidad de alterar por ello la otra.

- **Instancia Única (Singleton):** Se utiliza para garantizar que una clase sólo tenga una única instancia y para facilitar un punto de acceso global a la misma.
- **Cadena de Responsabilidades (Chain of Responsibility):** Permite establecer una cadena de objetos receptores a través de los cuales se pasa una petición formulada por un objeto emisor. Cualquiera de los objetos receptores puede responder a la petición en función de un criterio establecido.[41]

#### **2.3.2 Estilo de codificación**

El estilo de codificación o programación es un estándar que define el modo de escribir el código fuente en varios lenguajes de programación. Estos son definidos por los programadores para un mejor entendimiento del código, aunque ya varios lenguajes traen su estándar predefinido.

El estilo y normas de codificación aplicados en el presente trabajo son los usados por el CMS Drupal. Las mismas expresan varias reglas que permiten la reutilización del código por los demás desarrolladores del mundo además de una mejor interpretación del mismo por los usuarios. Entre las reglas que dictan están las siguientes:

#### **Sangría y Espacios en Blancos**

- $\checkmark$  Las líneas no deben tener espacios en blanco al detrás.
- $\checkmark$  Utilizar espaciado de 2 plazas.

#### **Operadores**

- $\checkmark$  Todos los operadores binarios deben tener un espacio antes y después del operador, para garantizar una mejor legibilidad.
- $\checkmark$  Los operadores unarios como el  $++$  no deberían tener espacio entre ellos y la variable o el número que operan.

### **Estructuras de control**

- $\checkmark$  Las sentencias de control debe tener un espacio entre la palabra clave de control y paréntesis de apertura, para distinguirlas de las llamadas a funciones.
- $\checkmark$  Se le recomienda utilizar siempre llaves, incluso en situaciones en las que técnicamente son opcionales.

### **2.4 Conclusiones**

Partiendo de los artefactos generados por los analistas de sistema, en este capítulo se hizo una breve descripción del funcionamiento de la aplicación, se definieron pautas que permitieron la implementación de un sistema funcional y por último se plasmaron los elementos utilizados en diagramas de componentes y de despliegue.

### **3.1 Introducción**

Las pruebas del software son una vía mediante la cual se analiza la calidad que posee el producto. Estas se encargan de verificar que el producto funcione tal y como se diseñó, además de que cumpla de manera íntegra con los requerimientos. Están centradas en la lógica interna del software, las funcionalidades exteriores y principalmente en descubrir defectos en el producto. Las pruebas se realizan durante todo el ciclo de desarrollo del sistema, lo que posibilita que se vaya refinando constantemente y no al final de este.

Para comunicar las realizaciones de pruebas de un producto determinado se debe primeramente probar los módulos de funcionamiento principales del software, probando de esta forma que cumple con todos los requisitos funcionales especificados por los clientes, luego se prueban los restantes escenarios para comprobar su potencia, el estrés que soportan, rendimiento y otros agentes a tener en cuenta para su correcto funcionamiento.

### **3.2 Modelo de Prueba**

A la aplicación desarrollada se le efectuaron las pruebas de funcionalidad, utilizando el método de caja negra, específicamente la técnica de partición de equivalencia. A continuación son presentados los resultados obtenidos en los casos de pruebas realizados.

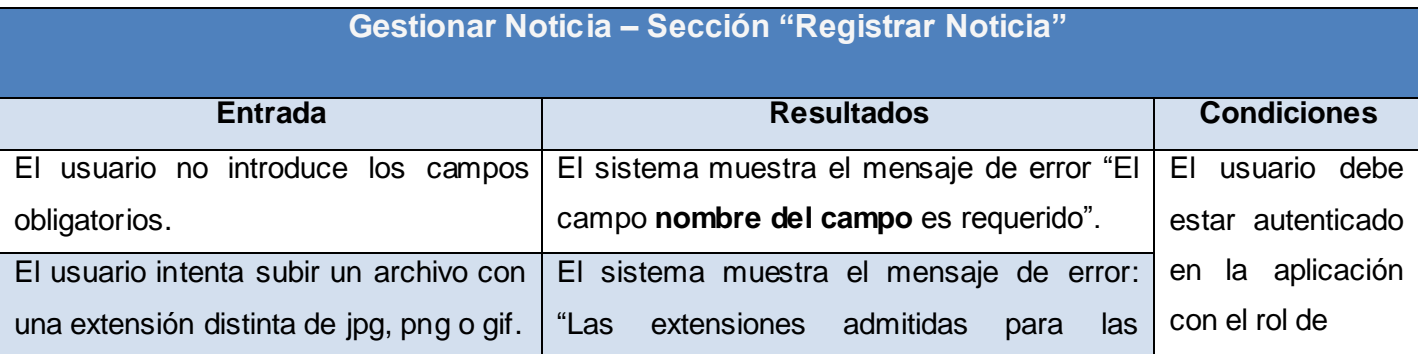

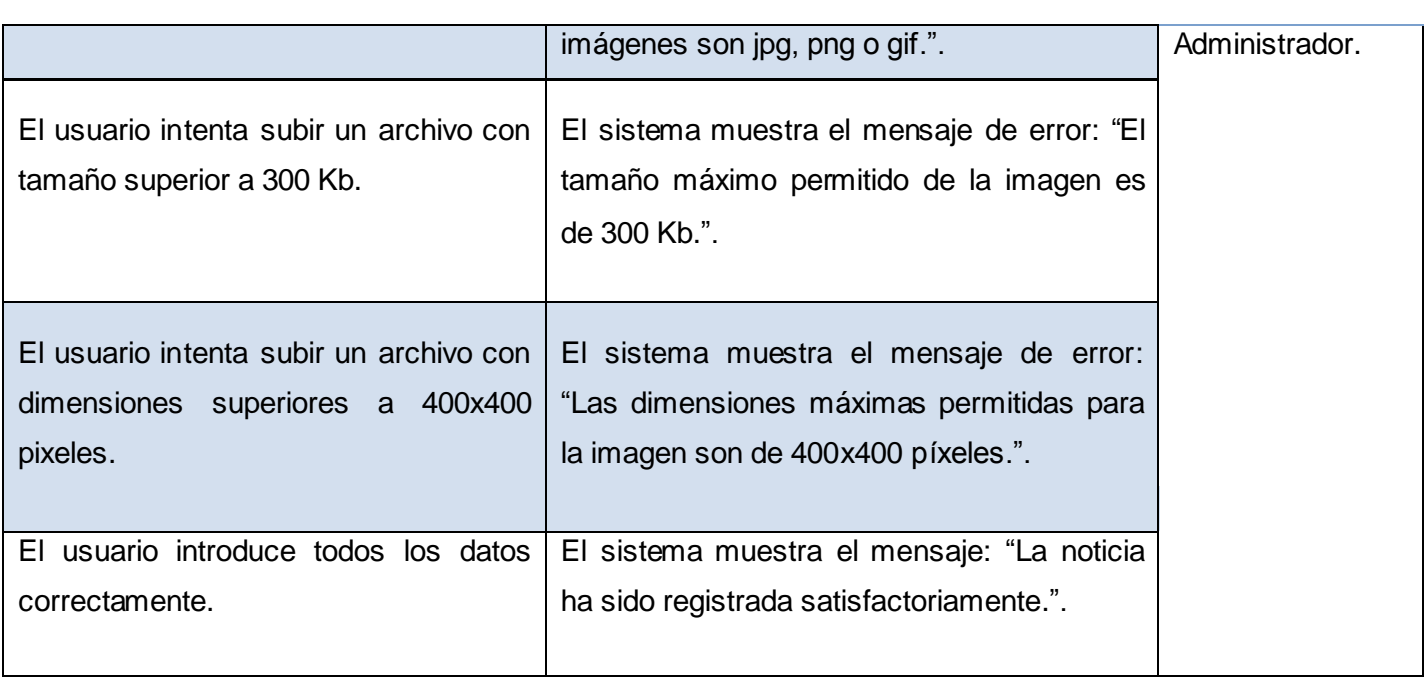

Tabla 4. Caso de prueba del CUS 4 Gestionar Noticia – Sección "Registrar Noticia"

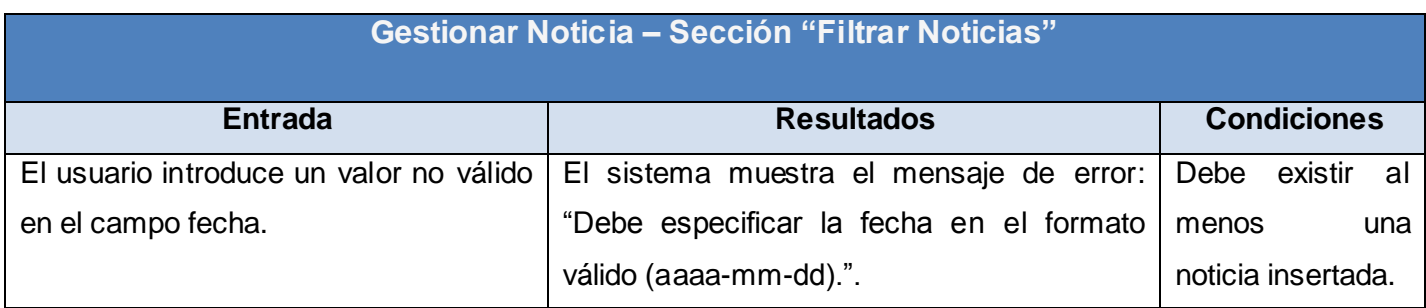

Tabla 5. Caso de prueba del CUS 4 Gestionar Noticia – Sección "Filtrar Noticias"

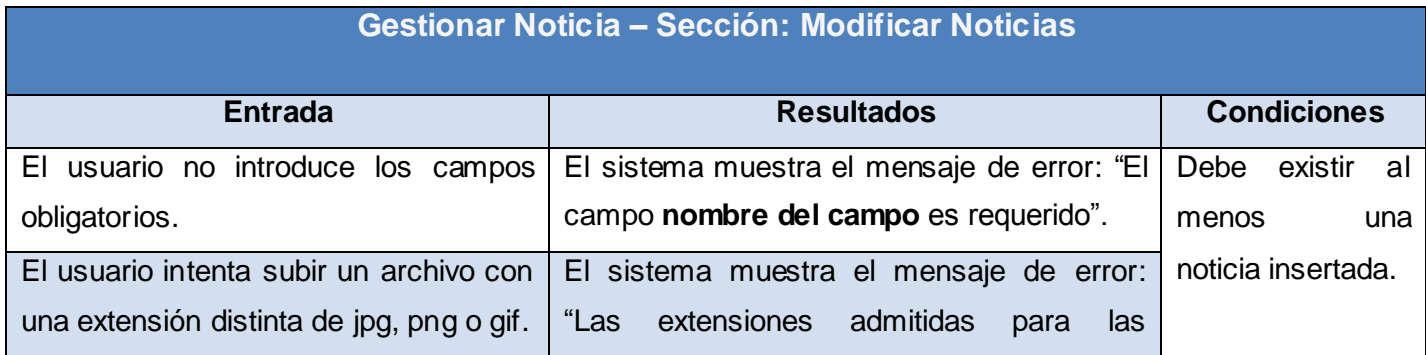

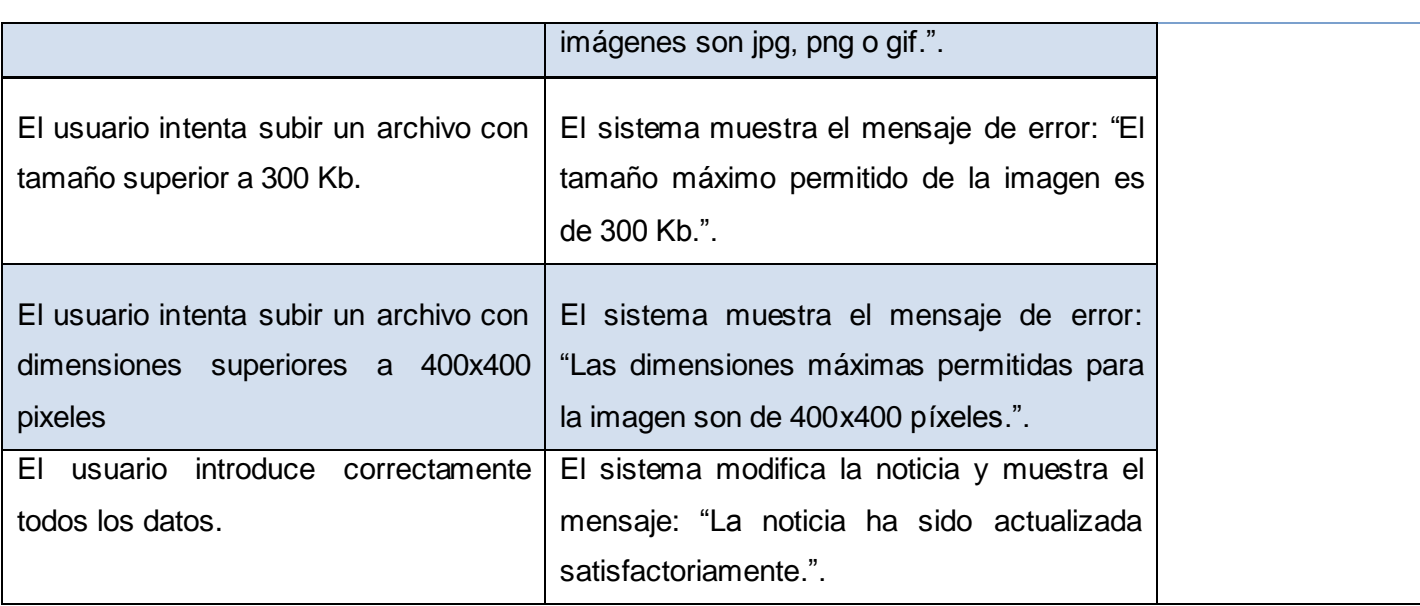

Tabla 6. Caso de prueba del CUS 4 Gestionar Noticia – Sección "Modificar Noticias"

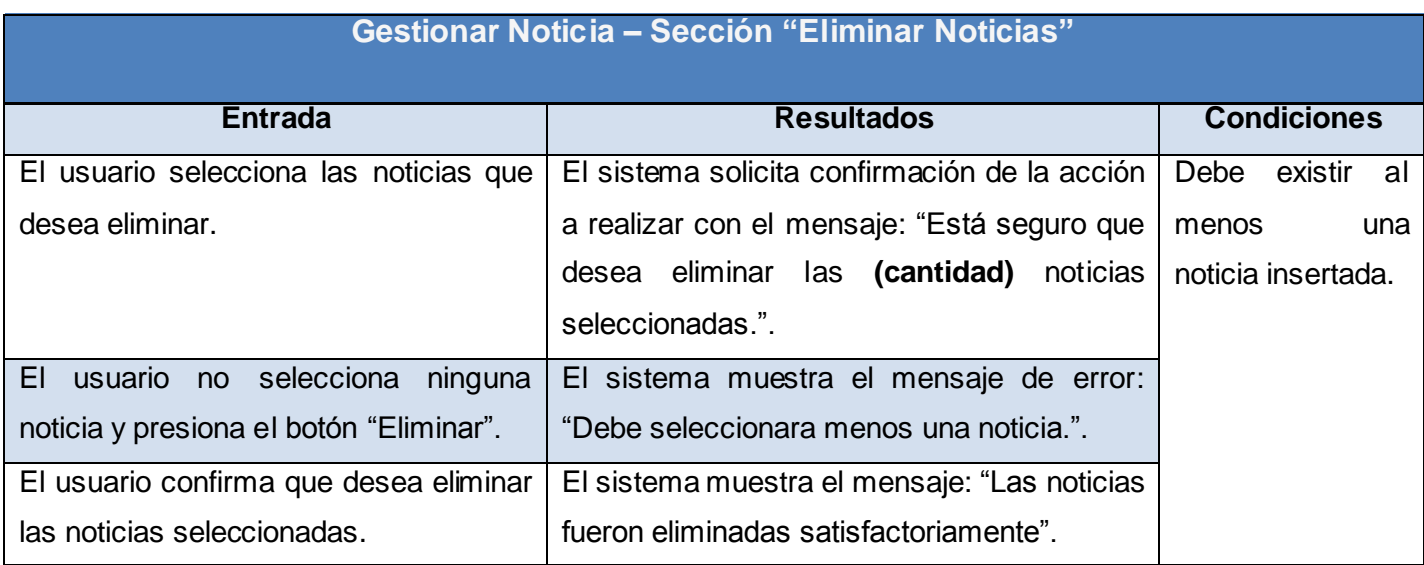

Tabla 7. Caso de prueba del CUS 4 Gestionar Noticia – Sección "Eliminar Noticias"

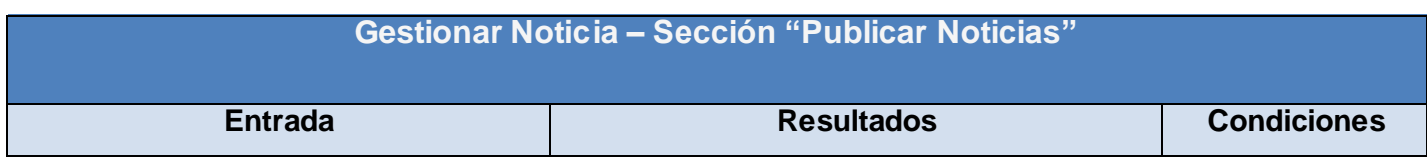

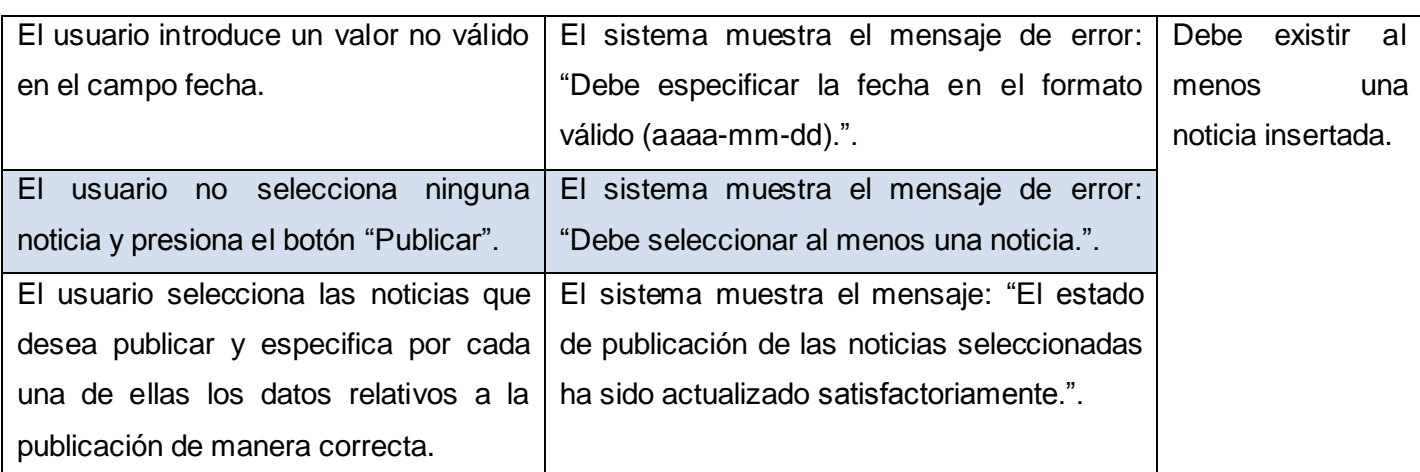

Tabla 8. Caso de prueba del CUS 4 Gestionar Noticia – Sección "Publicar Noticias"

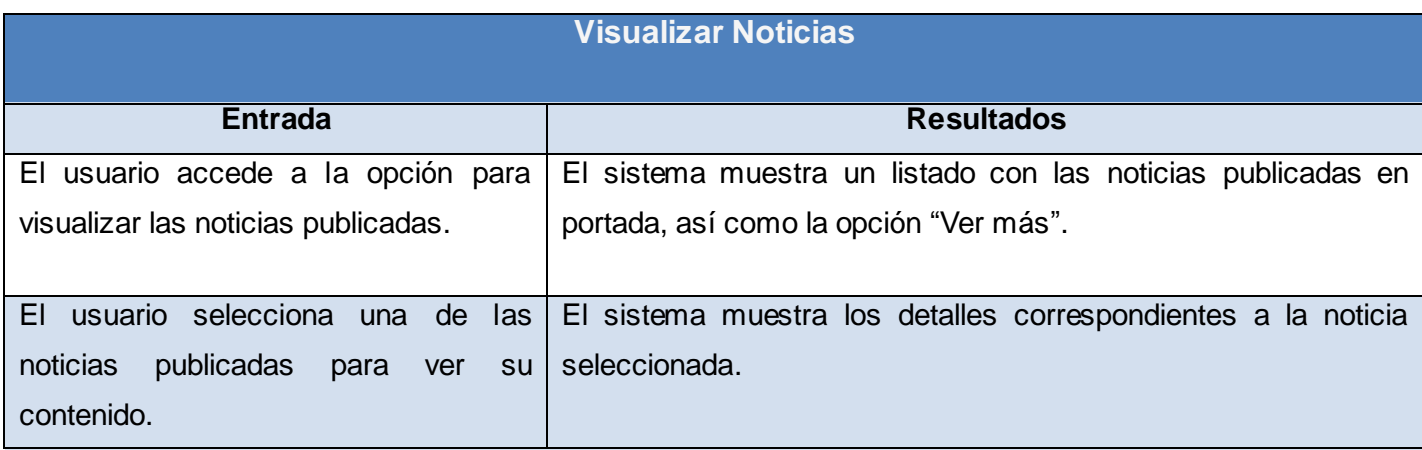

Tabla 9. Caso de prueba del CUS 5Visualizar Noticias

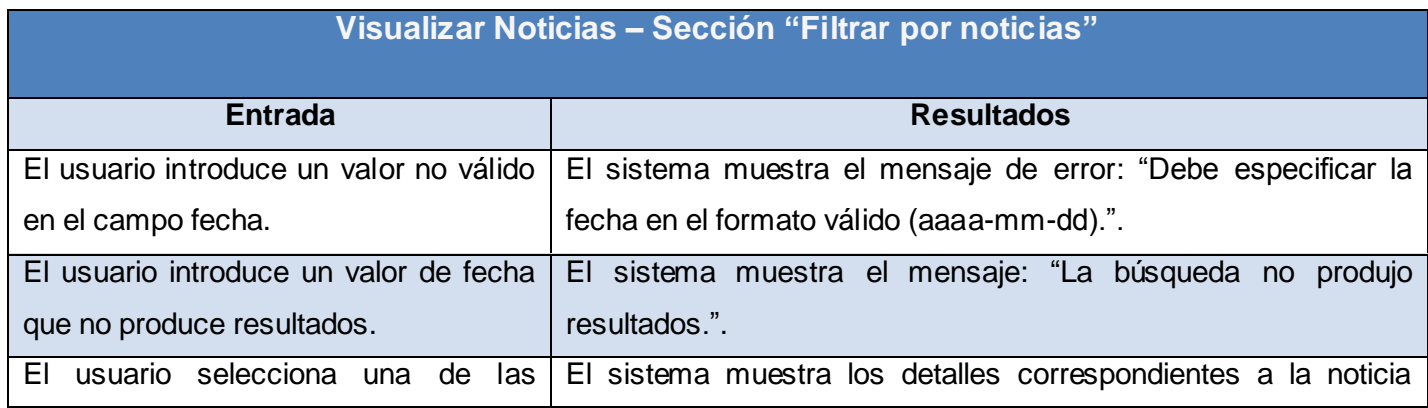

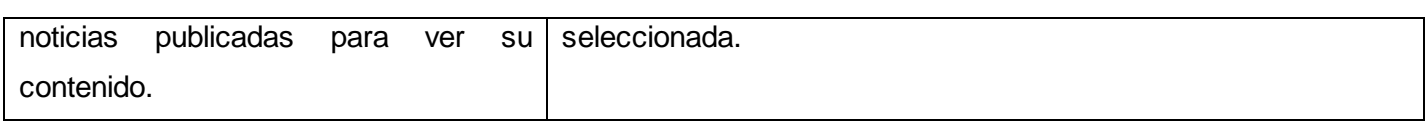

Tabla 10. Caso de prueba del CUS 5Visualizar Noticias - Sección "Filtrar por noticias"

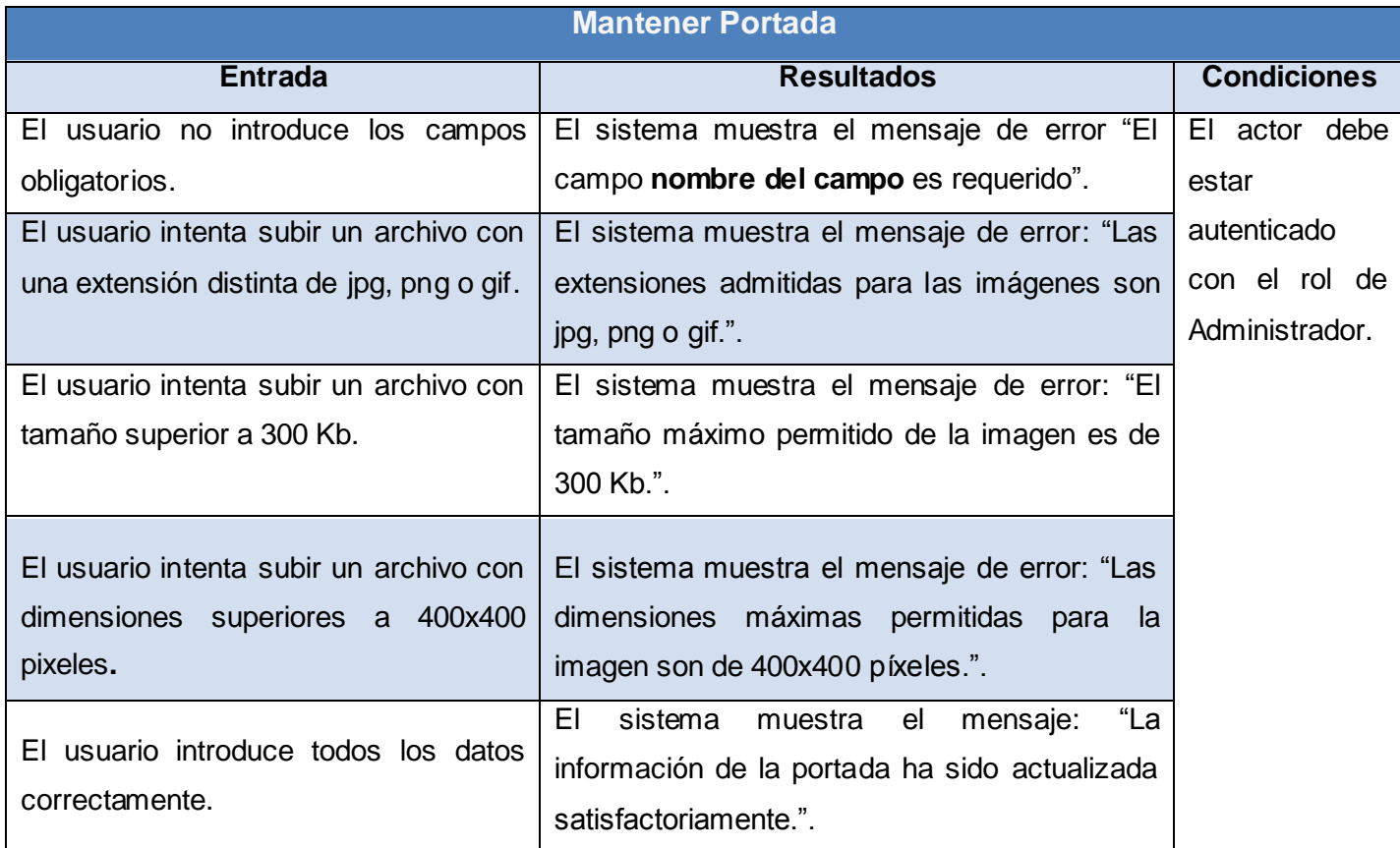

Tabla 11. Caso de prueba del CUS 6Mantener Portada

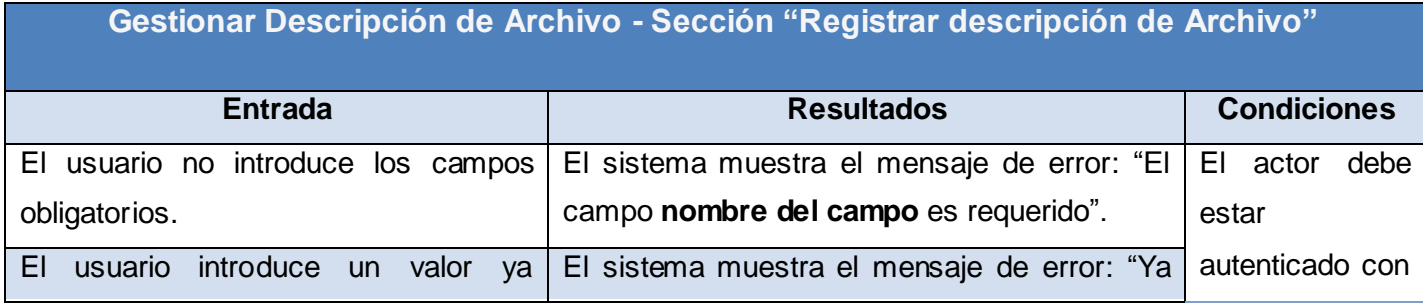

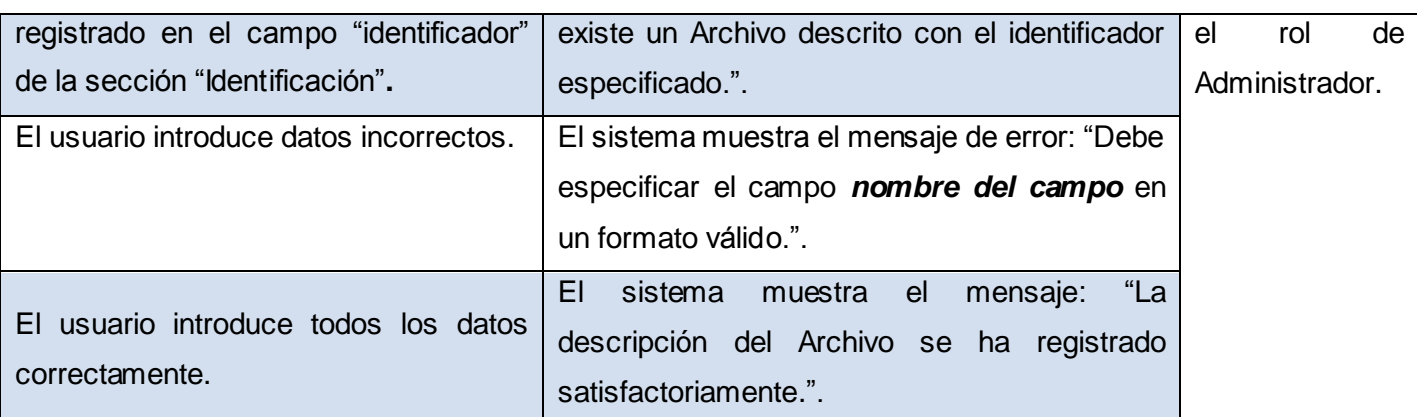

Tabla 12. Caso de prueba del CUS 7Gestionar Descripción de Archivo- Sección "Registrar descripción de Archivo"

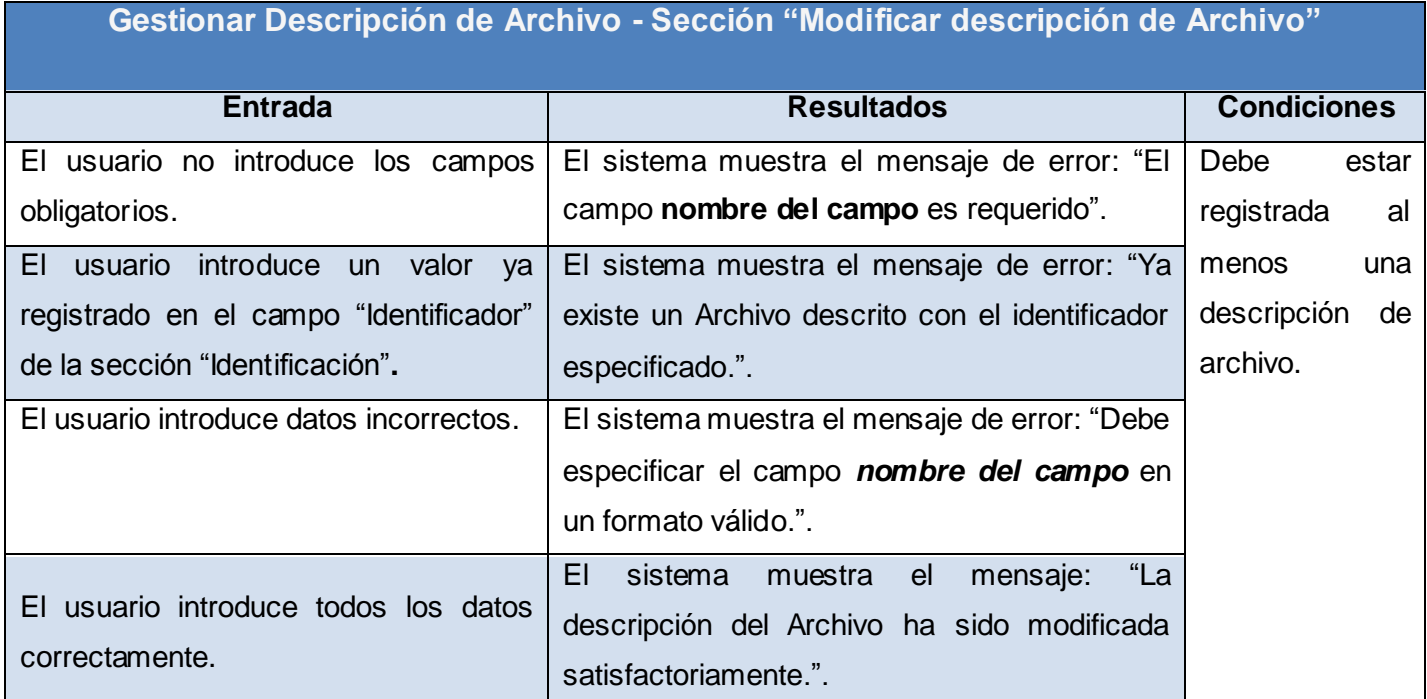

Tabla 13. Caso de prueba del CUS 7Gestionar Descripción de Archivo- Sección "Modificar descripción de Archivo"

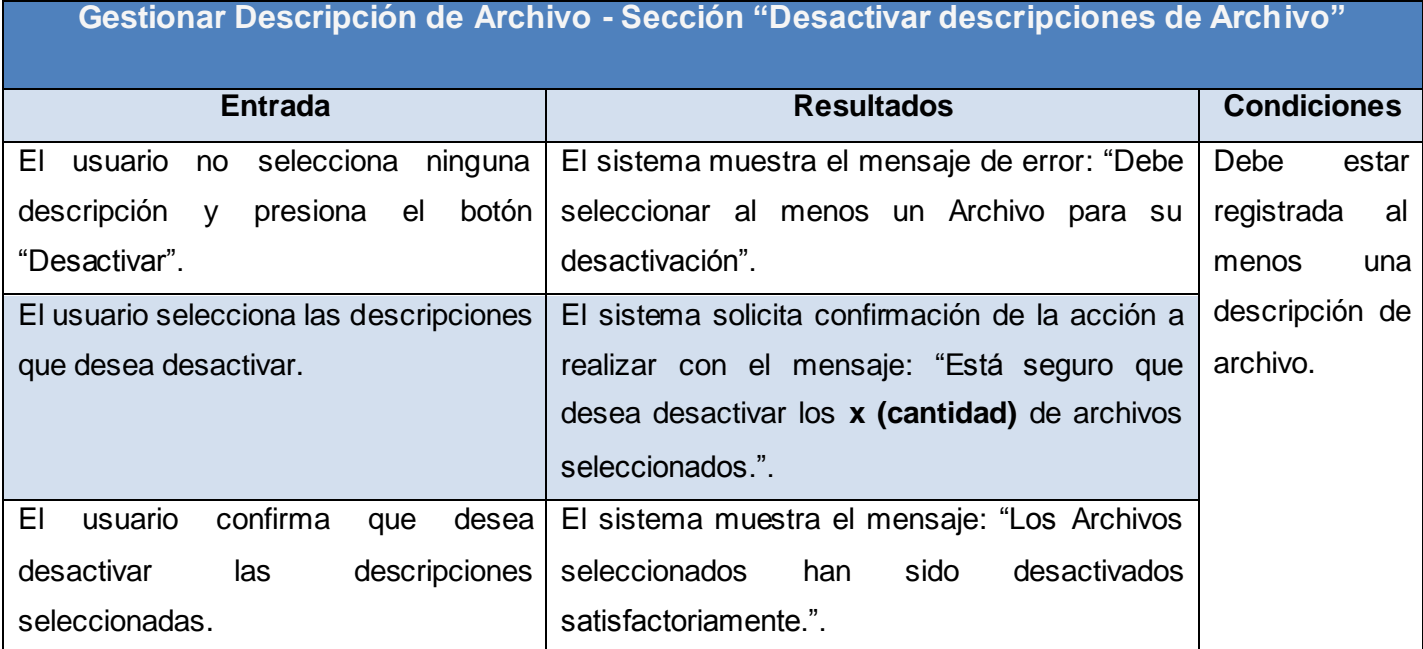

Tabla 14. Caso de prueba del CUS 7Gestionar Descripción de Archivo- Sección "Desactivar descripciones de Archivo"

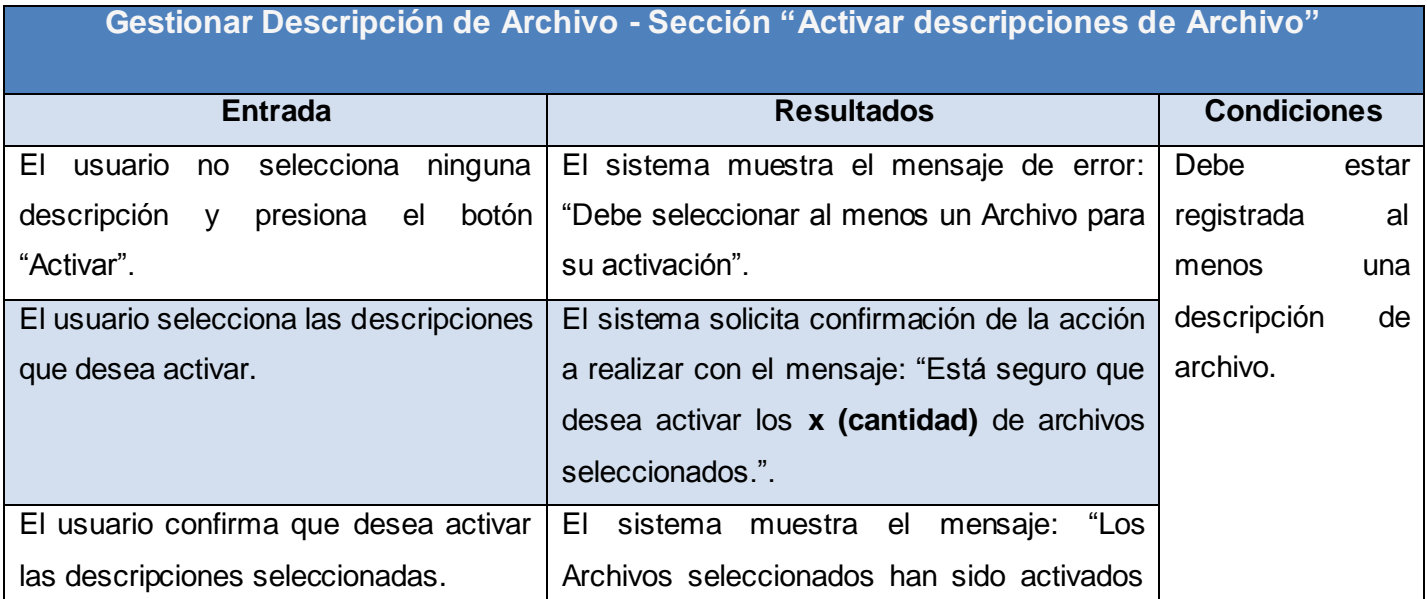

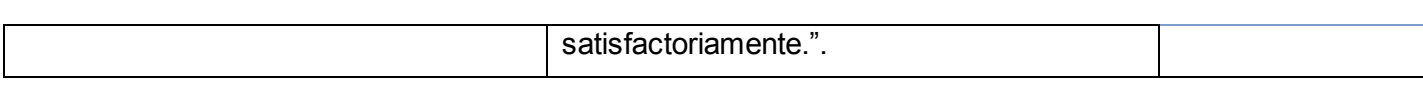

Tabla 15. Caso de prueba del CUS 7Gestionar Descripción de Archivo- Sección "Activar descripciones de

Archivo"

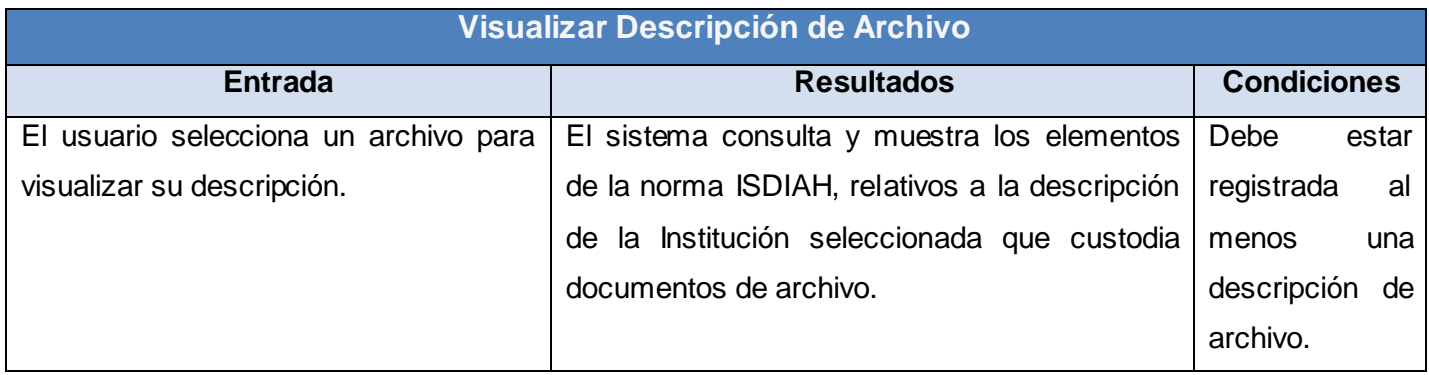

Tabla 16. Caso de prueba del CUS 8Visualizar Descripción de Archivo

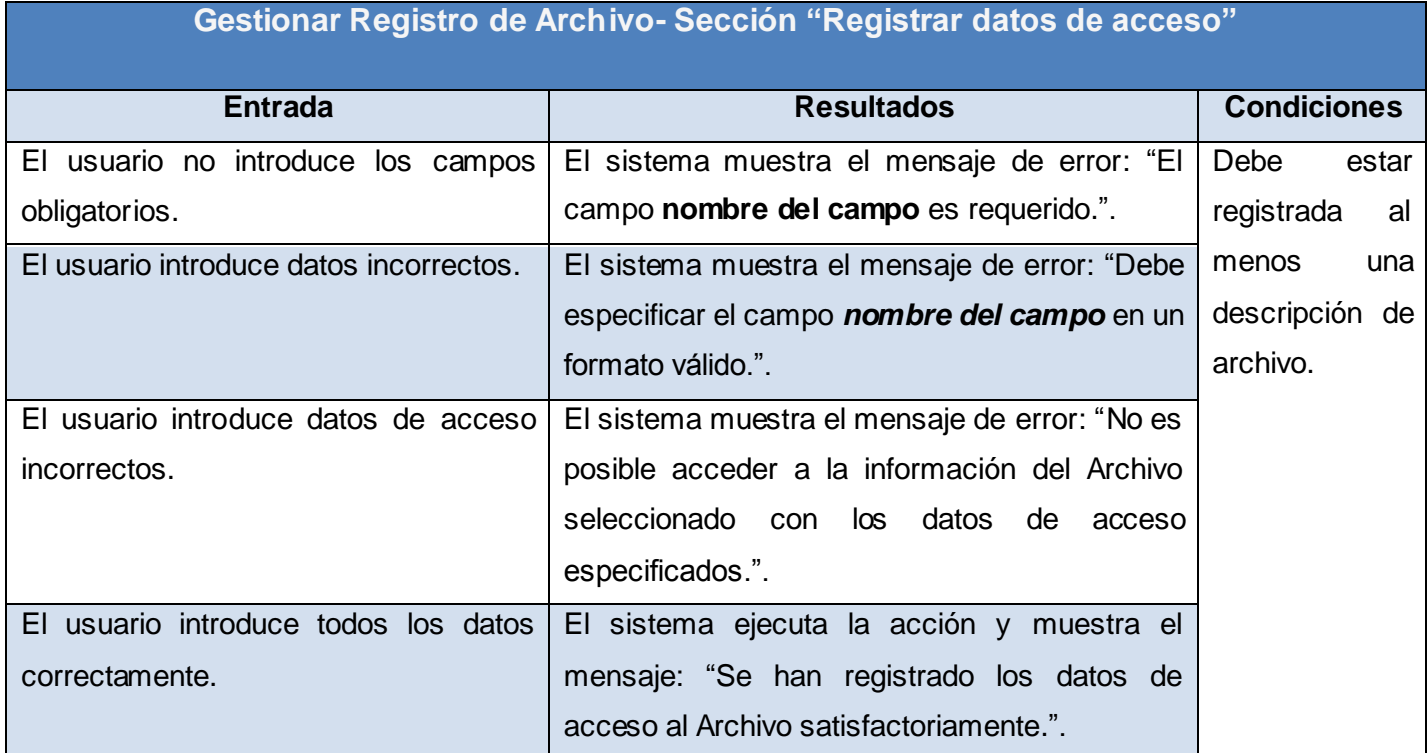

Tabla 17. Caso de prueba del CUS 9Gestionar Registro de Archivo - Sección "Registrar datos de acceso"

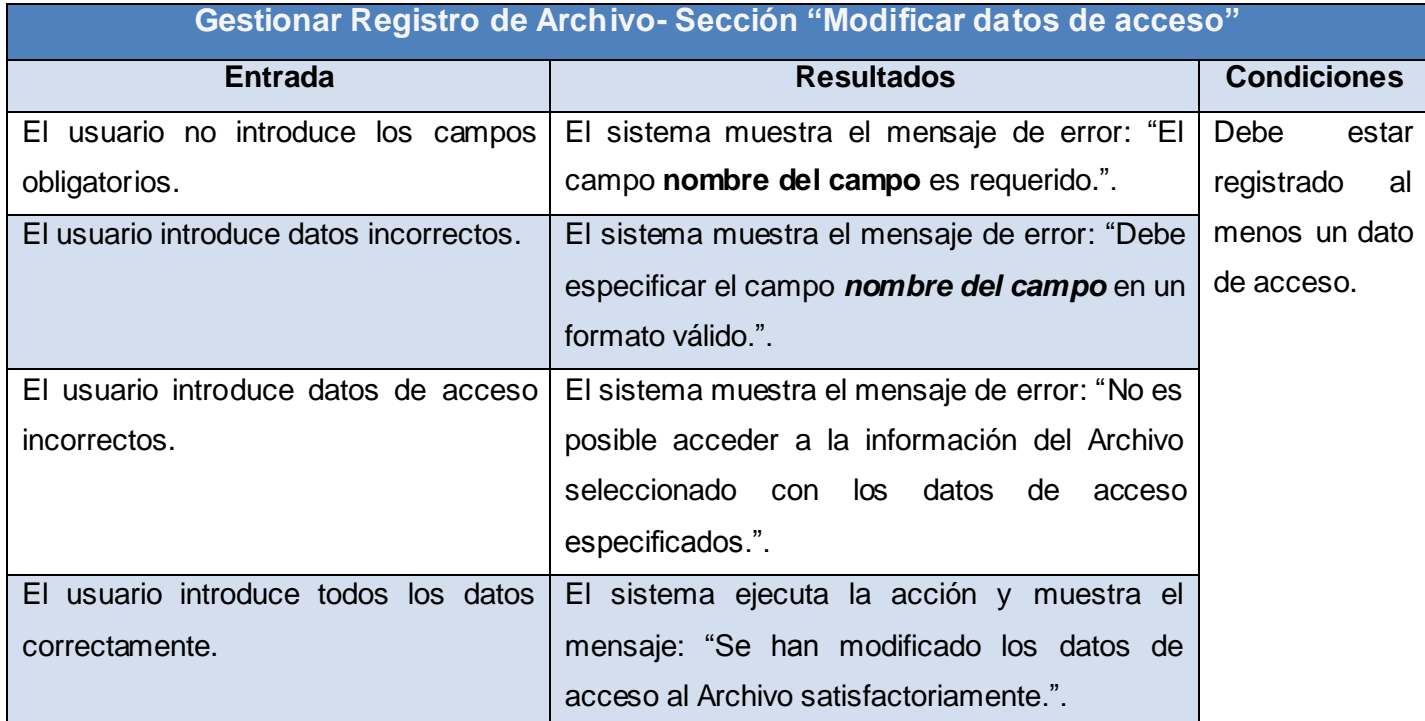

Tabla 18. Caso de prueba del CUS 9Gestionar Registro de Archivo - Sección "Modificar datos de acceso"

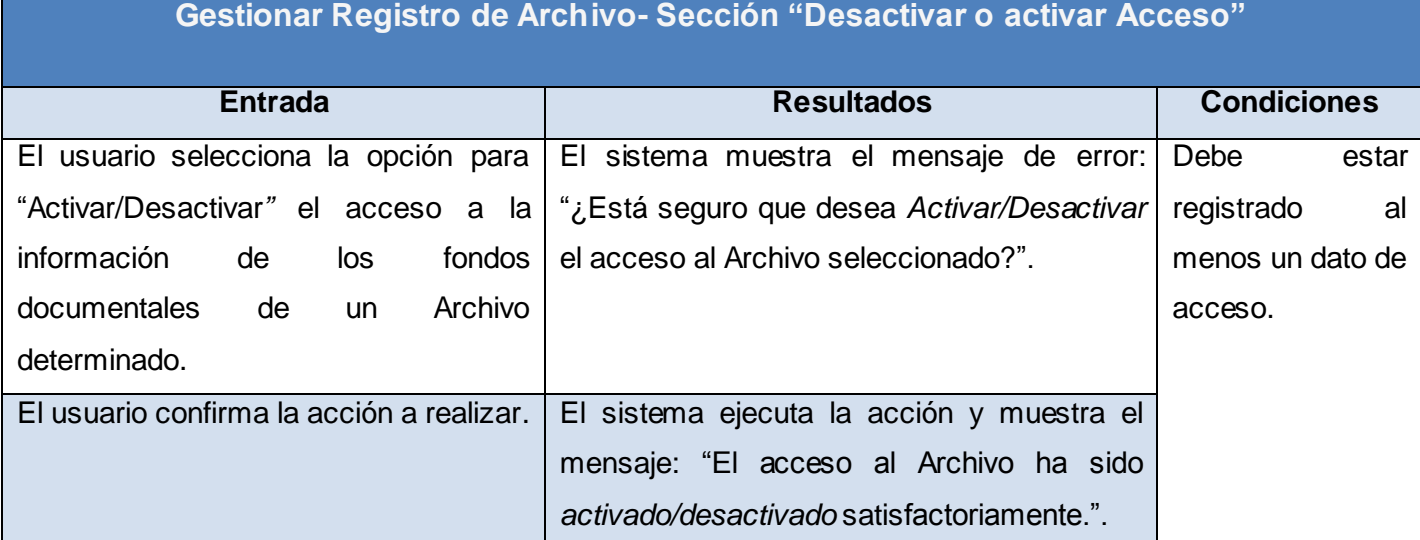

Tabla 19. Caso de prueba del CUS 9Gestionar Registro de Archivo - Sección "Desactivar o activar Acceso"

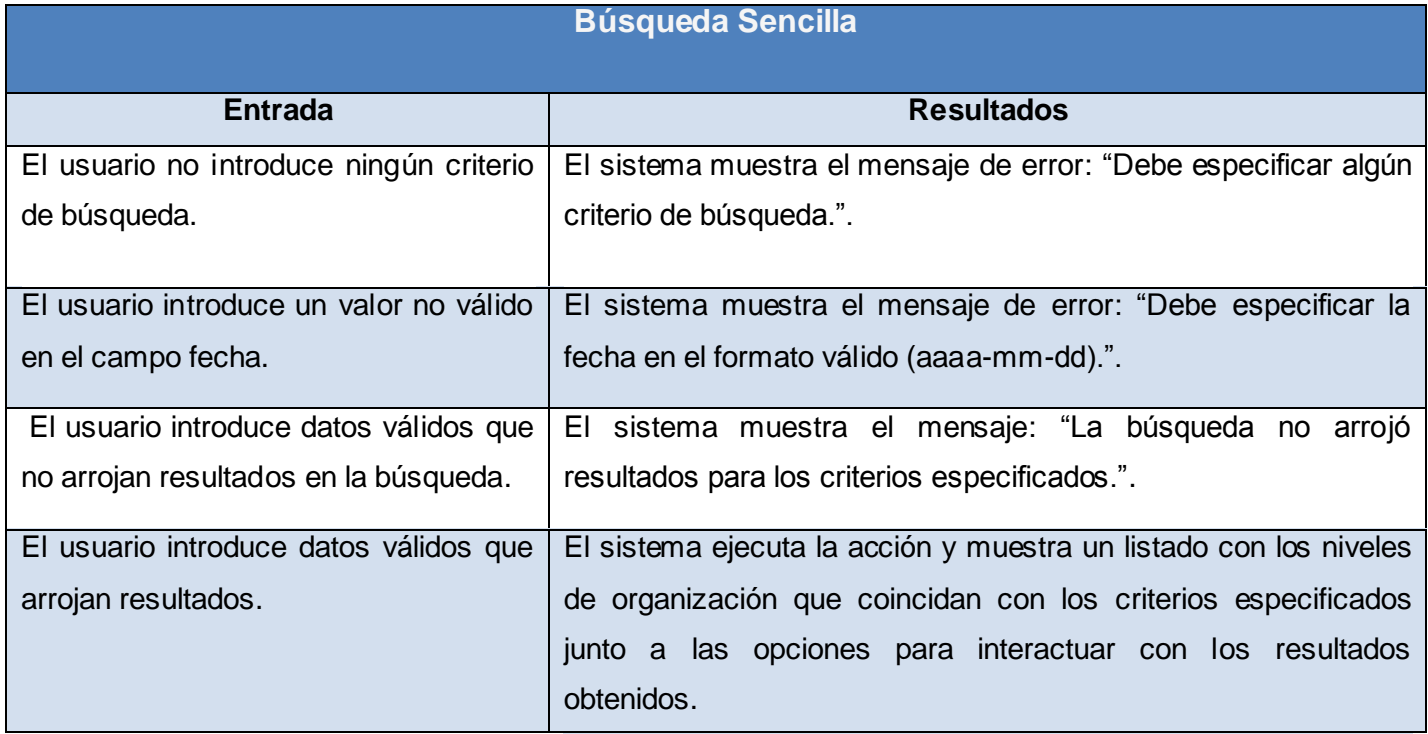

Tabla 20. Caso de prueba del CUS 10 Búsqueda Sencilla

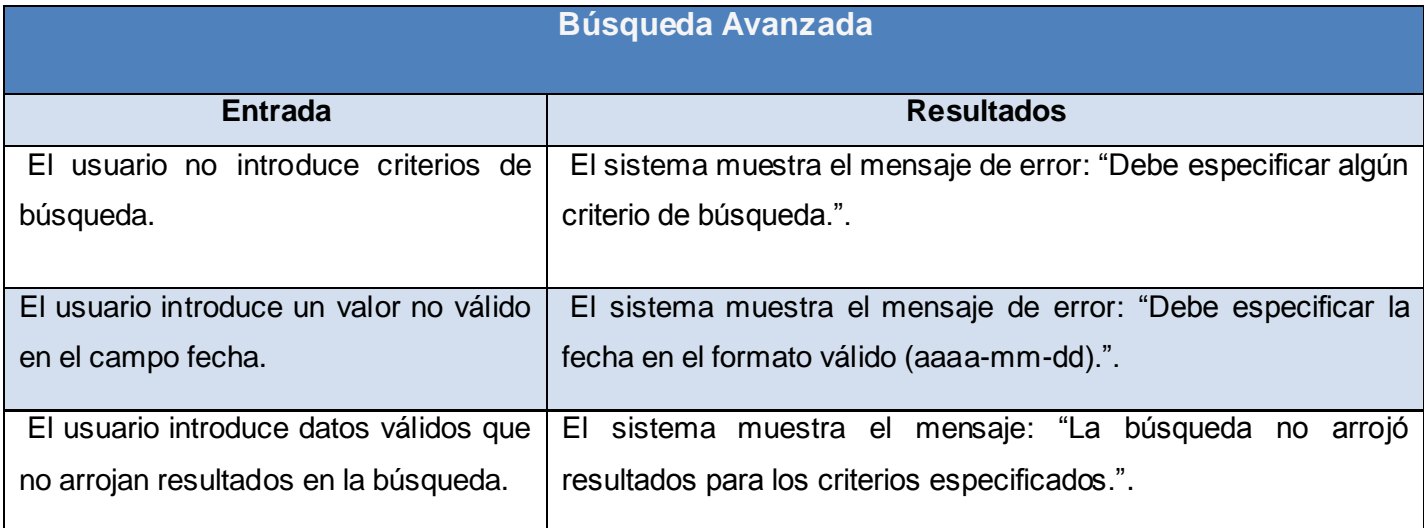

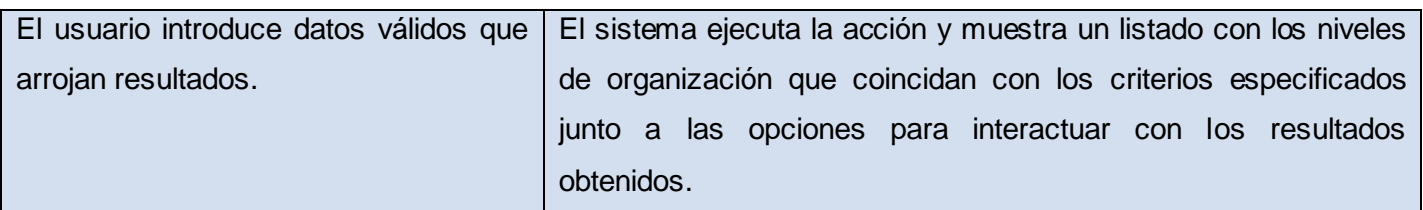

**Explorar Entrada Resultados Condiciones** El usuario accede a la opción de explorar niveles. El sistema muestra un listado con los archivos integrados a la solución. Debe estar registrado al menos un El usuario selecciona un archivo del  $\vert$  El sistema muestra los niveles hijos del  $\vert$  archivo. listado. archivo seleccionado. El usuario selecciona un nivel de organización para ver su descripción. El sistema muestra la descripción del nivel seleccionado.

Tabla 21. Caso de prueba del CUS 11 Búsqueda avanzada

Tabla 22. Caso de prueba del CUS 12 Explorar

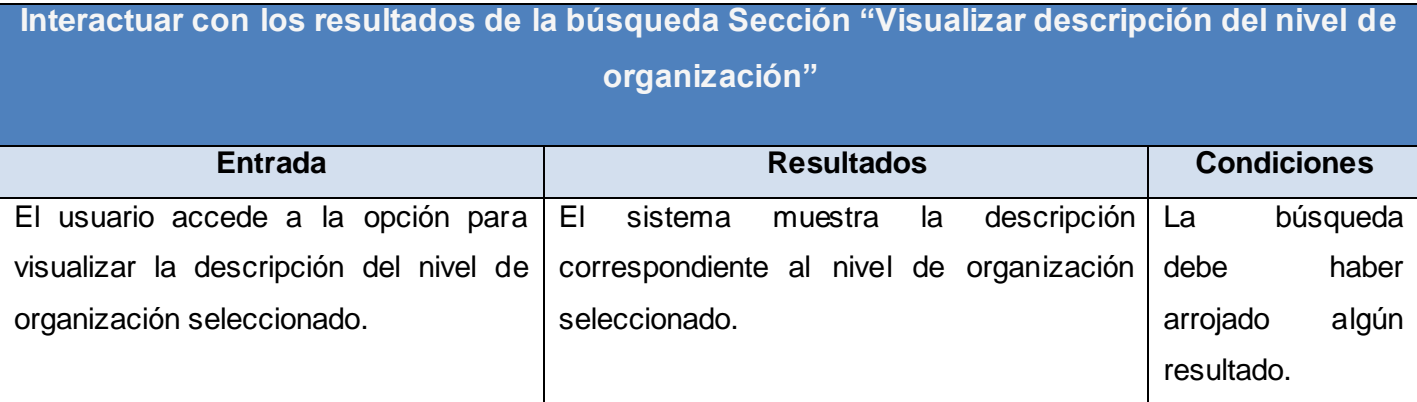

Tabla 23. Caso de prueba del CUS 13 Interactuar con los resultados de la búsqueda Sección "Visualizar descripción del nivel de organización"

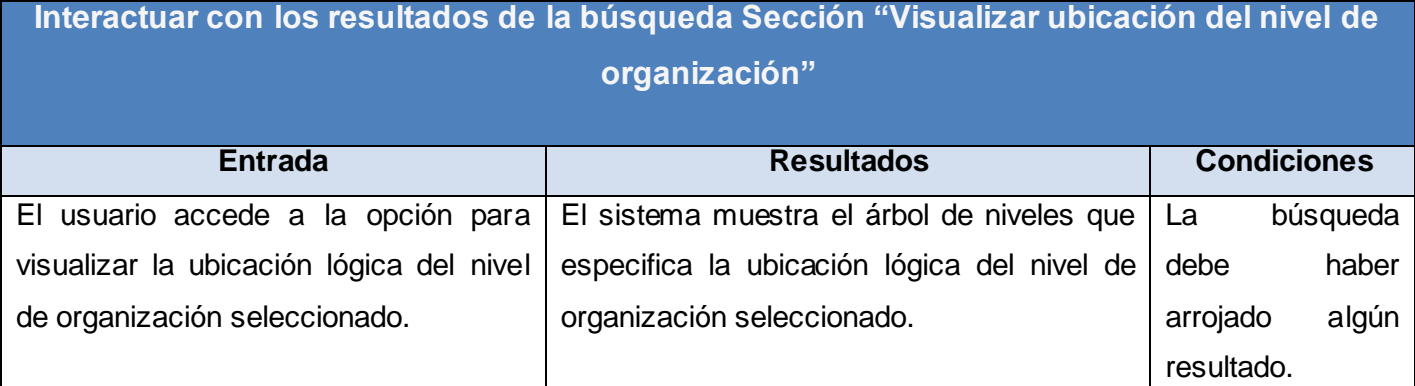

Tabla 24. Caso de prueba del CUS 13 Interactuar con los resultados de la búsqueda Sección "Visualizar ubicación del nivel de organización"

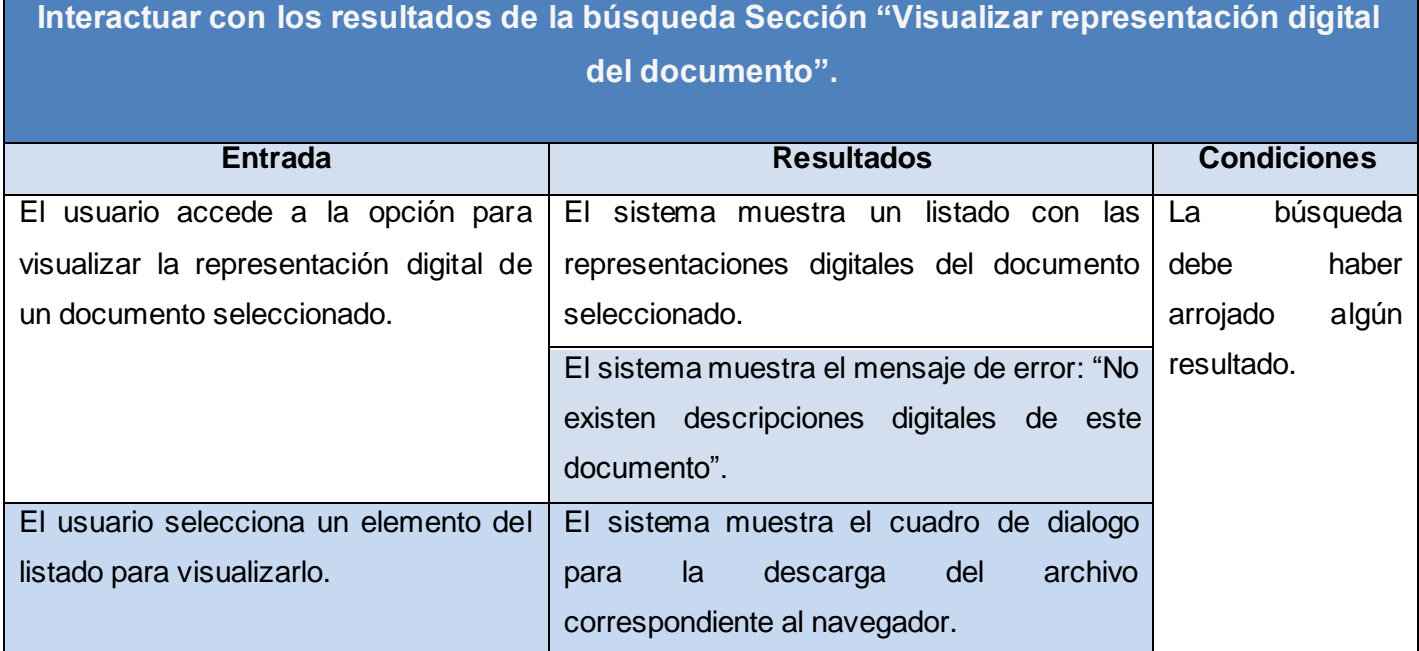

Tabla 25. Caso de prueba del CUS 13 Interactuar con los resultados de la búsqueda Sección "Visualizar representación digital del documento"

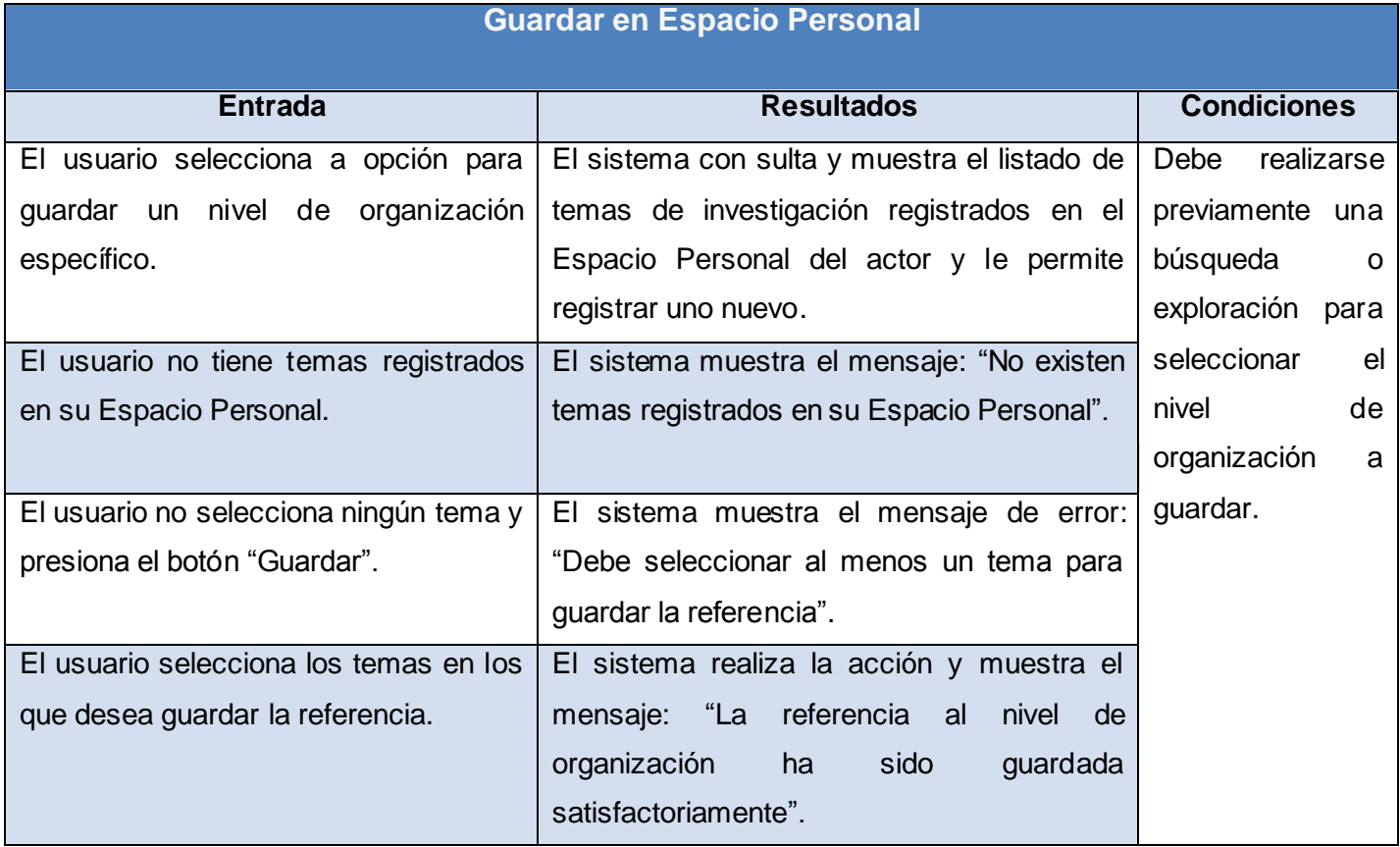

Tabla 26. Caso de prueba del CUS 14 Guardar en Espacio Personal

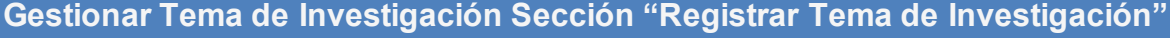

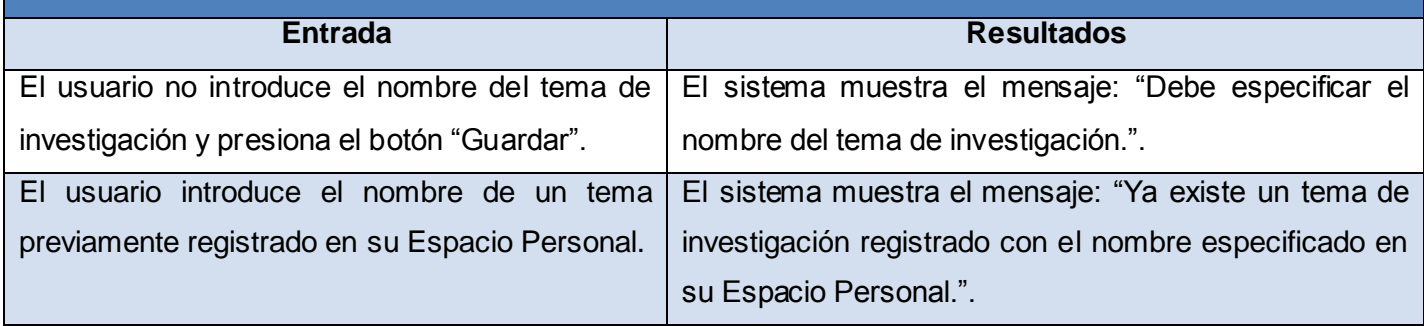

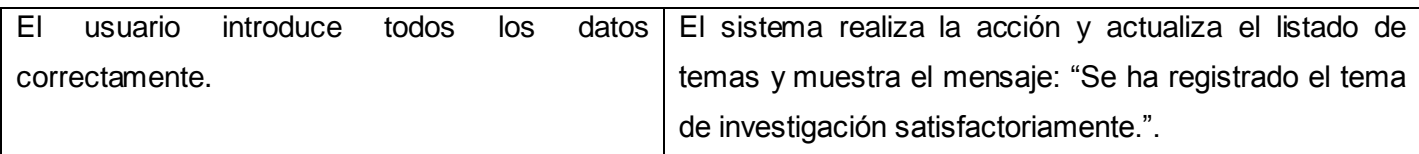

Tabla 27. Caso de prueba del CUS 15 Gestionar Tema de Investigación Sección "Registrar Tema de Investigación‖

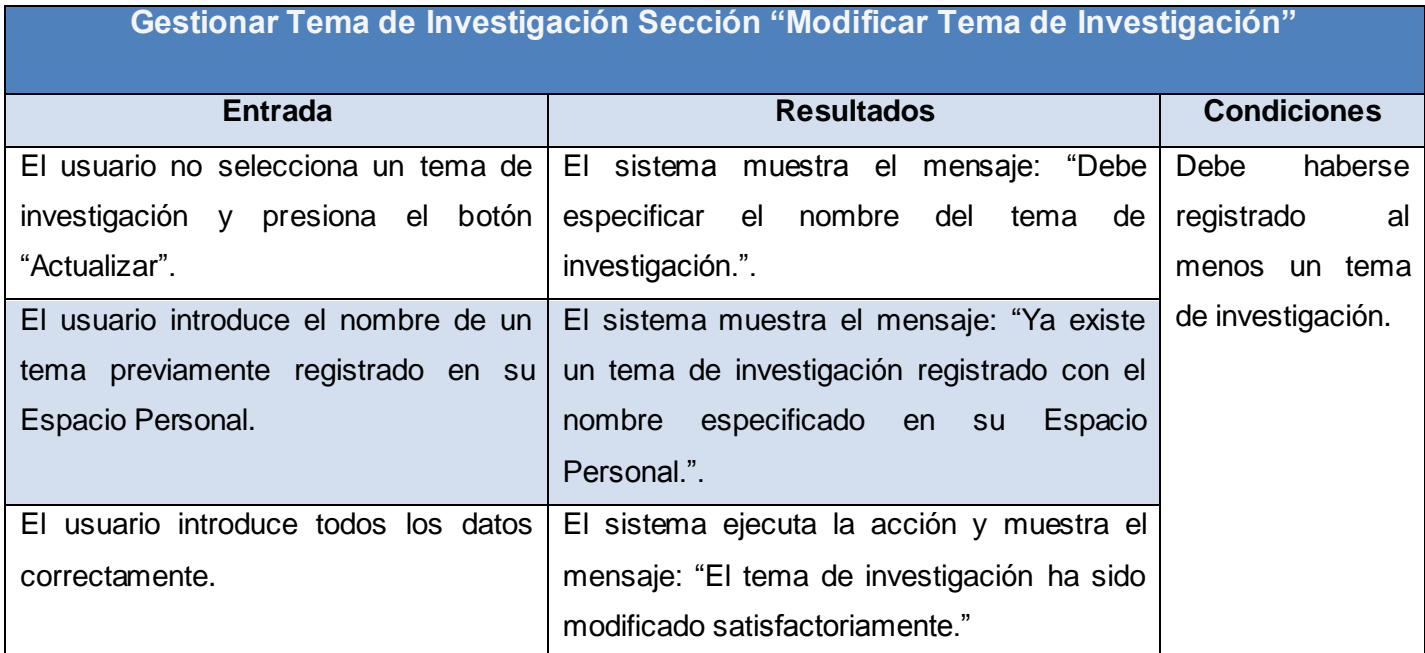

Tabla 28. Caso de prueba del CUS 15 Gestionar Tema de Investigación Sección "Modificar Tema de Investigación"

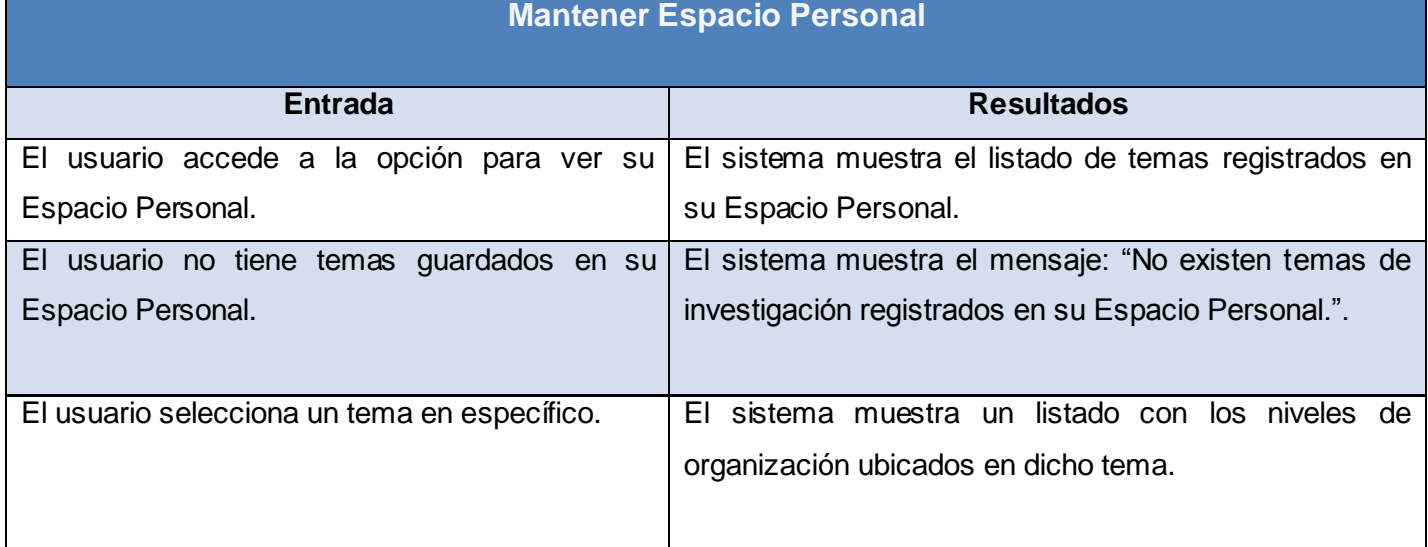

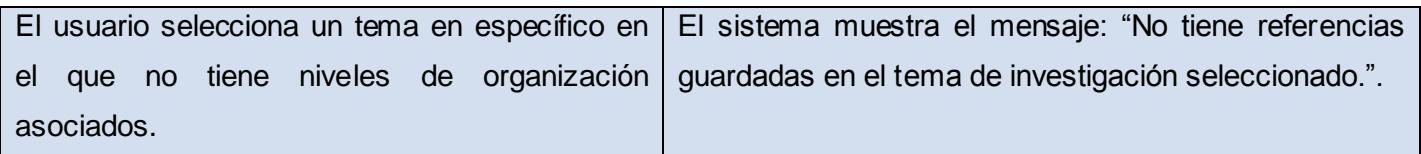

Tabla 29. Caso de prueba del CUS 16Mantener Espacio Personal

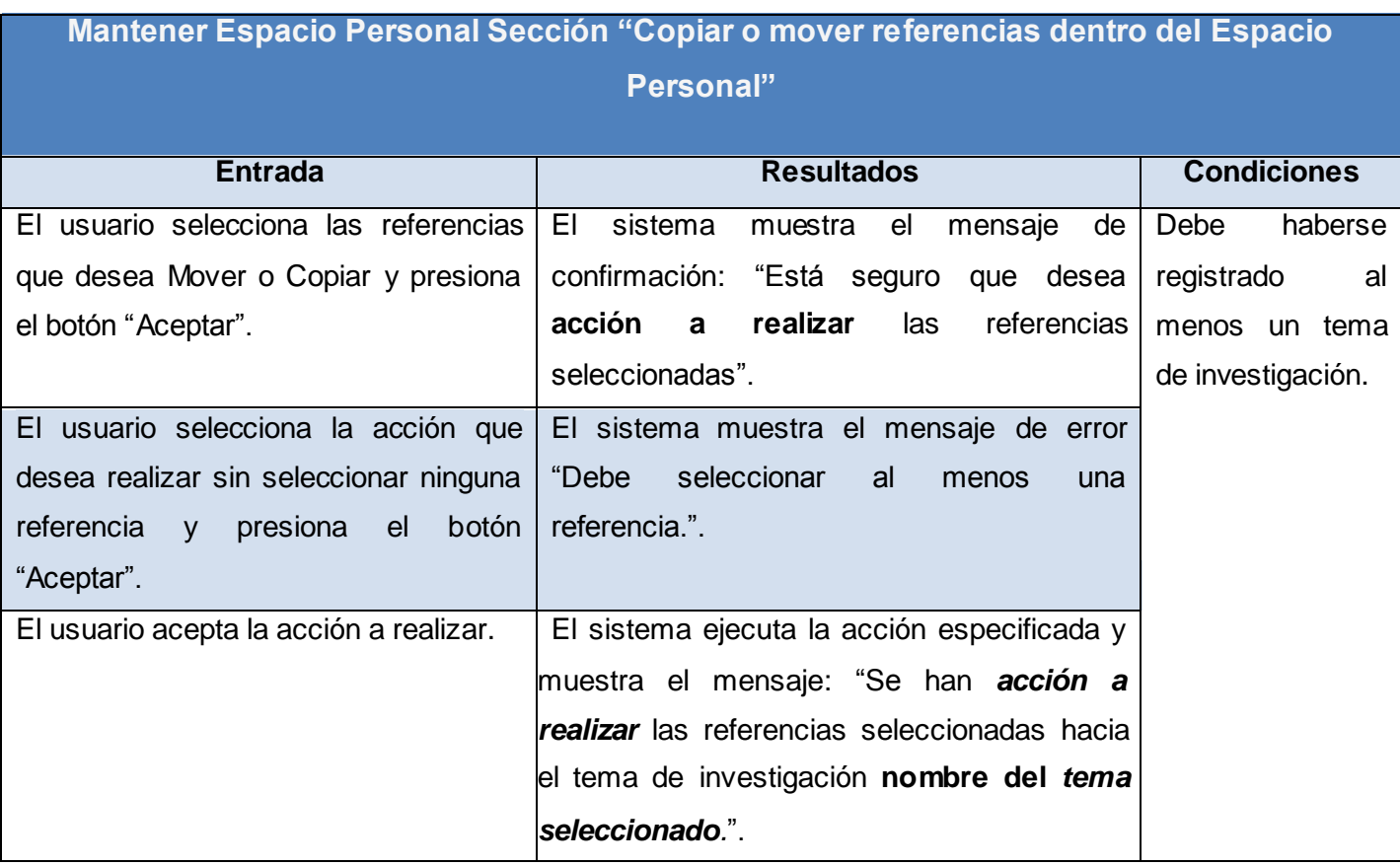

Tabla 33. Caso de prueba del CUS 16 Mantener Espacio Personal Sección "Copiar o mover referencias dentro del Espacio Personal"

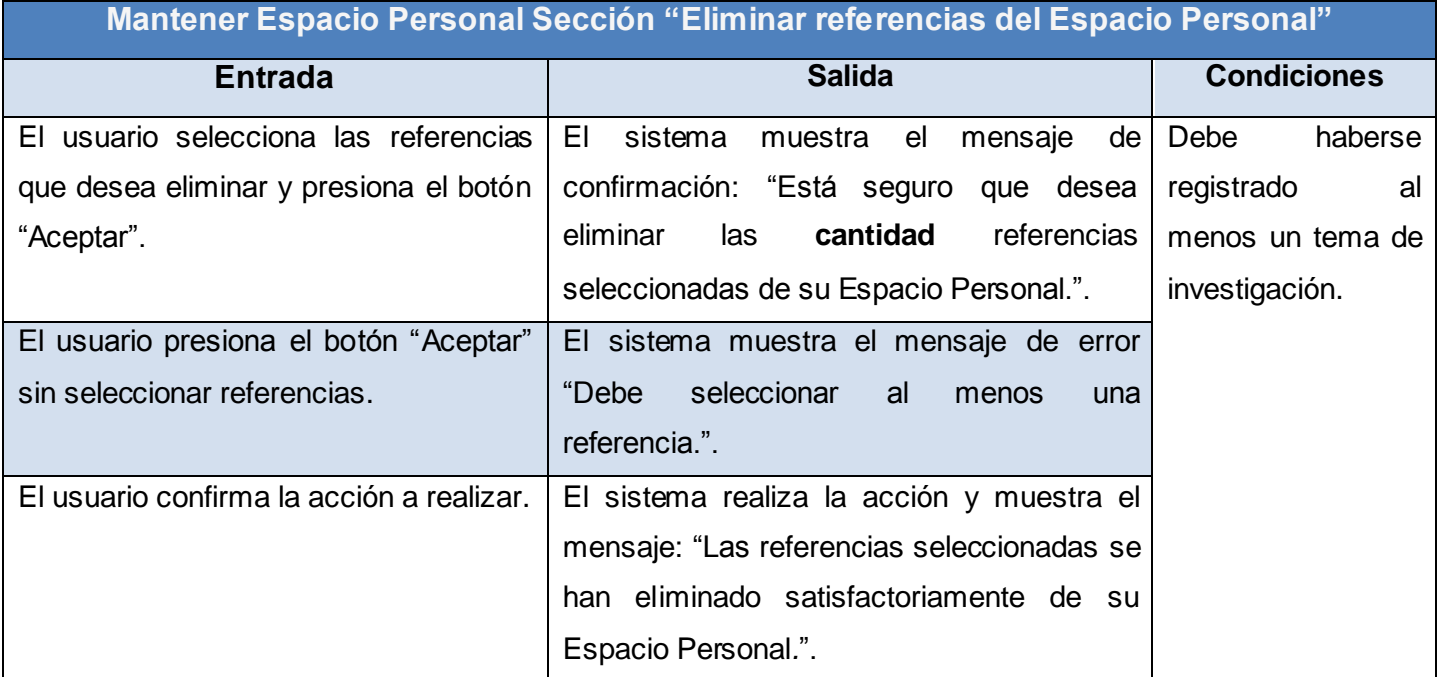

Tabla 30. Caso de prueba del CUS 16 Mantener Espacio Personal Sección "Eliminar referencias del Espacio Personal"

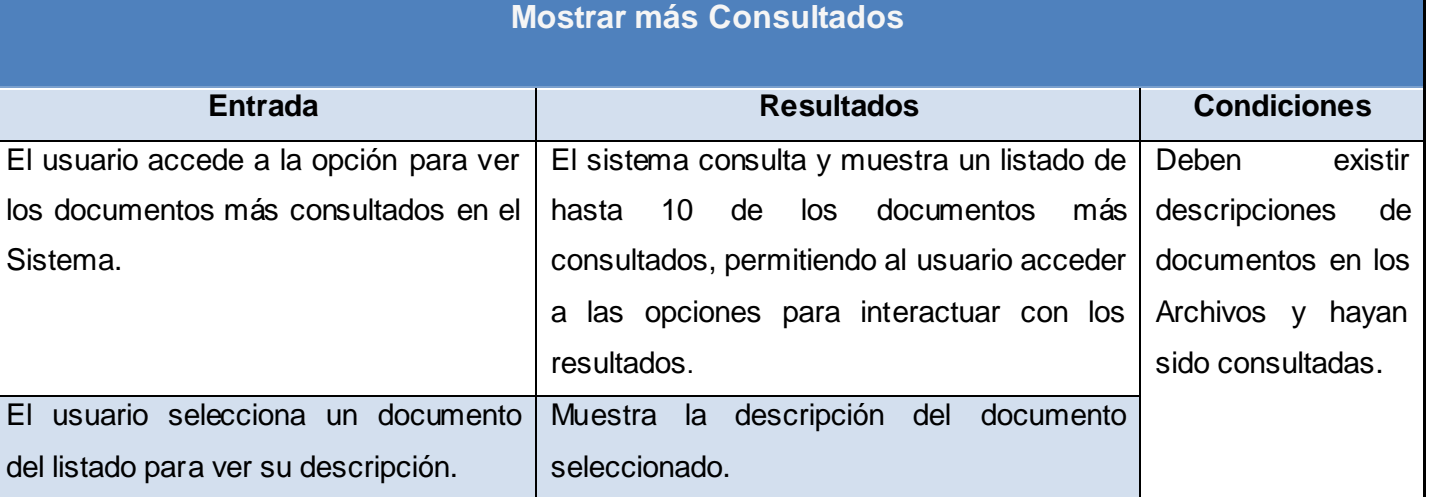

Tabla 31. Caso de prueba del CUS 17 Mostrar más Consultados

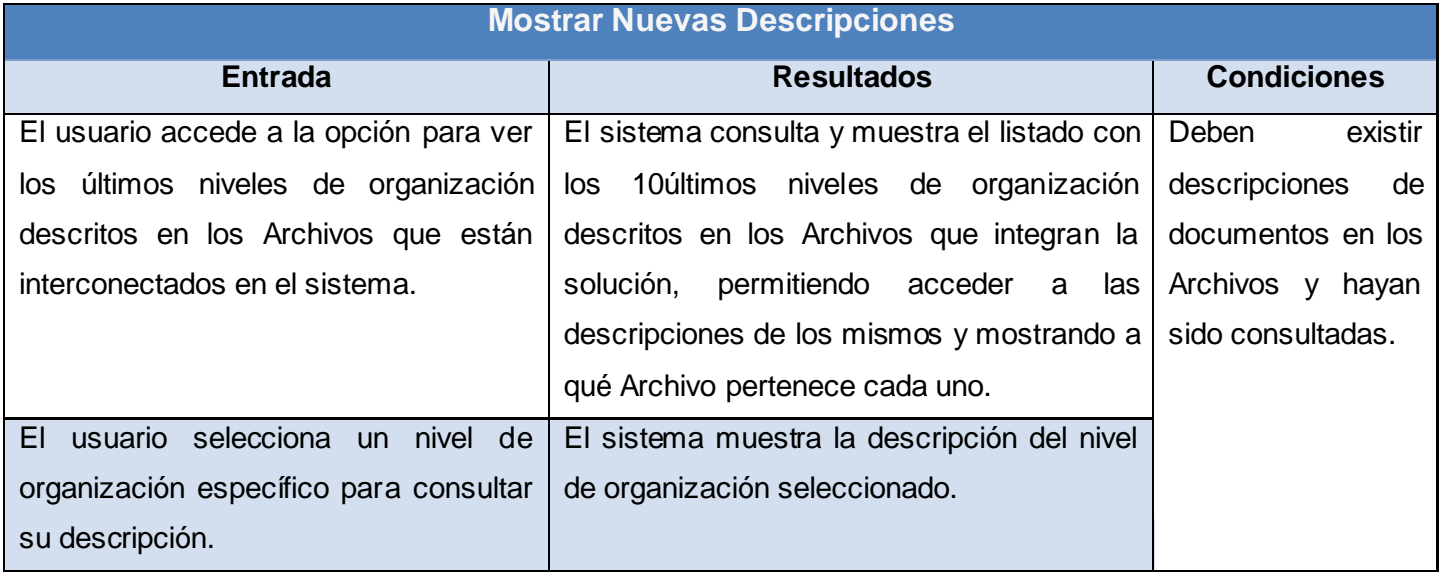

Tabla 32. Caso de prueba del CUS 18 Mostrar Nuevas Descripciones

### **3.3 Conclusiones**

En este capítulo se realizó un estudio de las pruebas existentes y se determinó validar la solución mediante casos de prueba utilizando el método de caja negra. Estos casos de pruebas permitieron comprobar el correcto funcionamiento de todas las funcionalidades de la aplicación, demostrando que la solución es totalmente funcional y que responde a los requisitos definidos por los analistas de sistema.

### **Conclusiones Generales**

Durante la elaboración de este trabajo de diploma se demostró la importancia y necesidad de la construcción de una aplicación Web para la interconexión de archivos históricos que empleen el Sistema de Gestión de Documentos de Archivo ArchiVenHIS. Luego de terminado el desarrollo de este trabajo se arriba a las siguientes conclusiones:

- $\checkmark$  Se desarrolló una aplicación Web que permite integrar los archivos históricos que emplean el Sistema de Gestión de Documentos de Archivo ArchiVenHIS.
- $\checkmark$  Se dota a la nación venezolana de un medio que contribuye a la difusión y conservación de su patrimonio documental, ya que existe un lugar centralizado donde publicar e intercambiar las referencias personalizadas elaboradas por los investigadores.
- $\checkmark$  Se elaboraron los diseños de caso de prueba que servirán de base para las pruebas de liberación del software desarrollado.

## **Recomendaciones**

Al finalizar la presente investigación se puede recomendar lo siguiente:

- $\checkmark$  Migrar la aplicación para el CMS Drupal en su versión 7.
- Presentar la aplicación desarrollada al Archivo Nacional de la República de Cuba para evaluar su uso a nivel nacional.
- Personalizar la aplicación para su uso en el Archivo Nacional de la República de Cuba.
## **Referencias Bibliográficas**

- [1] «ARTEHISTORIA Grandes Momentos del Arte Ficha La cueva de Altamira». [Online]. Available: http://www.artehistoria.jcyl.es/arte/contextos/2799.htm.
- [2] «La escritura cuneiforme La guía de Lengua». [Online]. Available: http://lengua.laguia2000.com/general/la-escritura-cuneiforme.
- [3] «Tabularium Archivo Epoca Romana». [Online]. Available: http://biblioteca.universia.net/html\_bura/ ficha/params/title/tabularium-archivo-epoca-romana/id/1077289.html.
- $\checkmark$  [4] «Norma Internacional General de Descripción Archivística ISAD (G)», 06-Dic-2010. [Online]. Available: http://www.adabi-ac.org/investigacion\_arch\_civil/articulos/arch\_civil\_anterior/06art\_mpb02.htm. [Accessed: 06-Dic-2010].
- [5] Adoptada por el Comité de Buenas Prácticas y Normas, *ISDIAH Norma internacional para describir instituciones quecustodian fondos de archivoPrimera Edición*. Londres, Reino Unido,: , 2008.
- [6] «Definición de documento Qué es, Significado y Concepto», 02-Feb-2011. [Online]. Available: http://definicion.de/documento/. [Accessed: 02-Feb-2011].
- [7] Fidel Castro Ruz, *Ley de Archivo*. .
- [8] Antonia Heredia, *Archivística General Teoría y Práctica*, 5o ed. Sevilla: Diputación Provincial de Sevilla: .
- [9] Paloma Fernández Gil, *Manual de organización de archivos de gestión en las oficinas municipales* . Granada: CEMCI, 1999.
- [10] «Definición de Archivo » Concepto en Definición ABC». [Online]. Available: http://www.definicionabc.com/historia/archivo.php.
- [11] G. V. Bazán, *Teoría y práctica archivística.* Universidad Nacional Autónoma de México, Coordinación de Humanidades, Centro de Estudios sobre la Universidad: , 200a. C.
- $\checkmark$  [12] «Portada de PARES». [Online]. Available: http://pares.mcu.es/.
- $\checkmark$  [13] «Portal de Archivos de Castilla y León \textbar Portal de Archivos». [Online]. Available: http://www.archivoscastillayleon.jcyl.es/.
- [14] «Ventajas y Beneficios de una Pagina Web». [Online]. Available: http://www.esenciahumana.com.mx/Servicios/ServiciosWeb/SitiosWeb/VentajasBeneficios.html.
- [15] Steve White, Andy Wallace, *Joomla!, Manual de Usuario*. 2006.
- [16] «Sobre Drupal | Drupal Hispano», 13-Jun-2011. [Online]. Available: http://drupal.org.es/drupal. [Accessed: 13-Jun-2011].

## **Referencias Bibliográficas**

- $\checkmark$  [17] «vBulletin, the most powerful forum software». [Online]. Available: https://www.vbulletin.com/.
- $\checkmark$  [18] «phpBB Free and Open Source Forum Software», 22-Jun-2011. [Online]. Available: http://www.phpbb.com/. [Accessed: 22-Jun-2011].
- $\checkmark$  [19] «Capítulo 1. Introducción | Introducción a XHTML | LibrosWeb.es», 23-Ene-2011. [Online]. Available: http://www.librosweb.es/xhtml/capitulo1.html. [Accessed: 23-Ene-2011].
- [20] «Capítulo 1. Introducción | Introducción a CSS | LibrosWeb.es», 23-Ene-2011. [Online]. Available: http://www.librosweb.es/css/capitulo1.html. [Accessed: 23-Ene-2011].
- $\checkmark$  [21] «Capítulo 1. Introducción | Introducción a JavaScript | LibrosWeb.es», 24-Ene-2011. [Online]. Available: http://www.librosweb.es/javascript/capitulo1.html. [Accessed: 24-Ene-2011].
- $\checkmark$  [22] «¿Qué es el PHP?», 12-Jun-2011. [Online]. Available: http://www.maestrosdelweb.com/editorial/phpintro/. [Accessed: 12-Jun-2011].
- [23] «Diseño Web y Multimedia » Blog Archive » VENTAJAS Y DESVENTAJAS DE PHP», 12-Jun-2011. [Online]. Available: http://blogs.utpl.edu.ec/disenowebymultimedia/2009/07/23/ventajas -y-desventajasde-php-2/. [Accessed: 12-Jun-2011].
- $\checkmark$  [24] «Lenguajes de programación, programación Java», 26-Ene-2011. [Online]. Available: http://www.lenguajes -de-programacion.com/programacion-java.shtml. [Accessed: 26-Ene-2011].
- $\checkmark$  [25] «Qué es un servidor web $\Box$  ?», 23-Ene-2011. [Online]. Available: http://www.misrespuestas.com/quees-un-servidor-web.html. [Accessed: 23-Ene-2011].
- $\checkmark$  [26] «Servidor Apache HTTP», 23-Ene-2011. [Online]. Available: http://web.mit.edu/rhel-doc/4/RH-DOCS/rhel-rg-es-4/ch-httpd.html. [Accessed: 23-Ene-2011].
- [27] «PostGreSQL», 24-Ene-2011. [Online]. Available: http://danielpecos.com/docs/mysql\_postgres/x15.html. [Accessed: 24-Ene-2011].
- [28] Á. Cobo y P. Gomez, *PHP y MySQL. Tecnología para el desarrollo de aplicaciones web* . Díaz de Santos, 2005.
- [29] P. Kruchten, *The rational unified process: an introduction*. Addison-Wesley, 2004.
- $\checkmark$  [30] JUAN PABLO GOMEZ GALLEGO, «RUP», 23-Ene-2011. [Online]. Available: http://www.scribd.com/doc/297224/RUP. [Accessed: 23-Ene-2011].
- [31] L. Debrauwer y F. Heyde, *UML 2: iniciación, ejemplos y ejercicios corregidos*. Ediciones ENI, 2005.
- [32] W. S. Davis y A. Mata, *Herramientas CASE: metodología estructurada para el desarrollo de los sistemas*. Paraninfo, 1992.
- [33] «Rational Rose Enterprise Edition Suite 2003: Perfecto programa para Analistas que usan el Proceso Unificado de Desarrollo con herramientas UML | Noticias de Tecnologia», 24-Ene-2011. [Online]. Available:

http://www.amenito.com/rational-rose-enterprise-edition-suite-2003-perfecto-programa-para-analistas-queusan-el-proceso-unificado-de-desarrollo-con-herramientas-uml. [Accessed: 24-Ene-2011].

- [34] «UML CASE tool for software development», 13-Jun-2011. [Online]. Available: http://www.visualparadigm.com/product/vpuml/. [Accessed: 13-Jun-2011].
- $\checkmark$  [35] «NetBeans 6.9.1», 23-Ene-2011. [Online]. Available: http://netbeans.org/community/releases/69/index\_es.html. [Accessed: 23-Ene-2011].
- $\checkmark$  [36] «Los mejores IDEs para Php | TuFuncion», 24-Ene-2011. [Online]. Available: http://www.tufuncion.com/ide-php. [Accessed: 24-Ene-2011].
- $\checkmark$  [37] «Guía de Usuario de Enterprise Architect 7.0», 20-Mar-2011. [Online]. Available: http://www.sparxsystems.com.ar/download/ayuda/index.html?componentdiagram.htm. [Accessed: 20-Mar-2011].
- $\checkmark$  [38] «Guía de Usuario de Enterprise Architect 7.0», 03-Abr-2011. [Online]. Available: http://www.sparxsystems.com.ar/download/ayuda/index.html?component.htm. [Accessed: 03-Abr-2011].
- [39] «Guía de Usuario de Enterprise Architect 7.0», 03-Abr-2011. [Online]. Available: http://www.sparxsystems.com.ar/download/ayuda/index.html?deploymentdiagram.htm. [Accessed: 03-Abr-2011].
- $\checkmark$  [40] «El patrón MVC | Symfony 1.0, la guía definitiva | LibrosWeb.es», 03-Abr-2011. [Online]. Available: http://www.librosweb.es/symfony/capitulo2/el\_patron\_mvc.html. [Accessed: 03-Abr-2011].
- [41] «Patrones de diseño. Análisis y Diseño. Ingenieria del Software.», 03 -Abr-2011. [Online]. Available: http://www.ingenierosoftware.com/analisisydiseno/patrones-diseno.php. [Accessed: 03-Abr-2011].

## **Bibliografía**

- **I. C. on A. C. on B. Practices y Standards**, ISDIAH: international standard for describing institutions with archival holdings. International Council on Archives, 2008
- **W. S. Davis y A. Mata**, Herramientas CASE: metodología estructurada para el desarrollo de los sistemas, Paraninfo, 1992.ISBN 9788428319270.

**Danny Goodman***, Java Script Bible, Gold Edition"*. Hungry Minds, Inc., 2001.

**Darie, Cristian, et al.** *AJAX and PHP.Building Responsive Web Applications,* Birmingham: Packt Publishing Ltd, 2006, ISBN 1-904811-82-5.

**Eguíluz Pérez, Javier**. Introducción a AJAX. S.l.: Creativa Comámonos, 2009.

**Eguíluz Pérez, Javier.** Introducción a Java Script. S.l.: Creative Commons, 2009.

- **P. Kruchten**, *The rational unified process: an introduction*. Addison-Wesley, 2004, ISBN 9780321197702
- **John K. VanDyk**, *Pro Drupal Development*, Second Edition. United States of America: Apress, 2008. ISBN 978-1-4302-0990-4
- **Matt Butcher**, *Learning Drupal 6 Module Development*, Birmingham, UK: PACKT Publishing, 2008. ISBN 978-1-847194-44-2

**DAVE CRANE, ERIC PASCARELLO, DARREN JAMES**, *Ajax in Action*. Manning Publications Co.

**Pressman, Roger.** Un enfoque práctico. Madrid: s.n., 2001

Real Diccionario de la Academia Española. Real Diccionario de la Academia Española. [En línea] [Citado: 12 10, 2009.] www.rae.es.

#### **A**

API: Acrónimo de "Application Programming Interface" (Interfaz de Programación de Aplicaciones). Conjunto de funciones y procedimientos que ofrece cierta librería para ser utilizada por otro software.

**Applet**: Es un programa Java diseñado para ejecutarse en una página Web a través de un navegador Web que soporte Java. Todas las últimas versiones de Netscape o Microsoft Internet Explorer lo incluyen por defecto.

**Aplicación**: Programa informático creado para facilitar al usuario un determinado tipo de trabajo. Esto lo caracteriza frente a otros programas como los sistemas operativos, las utilidades y los lenguajes de programación.

#### **B**

**Bases de datos**: Es un conjunto integrado de datos que cuenta con una serie de aplicaciones para su manejo, accesibles simultáneamente por diferentes usuarios y programas.

**Blog**: Es un sitio Web donde se recopilan cronológicamente mensajes de uno o varios autores, sobre un tema en particular a modo de diario personal.

## **C**

**Cliente**: Aplicación informática cuya función es acceder a los servicios que ofrece un servidor, haciendo uso generalmente de una red de telecomunicaciones.

**CMS** (Content Management System): Sistema que facilita la gestión de contenidos en todos sus aspectos: creación, mantenimiento, publicación y presentación.

**CSS** (Cascading Style Sheets): Hojas de estilo en cascada que contienen un conjunto de etiquetas que definen el formato que se aplicará al contenido de las páginas de una Web.

## **D**

DHTML: Acrónimo de "Dynamic HTML" (HTML dinámico). Elige el cúmulo de técnicas que permiten crear sitios Web interactivos utilizando una combinación de lenguajes como: HTML estático, Java Script, CSS y DOM.

### **F**

**Framework**: Arquitectura de software que ajusta las relaciones generales de las entidades del dominio.

### **G**

**GNU:** Proyecto creado por Richard Stallman con el objetivo de crear un sistema operativo totalmente libre.

**GNU GPL** (General Public License): Licencia que permite el uso y modificación del código para desarrollar software libre, pero no propietario.

#### **H**

**HTML** (HyperText Markup Language): Lenguaje de Marcado de Hipertexto. En él se escriben las páginas a las que se accede a través de navegadores Web.

**HTTP**: Protocolo de transferencia de hipertexto, usado en cada transacción de la Web (WWW).

#### **I**

**IDE**: Entorno de Desarrollo Integrado. Es un programa compuesto por un conjunto de herramientas para facilitar la interacción del programador con el lenguaje en cuestión.

**Internet**: Conjunto descentralizado de redes de comunicación interconectadas, que utilizan la familia de protocolos TCP/IP, garantizando que las redes físicas heterogéneas que la componen funcionen como una red lógica única, de alcance mundial.

**Interfaz**: Zona de contacto o conexión entre dos componentes de "hardware"; entre dos aplicaciones, o entre un usuario y una aplicación. Apariencia externa de una aplicación informática.

### **L**

**Lenguaje**: En informática es el conjunto de instrucciones que las aplicaciones necesitan para que el ordenador ejecute determinadas operaciones.

#### **M**

**Multiplataforma:** Se utiliza el término para denominar a los programas, lenguajes de programación u otra clase de software que pueden brindar sus prestaciones funcionando sobre diversas combinaciones de hardware y software.

**MySQL**: Es un sistema de gestión de base de datos.

### **O**

**Open Source**: Literalmente, código abierto. Hace referencia al software libre, escrito bajo la Licencia GPL que permite ver, modificar y distribuir el código fuente.

#### **P**

**Protocolo:** En informática es un método estándar que permite la comunicación entre procesos. Comprende un conjunto de reglas y procedimientos que deben respetarse para el envío y la recepción de datos a través de una red.

#### **S**

**Servidor**: Software u ordenador que provee servicios a otros programas o equipos denominados clientes.

**Smalltalk**: Primer sistema puro de objetos. Todo en Smalltalk es un objeto y toda la computación es desarrollada mediante mensajes que son enviados entre los objetos.

**SQL:** Structured Query Language (lenguaje de consulta estructurado), es un lenguaje computacional de Bases de Datos diseñado para la recuperación y gestión en sistemas de bases de datos relacionales.

**Scripts**: Un conjunto de comandos escritos en un lenguaje interpretado.

Servidor: Sistema que proporciona recursos. En Internet este término se utiliza muy a menudo para designar a aquellos sistemas que proporcionan información a los usuarios de la red.

**Software**: Programas o elementos lógicos que hacen funcionar un ordenador o una red, o que se ejecutan en ellos.

### **U**

**URL** (Uniform Resource Locator): Dirección de un recurso en la Web.

#### **W**

**World Wide Web** (WWW): Telaraña mundial, red mundial. Sistema global de la información basado en la tecnología del hipertexto.

**Web**: Sistema para presentar información en Internet basado en hipertexto.

### **X**

**XML:** Acrónimo de "Extensible Markup Language" (Lenguaje de marcas extensible), es un metalenguaje extensible de etiquetas desarrollado por el World Wide Web Consortium (W3C).